### МИНИСТЕРСТВО ОБРАЗОВАНИЯ И НАУКИ РОССИЙСКОЙ ФЕДЕРАЦИИ

Федеральное государственное бюджетное образовательное учреждение высшего профессионального образования

## **ОТЗЫВ**

на выпускную квалификационную работу студента Сарафановой Антонины Сергеевны Направление 44.03.01 «Педагогическое образование», профиль «Технология»

> «Формирование графической культуры учащихся 7-х классов на уроках технологии»

Формирование графической культуры у школьников в наши дни является наиболее актуальной проблемой. Графическая культура - это язык общения между людьми, язык дизайна, технологии, эстетического восприятия действительности. Графическое представление информации является наглядным, простым и естественным для человека средством осмысления окружающего его мира. Графическая культура сегодня приобретает роль второй грамотности, графический язык называют универсальным, международным «языком техника».

Выпускная квалификационная работа Сарафановой А.С. является актуальной потому, что автор исследует возможность проведения уроков технологии с изучением основ графической грамотности в соответствии с требованиями федерального государственного образовательного стандарта.

Дипломная работа Сарафановой А.С. состоит из введения и двух глав. Во введении автором обоснована актуальность темы исследования, сформулированы цели и залачи.

В первой главе квалификационной работы автор рассматривает теоретические аспекты формирования графической культуры учащихся 7-х классов на уроках технологии, историю развития графической культуры, возрастные особенности ШКОЛЬНИКОВ.

Во второй главе квалификационной работы Сарафанова А.С. предлагает тематический план и условия организации уроков технологии с изучением основ графической грамотности на примере использования графического пакета КОМПАС 3D. Автор провел дополнительные занятия со школьниками по изучению основ работы в графическом пакете КОМПАС, диагностировал уровень сформированности графической грамотности у школьников 7-х классов, предложил условия формирования графической грамотности учащихся на всех этапах трудового обучения.

Сарафановой А.С. проработан серьезный объем научного материала на высоком теоретическом и методологическом уровне, проведено исследование существующих методических предложений проведения занятий с использованием графических пакетов, составлен план проведения занятий на уроках технологии в соответствии с требованиями государственного стандарта.

Тема выпускной квалификационной работы выбрана в соответствии с требованиями к компетенциям, предъявляемым к современному учителю технологии и предпринимательства.

При написании выпускной квалификационной работы Сарафанова А.С. показала себя грамотным, целеустремленным и творческим исследователем.

Работа соответствует требованиям, предъявляемым  $\mathbbm{K}$ выпускной квалификационной работе, автор заслуживает оценки «Отлично» и присвоения степени бакалавра по профилю «Технология» направления «Педагогическое образование».

Научный руководитель ма к.т.н., доцент И.А. Ратовская

#### Вывод отчета на печать - Антиплагиат

## http://www.antiplagiat.ru/My/Report/Print/55?short=true

Уважаемый пользователь! Обращаем ваше внимание, что система «Антиплагиат» отвечает на вопрос, является ли тот или иной фрагмент текста<br>заимствованным или нет. Ответ на вопрос, является ли заимствованный фрагмент именно пл

## Отчет о проверке № 1

**дата выгрузки:** 27.06.2017 09:16:01<br>**пользователь:** <u>tex\_pred@mail.ru</u> / ID: 4733242<br>отчет предоставлен сервисом «Антиплагиат»<br>на сайте <u>http://www.antiplagiat.ru</u>

#### Информация о документе

№ документа: 55<br>Имя исходного файла: Сарафанова А.С. Формирование графической культуры учащихся 7-х классов на уроках<br>технологии .pdf<br>Размер текста: 2896 кБ<br>Гип документа: Не указано<br>Слов в тексте: 12940<br>Слов в тексте: 1

#### Информация об отчете

Дата: Отчет от 27.06.2017 09:16:01 - Последний готовый отчет<br>Комментарии: не указано<br>Оценка оригинальности: 80.67%<br>Заимствования: 19.33%<br>Цитирование: 0%

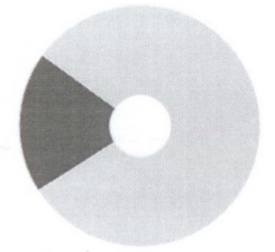

Оригинальность: 80.67% Заимствования: 19.33% Цитирование: 0%

#### Источники

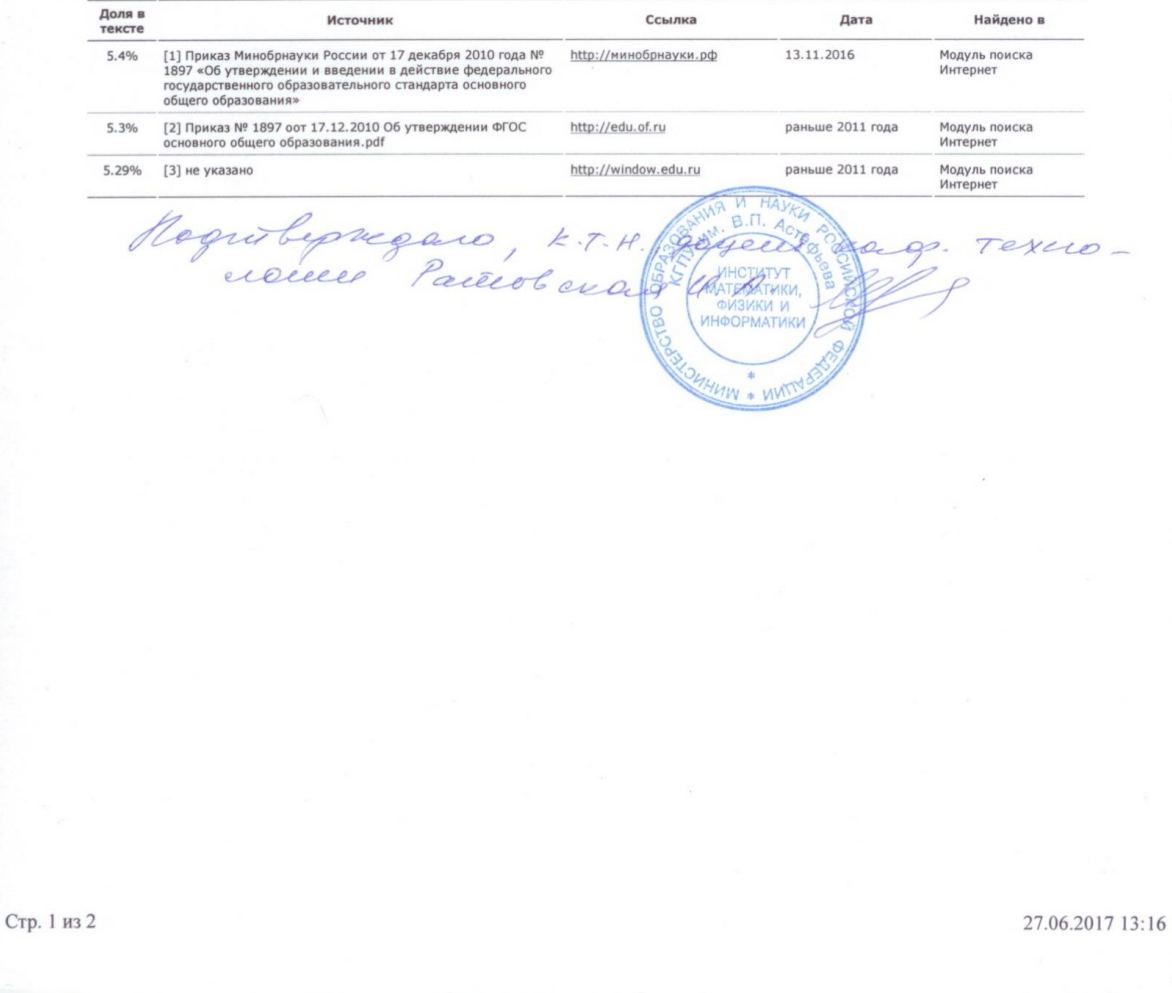

 $\frac{n}{2}$ 

МИНИСТЕРСТВО ОБРАЗОВАНИЯ И НАУКИ РОССИЙСКОЙ ФЕДЕРАЦИИ федеральное государственное бюджетное образовательное учреждение высшего образования «КРАСНОЯРСКИЙ ГОСУДАРСТВЕННЫЙ ПЕДАГОГИЧЕСКИЙ УНИВЕРСИТЕТ им. В.П. АСТАФЬЕВА» (КГПУ им. В.П. Астафьева)

Институт математики, физики и информатики Выпускающая кафедра технологии и предпринимательства

> Сарафанова Антонина Сергеевна ВЫПУСКНАЯ КВАЛИФИКАЦИОННАЯ РАБОТА

Тема «Формирование графической культуры учащихся 7-х классов на уроках технологии»

Направление подготовки 44.03.01 Педагогическое образование

Направленность (профиль) образовательной программы Технология

ДОПУСКАЮ К ЗАЩИТЕ Зав. кафедрой технологии и предпринимательства, Д.П.н., профессор И.В. Богомаз » июня 2017

Руководитель к.т.н., доцент кафедры технологии и предпринимательства, И.А. Ратовская

Дата защиты «29 пюня 2017

Обучающийся Сарафанова А.С. « » июня 2017 Оценка 5 (стилако

Красноярск 2017

# МИНИСТЕРСТВО ОБРАЗОВАНИЯ И НАУКИ РОССИЙСКОЙ ФЕДЕРАЦИИ федеральное государственное бюджетное образовательное учреждение высшего образования «КРАСНОЯРСКИЙ ГОСУДАРСТВЕННЫЙ ПЕДАГОГИЧЕСКИЙ УНИВЕРСИТЕТ имени В.П. Астафьева» (КГПУ им. В.П. Астафьева)

Институт математики, физики и информатики Выпускающая кафедра технологии и предпринимательства

Сарафанова Антонина Сергеевна

# ВЫПУСКНАЯ КВАЛИФИКАЦИОННАЯ РАБОТА

Тема: «Формирование графической культуры учащихся 7-х классов на уроках технологии»

Направление подготовки 44.03.01 Педагогическое образование Направленность (профиль) образовательной области Технология

> ДОПУСКАЮ К ЗАЩИТЕ Зав. кафедрой технологии и предпринимательства, д.п.н., профессор И.В. Богомаз «\_\_\_\_» июня 2017 \_\_\_\_\_\_\_\_\_\_\_\_\_\_\_

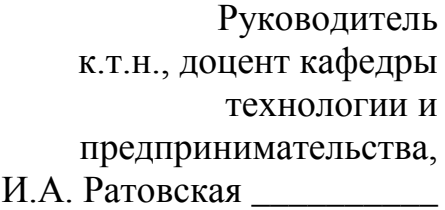

Дата защиты «\_\_\_\_» июня 2017

Обучающийся Сарафанова А.С.

« $\rightarrow$  июня 2017

Оценка \_\_\_\_\_\_\_\_\_\_\_\_\_\_\_\_\_\_\_\_

Красноярск

# **Оглавление**

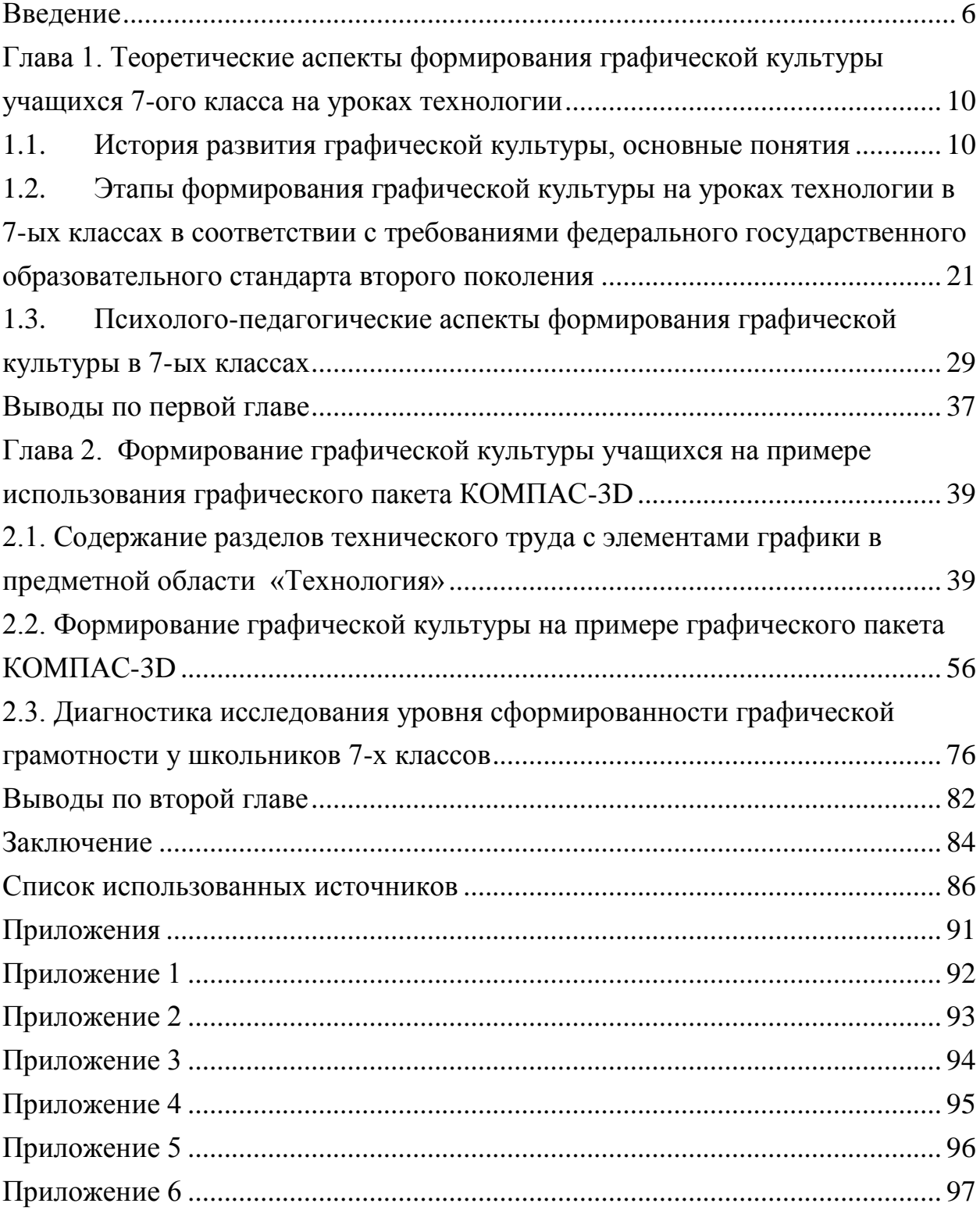

## **Введение**

<span id="page-5-0"></span>Современное общество находится в постоянном развитии. Его состояние можно охарактеризовать как период постиндустриального общества, производственным ресурсом которого являются информация и знания. Все больших высот достигает научно-технический прогресс, который в свою очередь качественно влияет на окружающую действительность и меняет среду жизнедеятельности человека. Вместе с тем, совершенствуется и информационно-технологическая культура, которая содержит в себе очень значимую составляющую – графическую культуру.

Формирование графической культуры у обучающихся в наши дни является особенно актуальной. Графическая культура, в настоящее время, это язык общения между людьми, язык дизайна, технологии, эстетики, язык визуальной культуры и средство визуальной грамотности. Графическое представление информации является наглядным, простым и естественным для человека средством осмысления окружающего его мира. Более того, графическая культура сегодня приобретает роль второй грамотности, графический язык также называют универсальным, международным языком. Поэтому, можно сказать, что графическая грамотность – один из элементов общечеловеческой культуры, в связи с чем, требует формирования элементарных умений чтения чертежей с самого раннего школьного возраста.

Под формированием графической культуры у учащихся, по мнению Пеньковой М.Е., следует понимать процесс овладения графическим языком, используемым в технике, науке, производстве, дизайне и других областях деятельности, что обеспечивает общую и политехническую грамотность [31].

Учащиеся сталкиваются с основами графической грамотности при построении графиков и диаграмм на уроках математики, изучая основы картографии на уроках географии. Но сталкиваются с ней поверхностно, в связи с чем, не осознают всех плюсов и необходимости знания графического языка

Основы графической грамотности заложены  $\bf{B}$ лиспиплине «Черчение». Основной целью черчения является формирование у учащихся умений и навыков в чтении и выполнении чертежей, рациональных приемов самостоятельной деятельности. При этом происходит вовлечение в активную работу мышления, воображения, памяти и органов чувств школьника. Благодаря изучению дисциплины «Черчение», у учащихся формируются аналитические и созидательные (включая комбинаторные) компоненты мышления. Немаловажным фактом является то, что черчение развивает статические и динамические пространственные представления учащихся. Неразвитые пространственные представления у учеников чреваты огромной преградой при изучении ряда обязательных школьных предметов, например географии, физики, геометрии, технологии. И именно черчение призвано решать столь важную проблему.

Вместе с тем. федеральный государственный образовательный стандарт (ФГОС) не предусматривает наличие черчения как обязательной предметной дисциплины в учебном плане, в связи с чем, становится очень затруднительно качественно обучить учащихся графической грамоте. Но графической культуры, элементы  $\mathbf{M}$ основ черчения ВХОДЯТ  $\bf{B}$ образовательную область «Технология».

Кругликов Г.И. считает, что проведя анализ программ технологии, становится очевидным, что системность в ознакомлении школьников с вопросами графики предусмотрена на всех этапах трудового обучения в учебных мастерских. Но спрессованная в конкретные уроки программа по технологии не предусматривает специального выделения часов для ознакомления учащихся с вопросами технического черчения. Поэтому речь может идти только о попутных, в процессе изучения технологии, сообщениях учителем сведений, которые должны вместе с тем, однако, формировать стройную, последовательную систему представлений. В таком случае они должны быть четко продуманы, привязаны к изделиям, способным служить иллюстрацией объясняемым понятиям [12].

При выполнении проектной деятельности учащимся сложно представить конечный результат (будущее изделие). Выходом из столь затруднительной ситуации может служить использование на уроках технологии графических редакторов, так как любая графическая информация, по сравнению со словесной, отличается большей конкретностью, выразительностью и лаконичностью.

Благодаря использованию графических редакторов, у учеников будет возможность:

– освоить трехмерное моделирование;

– научиться пространственному мышлению;

– выполнять задания по технологии, используя основы черчения, и компьютерной графике.

Так же, необходимо отметить тот факт, что очень мало методических разработок в формировании графической культуры у школьников на уроках технологии.

**Объект исследования:** Процесс формирования графической культуры в системе образования на уроках «Технология».

**Предмет исследования:** Формирование графической культуры на уроках технологии в 7-х классах.

**Цель исследования:** Разработать содержание дисциплины «Технология» с элементами графики как средство формирования графической культуры школьников.

# **Задачи исследования:**

1. Изучить литературу об истории становления графики.

2. Изучить требования федерального государственного образовательного стандарта (ФГОС) к содержанию дисциплины «Технология» в 7-х классах.

3. Рассмотреть влияние психолого-педагогических особенностей учащихся 7-х классов на формирование графической культуры.

4. Разработать содержание разделов изучения дисциплины «Технология» для 7-х классов с элементами графической культуры.

5. Изучить возможности графического редактора КОМПАС-3D в формировании графической культуры школьников 7-х классов на уроках технологии.

6. Провести диагностику представлений школьников о графической грамотности.

Выпускная квалификационная работа состоит из: введения, двух глав, заключения, списка использованных источников и приложений.

# <span id="page-9-0"></span>**Глава 1. Теоретические аспекты формирования графической культуры учащихся 7-ого класса на уроках технологии**

# <span id="page-9-1"></span>**1.1. История развития графической культуры, основные понятия**

Слово «Культура» у людей вызывает свои собственные ассоциации. Каждый может дать свое определение понятию «Культура», вкладывая свой смысл. Кто-то сопоставляет ее с искусством, кто-то с чертами характера и поведением человека, кто-то с земледелием. И это отнюдь не случайно, ведь культура многогранна, многообразна и очень обширна, и точную характеристику данному определению дать невозможно. Так, подсчеты американских антропологов А. Кребера и К. Клакхона показали, что в период с 1871 – 1919 года было дано семь определений культуры, но уже в 1929 – 1950 года эта цифра возросла до ста пятидесяти. А в 1968 году в книге «Социодинамика культуры» А. Моль выделил двести пятьдесят определений понятия «Культура» [29].

Проанализировав более ста пятидесяти определений культуры, А. Кребер и К. Клахон разделили их на шесть основных типов [6]:

– Описательные определения. Здесь упор делается на перечисление всего, что охватывает понятие культуры. Родоначальник такого типа определения – один из основателей этнологии и антропологии Э. Б. Тайлор. В своей книге «Первобытная культура» он пишет: «Культура, или цивилизация, в широком этнографическом смысле слагается в своем целом из знания, верований, искусства, нравственности, законов, обычаев и некоторых других способностей и привычек, усвоенных человеком как членом общества» [18].

– Исторические определения. Акцент идѐт на процессы социального наследования, традиции. Такой тип определений отображает стабильность и неизменность социального опыта, не принимая во внимание активность человека в развитии и изменении культуры. Здесь можно привести в пример следующее определение культуры, который дал американский лингвист Э. Сепир: «…социально унаследованный комплекс способов деятельности и убеждений, составляющих ткань нашей жизни».

– Нормативные определения. В свою очередь они делятся на две группы. Первая – определения, ориентир которых направлен на идею образа жизни. Антрополог К. Уислер пишет, что «образ жизни, которому следует община или племя, считается культурой». Вторая группа – определения, ориентирующихся на представлении об идеалах и ценностях. Например, определение, которое дал социолог У. Томас: «Культура – это материальные и социальные ценности любой группы людей независимо от того, идет ли речь о дикарях или цивилизованных людях».

– Психологические определения. Акцент в данном типе идет на одном из трех элементов:

1) либо на процессе адаптации к среде;

2) либо на процессе научения;

3) либо на формировании привычек.

Так же, Кербер и Клакхон выделяют в самостоятельную группу «Чисто психологические определения».

– Структурные определения. Здесь акцентируется внимание на структурной организации культуры. Антрополог Р. Линтон дал следующие определения, которые характерны для данного типа: «Культура – это … организованные повторяющиеся реакции членов общества; это сочетание наученного поведения и поведенческих результатов, компоненты которых разделяются и передаются по наследству членами данного общества».

– Генетические определения. Такой тип представляет культуру с позиции ее происхождения. В свою очередь, он делится на четыре группы:

- 1) культура рассматривается как продукт или артефакт;
- 2) упор делается на идеях;
- 3) подчеркивается роль символов;

4) культура определяется как «то, что отличает человека от животных» (философ В. Оствальд) [6].

Приведем еще несколько определений культуры различных авторов. Хамитов И.С. и Гумерова Г.С. пишут, что культура – это понятие историческое, возникшее вместе с появлением на Земле человека. Она развивалась по мере совершенствования общества и самого человека. В ходе изменений естественного природного мира и приспосабливая его к своим потребностям, люди создают культурную среду: это техника, жилье, средства коммуникации, произведения искусства и многое другое [37].

Ожегов С.И. дал следующее определение культуре: «Совокупность производственных, общественных и духовных достижений людей» [30]. Ушаков Д.Н. говорит, что «Культура – это то или иное состояние общественной, хозяйственной, умственной жизни в какую-нибудь эпоху, у какого-нибудь народа, класса [36]. В. И. Даль определяет культуру, как земледелие, а так же как нравственное и умственное образование [23]. Так же, можно упомянуть определение, которое пишут Ю.Г. Волков, В.И. Добреньков, В.Н. Нечипуренко и А.В. Попов в своей книге «Социология». Они охарактеризовали культуру, как систему ценностей, жизненных представлений, совокупность способов и приемов человеческой деятельности, объективированных в материальных носителях и передаваемых последующим поколениям. По мнению авторов, в понятие культуру включены – нематериальная (созданные человеком абстракции, например: ценности, верования, нормы, символы…) и материальная (физические артефакты или предметы, такие как: компьютеры, каменные топоры, машины…) культуры. Именно культура выделяет наше общество из животного мира. Ее можно назвать средой, созданной при помощи языка, мышления и символических значений.

Культура состоит из множества важных элементов, таких как: верование, традиции, ритуалы, идеи, язык, институты, кодексы, орудия,

технологии, произведения искусства и так далее. Развитие культуры зависит от способности к научению и передаче знаний от поколения к поколению [6].

Одной из разновидности культур является графическая культура. Она, как и любая культура, колоссальна и универсальна.

Возникновение и развитие графической культуры уходит в глубокую древность. С незапамятных времен, у людей была необходимость передавать различные графические изображения. По началу, человек только созерцал окружающую его действительность, руководствуясь и живя только благодаря инстинктам. Но время шло. Вместе с тем развивался человек. Появление сознательной деятельности послужило толчком в формировании разумного человека. Стали появляться первые рисунки, на которых фиксировались какие-либо события, окружающий мир. Помимо этого, рисунки были и средством общения между людьми, и появились они до создания письменности. С помощью изображений, человек в те далекие времена излагал свою мысль. Создавались различные орудия труда, искусственные жилища, и вместе с тем, люди стали сознательно отображать их графически, передавая информацию о форме и величине изделий.

В каменном и медном веках предметы отличались своей простотой, и чтобы их запечатлеть, достаточно было изобразить предмет контурно, либо в виде силуэта – пятна. Чтобы наглядно увидеть развитие графики, берущее свое начало в первобытных рисунках, посмотрим схему, которую составил Г. Ф. Хакимов в учебнике «Черчение. Практическая графика» (приложение 1) [20].

Впервые, один из видов графической культуры – рисунок, появился около 3200 г. до н.э. в Месопотамии в шумерском царстве. Для обозначения слов они использовали рисунки, которые назывались пиктограммами («Пиктус» лат. – рисованный, «Графо» греч. – пишу). Так же, используя пиктограммы, изображали числа. Одним из примеров такого картинного письма может служить намогильная плита с жизнеописанием индейца (приложение 2, рис. а). Прошло пять веков, и соседи шумеров – вавилоняне, ассирийцы и персы создали особый вид письма – клинопись, на основе которой примерно в XV в. до н.э. был создан первый алфавит [38].

По мере развития человека, пиктография с течением времени стала вытесняться идеографией. Она несла в себе не только название предметов, в ней обозначались и действия различных предметов (приложение 2, рис.б).

Картинное письмо, как мы видим, появилось на заре человеческой культуры в виде первобытного рисунка, в дальнейшем развившееся в письмо буквенное. Ход развития творческой деятельности людей послужил фигурированию картинного письма в вид изобразительного письма, которое и в наше время, служит в качестве технических чертежей [4].

В.Н. Виноградов пишет, что примерно 3 тысячи лет тому назад, в Иерусалиме был воздвигнут изумительный по архитектуре храм Соломона. И как гласит библейское предание, при строительстве храма не было слышно ни тесла, ни молота. По-видимому, сложные по форме камни должны были заранее обтесываться в рудниках и доставляться готовыми на строительство. А для этого нужен был чертеж [5].

В бронзовом веке появились изображения, схожие с теми, которыми пользуются и в наше время при построении чертежей. Примером может служить план гробницы Рамсеса IV, разрез египетского дома. Древние египтяне умели правильно передавать с помощью изображений форму и размеры тех сооружений, которые они возводили.

В дальнейшем, изделия, а также архитектурные формы усложнялись, и это привело к появлению проекционных изображений одного и того же объекта, исполненного с разных точек зрения.

В эпоху Возрождения в разработку методов изображения большой вклад внесли художники, архитекторы и ученые. Величайший итальянский зодчий Филиппо Брунеллески (1377-1446 г.г.) считается основоположником архитектуры Возрождения и создателем научной теории перспективы. Он возродил античное понимание архитектуры, но в то же время, не отказывался от культурного наследия средневековья. Брунеллески поднял значение пропорций и сделал их основой новой архитектуры [33].

Что касается русской графики, ее истоки известны с начала X века. Красноречивыми свидетелями высокой графической культуры средневековой Руси, как пишет Габибов И.А., являются каменная летопись соборов, фрески и мозаики, миниатюры в рукописях, иконы [7].

Л.М. Эйдельс в своей книге упоминает московский храм Василия Блаженного, который является замечательным образцом русского зодчества, построенным во времена царствования Ивана Грозного. Он отмечает, что не может быть сомнений в том, что сооружению не предшествовало создание каких-то рисунков, эскизов, набросков.

Ученые перебирают архивные бумаги прошлых веков в поисках утраченного. И их труд вознаграждаются драгоценными находками. Такими находками могут быть рисунки-миниатюры, встречающиеся в древних летописях, в старинных рукописных книгах. Так например, как пишет А.А. Кузин в книге «Краткий очерк истории развития чертежа в России»: «На миниатюрах, изображающих события конца XIV и начала XV веков, мы видим кованые пушки со швами и кольцами, а миниатюры второй половины XV века показывают существовавшие тогда стволы пушек без швов, но с раструбами». Именно такие находки и показывают нам техническое оснащение старой Руси.

Первые достоверные сведения о применении чертежей в России относятся к XVI веку [22] и содержатся в описи царского архива, из которой можно говорить о том, что самый древний чертеж относится к 1517 году. Так, в пример можно привести перспективное изображение города Пскова, которое было выполнено в 1518 году (приложение 2, рис.в). Появление чертежей было связано с практической деятельностью человека – строительством укреплений, городских построек и пр.

Многие русские изобретатели и инженеры пользовались чертежами. В 1586 году Андрей Чохов отлил колоссальную царь-пушку, а уже его ученики с начала 30-х гг. XVII века руководствовались чертежами при изготовлении орудий [3].

Во второй половине XVI века возводилось много пограничных крепостей. Как пишет Боголюбов С.К., русские зодчие умели выполнять и использовать достаточно сложные чертежи. По проекту и под руководством Федора Коня в 1586-1592 гг. для отражения вражеских нашествий была построена в Москве огромная каменная стена с многочисленными башнями толщиной пять метров и длиной семь километров. Все эти сооружения строились по предварительно разработанным чертежам [2]. Примечательно и то, что в летописях и других документах упоминается такая специальность как «чертильщик» или «чертещик» [22].

Многие авторы, которые изучают историю возникновения и развития графической культуры, отмечают тот факт, что большого расцвета графическая культура достигла во времена Петра I. Петровские реформы по укреплению независимости и мощи России, освоению новых земель, закладке городов и флота, подняли графическую культуру в России на новую высоту, пишет Габибов И.А. [7]. С развитием кораблестроения потребовались более точные, вычерченные в строгом масштабе, чертежи. В корабельных чертежах 1686-1751 гг. уже применялись три изображения, с помощью которых на плоскости показывали основные размеры судна: длину, ширину и высоту [2]. Топографические карты, планы городов, чертежи кораблей и зданий близки к современным чертежам в ортогональных проекциях с разрезами, сечениями, соблюдением масштаба, наглядными изображениями в перспективе и аксонометрии [7]. До нашего времени сохранились многие кораблестроительные чертежи того времени, и некоторые из них выполнены лично Петром I (он прекрасно чертил, более того, любил чертить) [3]. Так, в архиве сохранился чертеж весельного шлюпа, который был выполнен в 1719 году Петром I, и этот чертеж был составлен с соблюдением проекционной связи. Вызывают интерес его чертежи, где Петр I дал различные поперечные сечения (приложение 2, рис.г) [2].

Интересные факты высокого развития графической культуры в России именно в это время, упомянул Л. М. Эйдельс. В 1719 году Петр I отправил А. К. Нартова (Нартов – талантливый русский изобретатель, царский механик) за границу, дав ему чертежи новых задуманных машин. В письме, присланном из Лондона, Нартов извещал царя: «Здесь таких токарных мастеров, которые превзошли российских мастеров, не нашел, и чертежи махинам (машинам), которые ваше царское величество приказал здесь сделать, я мастерам казал, а оные сделать по ним не могут».

Так же, важно и то, что в то далекое, от нашей действительности, время, Петр I понимал всю важность и значимость чертежей. Не один указ царя содержал категорические требования по этому вопросу и предупреждал о серьезном наказании его нарушителей. Так, при восстановлении сгоревших от пожаров деревень, Петр I обязывал крестьян пользоваться образцовыми чертежами усадебных планировок [22].

Свой вклад в развитие графической культуры внес изобретательсамоучка И. П. Кулибин в XVIII веке. Его чертежи представляли абсолютно правильные с точки зрения начертательной геометрии ортогональные проекции конструкций, не смотря на то, что к тому времени такая наука как «Начертательная геометрия» еще не была опубликована Гаспаром Монжем. Среди работ Кулибина есть несколько проектов 300-метрового одноарочного моста через Неву с деревянными решетчатыми фермами (приложение 3, рис.а). Построив и испытав большую модель моста, он показал возможность моделирования мостовых конструкций. Так же, Кулибин изобрел и изготовил множество разных механизмов, машин и аппаратов. И самое главное то, что все задуманное изобретателем, изготавливалось по собственным чертежам [7].

Занятны и такие чертежи, как установка для непрерывной перегонки нефти, выполненным русским ученым Д.И. Менделеевым, чертеж паровоза отца и сына Черепановых (приложение 3, рис. б). А. Ф. Можайский в 1881 году спроектировал первый в мире самолет, а в 1883 году он был построен (приложение 3, рис. в). Как мы видим, история совершенствования графических изображений тесно и неразрывно связана с развитием техники. Еще один пример данного утверждения: в 1915 году К. Э. Циолковский опубликовал чертеж ракеты (приложение 3, рис. г), после чего создается Советский космический поезд, который работал на околоземной орбите в 1987 году (приложение 3, рис. д) [4].

Все вышеперечисленные работы являются иллюстрацией не только высокого уровня развития инженерной графики в России, но и не менее высокому уровню технической мысли.

Необходимо отметить, что на чертежах того времени (а речь идет о XVIII — первой половины XIX вв.) появляется масштаб. С этого момента и вплоть до тридцатых годов XX века, большинство чертежей раскрашивалось. По мере развития чертежа, стало больше передаваемой в них информации, но для их выполнения стало уходить гораздо больше времени. В связи с этим, чертежи стали постепенно упрощать, применяя различные условности, надписи и прочее [3].

Начало XIX века – расцвет новой отрасли графической культуры, а именно «Начертательной геометрии». Ее создание принадлежит французскому ученому, инженеру Г. Монжу. В 1799 году вышла в свет его книга «Начертательная геометрия». В. Н. Виноградов пишет: «Начертательной геометрии Г. Монж придавал большое значение. В предисловии к своей книге он писал, что нужно приучить пользоваться начертательной геометрией всех способных молодых людей, как богатых, так и бедных…» [5].

Г. Монж дал новый метод построения изображений путем ортогонального проектирования на две плоскости и изложил его в форме законченной геометрической дисциплины [21].

В России основоположником начертательной геометрии был профессор Я.А. Севастьянов. В 1821 году он издал курс «Основания начертательной геометрии».

В.И. Курдюмов, ученый и профессор XIX века, создал ряд капитальных трудов по начертательной геометрии.

Огромную роль в развитии и совершенствовании теории инженерной графики, методики ее преподавания и в создании учебных пособий сыграли такие советские ученые, как И.Г. Попов, С.А. Фролов, С.М. Куликов, Н.А. Попов, Х.А. Арустамов, В.И. Каменев, Н.Ф. Четвертухин, А.М. Иерусалимский, В.О. Гордон.

Стоит отметить и С.В. Розова и Н.С. Дружинина. Они провели плодотворную работу по созданию учебных пособий и по совершенствованию методики преподавания черчения [2].

В современном мире чертежи можно создавать с помощью компьютеров. Существует огромное количество различных графических редакторов, которые упростили работу (по временным показателям), и вместе с тем позволили осуществлять более точные чертежи.

Что же такое «Графическая культура» в наше время? Как она связана с графической грамотностью?

В широком значении, графическая культура – совокупность достижений человечества в области создания и освоения графических способов отображения, хранения, передачи художественной, геометрической, технической и другой информации о предметном мире, а также созидательная профессиональная деятельность по развитию графического языка.

В узком значении, графическая культура – уровень совершенства, достигнутый личностью в освоении графических методов и способов передачи информации, который оценивается по качеству выполнения и чтения чертежей [14].

И.В. Шалашова в своей статье «Феномен и понятие графической грамотности будущих специалистов» рассмотрела различные варианты понимания понятия «Графическая грамотность». А. Амирбеков говорит о том, что графическая грамотность – умение учащихся читать, строить различными чертежными инструментами, а так же от руки и на глаз различные графические изображения, рационально оформлять записи, моделировать и конструировать графические ситуации. М. В. Лагунова пишет, что графическая грамотность – первоначальная ступень формирования графической культуры, представляющая совокупность знаний элементарных закономерностей теории изображений и способов их познания. Сама Шалашова И. В. говорит, что графическая грамотность – интегративное личностное образование, которое включает взаимосвязанные элементарные знания теории изображений и умения выполнения изображений с помощью определенных графических средств [39].

Разновидностей графических изображений много. Бортников С.К. составил схему, чтобы наглядно было видно, какие виды изображений есть (приложение 4).

Перспектива – это изображение, построенное по методу центрального проецирования. Необходима для того, чтобы наглядно воспроизводить объекты. В технических чертежах применяют изображения, выполненные в параллельных проекциях. В картографии применяют проекции с числовыми отметками [3].

Технический рисунок – это наглядное изображение, выполненное по правилам аксонометрических проекций от руки, на глаз. Им пользуются на производстве для иллюстраций чертежей. Часто технический рисунок является первичной формой отображения творческих идей.

Эскиз – конструкторский документ, выполненный от руки, без применения чертежных инструментов, без точного соблюдения масштаба, но с обязательным соблюдением пропорций элементов деталей. Эскиз должен быть оформлен аккуратно с соблюдением проекционных связей и всех правил и условностей, установленных стандартом ЕСКД [2].

Сборочные чертежи применяются для сборки изделия из готовых деталей. На сборочном чертеже детали изображают в соединении. Каждую деталь, входящую в изделие, на таком чертеже нумеруют.

Схемы – изображения, позволяющие упрощенно и условно передавать принцип работы изделия. Разновидностей схем много: кинематические, электрические, гидравлические и другие [3].

# <span id="page-20-0"></span>**1.2.Этапы формирования графической культуры на уроках технологии**

# **в 7-ых классах в соответствии с требованиями федерального государственного образовательного стандарта второго поколения**

Прежде чем рассуждать о формировании графической культуры на уроках технологии в 7-ых классах, необходимо рассмотреть требования ФГОС к основному общему образованию, сам урок технологии, его составные элементы и результаты на которые он нацелен.

Технология – наука, изучающая преобразование материалов, сырья, энергии и информации в нужный для человека продукт (с точки зрения последовательности).

Технология – научная дисциплина, изучающая способы переработки материалов, изготовление изделий и процессы, сопровождающие эти виды работ; Учебный предмет, содержащий теоретические основы данной науки [25].

На уроках технологии можно наблюдать межпредметные связи с другими предметными дисциплинами, такими как:

– с математикой – проведение расчетных и графических операций;

– с физикой – изучение механических свойств конструкционных материалов, устройства и принципов работы машин, механизмов, приборов, видов современных технологий;

- с химией - характеристика свойств конструкционных материалов;

- с историей и искусством - освоение технологий традиционных промыслов [35].

Таким образом, можно сделать вывод о том, что уроки технологии гармонично синтезируются с другими школьными учебными предметами. А это несомненно огромный плюс, ведь чем больше учащиеся будут повторять пройденный материал по различным дисциплинам, тем больше вероятность того, что знания у учеников прочно усвоятся и осознанно будут применены на практике, тем самым помогая решать множество различных задач.

В современном образовании трудовое воспитание обучающихся подвергаются изменениям. Это связано с новыми нормами Федеральных государственных образовательных стандартов, в которых предусмотрено сокращение часов на предметную область «технология». Таким образом, учителям технологии надо детально и скрупулезно продумывать каждый урок, обращая внимания на то, чтобы учащимся было все предельно понятно в изучаемых темах, и в то же время интересно. Но самое главное, уделяя особое внимание на развитие универсальных учебных действий (УУД) у обучающихся, которые в свою очередь «обеспечивают формирование важнейшей компетенции личности - умения учиться».

В пособии для учителя «Формирование универсальных учебных действий в основной школе: от действий к мысли» авторы пишут, что логика развития УУД строится по формуле: от действия - к мысли. Овладение учащимися УУД создаёт возможность самостоятельного успешного усвоения новых знаний, умений и компетентностей, включая организацию усвоения, то есть умения учиться.

К основным видам УУД относят:

- личностные: смыслообразование, Я-концепция, самооценка и др.

- регулятивные: целеполагание, планирование, корректировка планов, самоконтроль, самооценка, корректировка и др.

- познавательные: осмысление, исследование, мышление и др.

- коммуникативные: общение, кооперация, речевая деятельность и др.  $[1]$ .

Федеральный государственный образовательный стандарт второго поколения основного общего образования (ФГОС ООО) содержит в себе информацию о том, на что должна быть направлена программа развития универсальных учебных действий (программа формирования общеучебных умений и навыков) при получении основного общего образования:

- реализация требований Стандарта к личностным и метапредметным результатам, системно-деятельностного подхода;

- повышение эффективности освоения обучающимися основной образовательной программы, усвоения знаний и учебных действий, расширение возможностей ориентации в различных предметных областях, научном и социальном проектировании, профессиональной ориентации, строении и осуществлении учебной деятельности;

- формирование у обучающихся основ культуры исследовательской и проектной деятельности и навыков разработки, реализации и общественной презентации обучающимися результатов исследования, предметного или межпредметного учебного проекта.

Так же прописано, что должна обеспечить программа:

- развить способность к саморазвитию и самосовершенствованию;

- формировать личностные ценностно-смысловые ориентиры  $\overline{M}$ установки; УУД;

- формировать опыт переноса и применения УУД в жизненных ситуациях ДЛЯ решения задач общекультурного, ЛИЧНОСТНОГО  $\mathbf{M}$ познавательного развития обучающихся;

- повышать эффективность усвоения обучающимися знаний и учебных действий, формирования компетенций и компетентностей в предметных областях, учебно-исследовательской и проектной деятельности;

- формировать навыки участия в различных формах организации учебно-исследовательской и проектной деятельности;

– овладевать приемами учебного сотрудничества и социального взаимодействия в совместной учебно-исследовательской и проектной деятельности;

– формировать и развивать компетенции обучающихся в области использования информационно-коммуникационных технологий на уровне общего пользования [28].

В любой сфере деятельности, человек стремится к какому-либо результату – конечному итогу каких-либо действий. Так и в образовании существуют свои результаты, на которые должны обращать свое пристальное внимание сотрудники образовательных учреждений, в частности преподаватели. Если раньше результатом изучения предмета «Технология» были знания, умения и навыки (ЗУНы), то в ФГОС второго поколения требования к результатам освоения основной общеобразовательной программы (ООП) разделяются на три вида:

– личностным: готовность и способность обучающихся к саморазвитию и личностному самоопределению, сформированность их мотивации к обучению и целенаправленной познавательной деятельности, системы значимых социальных и межличностных отношений, ценностно-смысловых установок, отражающих личностные и гражданские позиции в деятельности, социальные компетенции, правосознание, способность ставить цели и строить жизненные планы, способность к осознанию российской идентичности в поликультурном социуме;

– метапредметным: освоенные обучающимися межпредметные понятия и универсальные учебные действия (регулятивные, познавательные, коммуникативные), способность их использования в учебной, познавательной и социальной практике, самостоятельность планирования и осуществления учебной деятельности и организации учебного сотрудничества с педагогами и сверстниками, построение индивидуальной образовательной траектории;

– предметным: освоенные обучающимися в ходе изучения учебного

предмета умения, специфические для данной предметной области, виды деятельности по получению нового знания в рамках учебного предмета, его преобразованию и применению в учебных, учебно-проектных и социальнопроектных ситуациях, формирование научного типа мышления, научных представлений о ключевых теориях, типах и видах отношений, владение научной терминологией, ключевыми понятиями, методами и приемами.

Изучение предметной области «Технология» должно обеспечить:

– развитие инновационной творческой деятельности обучающихся в процессе решения прикладных учебных задач;

– активное использование знаний, полученных при изучении других учебных предметов, и сформированных универсальных учебных действий;

– совершенствование умений выполнения учебно-исследовательской и проектной деятельности;

– формирование представлений о социальных и этических аспектах научно-технического прогресса;

– формирование способности придавать экологическую направленность любой деятельности, проекту; демонстрировать экологическое мышление в разных формах деятельности.

Предметные результаты изучения предметной области «Технология» должны отражать:

1) осознание роли техники и технологий для прогрессивного развития общества; формирование целостного представления о техносфере, сущности технологической культуры и культуры труда; уяснение социальных и экологических последствий развития технологий промышленного и сельскохозяйственного производства, энергетики и транспорта;

2) овладение методами учебно-исследовательской и проектной деятельности, решения творческих задач, моделирования, конструирования и эстетического оформления изделий, обеспечения сохранности продуктов труда;

3) овладение средствами и формами графического отображения объектов или процессов, правилами выполнения графической документации;

4) формирование умений устанавливать взаимосвязь знаний по разным учебным предметам для решения прикладных учебных задач;

5) развитие умений применять технологии представления, преобразования и использования информации, оценивать возможности и области применения средств и инструментов ИКТ в современном производстве или сфере обслуживания;

6) формирование представлений о мире профессий, связанных с изучаемыми технологиями, их востребованности на рынке труда [28].

Стоит так же сказать и о том, на достижение каких целей направлено изучение технологии на ступени основного общего образования. Так, в приказе об утверждении Федерального компонента государственных образовательных стандартов начального общего, основного общего и среднего (полного) общего образования прописаны следующие цели:

– освоение технологических знаний, технологической культуры на основе включения учащихся в разнообразные виды технологической деятельности по созданию личностно или общественно значимых продуктов труда;

– овладение общетрудовыми и специальными умениями, необходимыми для поиска и использования технологической информации, проектирования и создания продуктов труда, ведения домашнего хозяйства, самостоятельного и осознанного определения своих жизненных и профессиональных планов; безопасными приемами труда;

– развитие познавательных интересов, технического мышления, пространственного воображения, интеллектуальных, творческих, коммуникативных и организаторских способностей;

– воспитание трудолюбия, бережливости, аккуратности, целеустремленности, предприимчивости, ответственности за результаты своей деятельности, уважительного отношения к людям различных профессий и результатам их труда;

– получение опыта применения политехнических и технологических знаний и умений в самостоятельной практической деятельности [34].

Учитывая интересы и склонности учащихся, а так же возможности образовательных учреждений, местных социальных экономических условий, обязательный минимум содержания изучается в рамках одного из следующих направлений:

– *Технология ведения дома.*

Разделы (направления):

- 1. Кулинария.
- 2. Создание изделий из текстильных материалов.
- 3. Художественные ремесла.
- 4. Оформление интерьера.
- 5. Электротехника.

6. Современное производство и профессиональное самоопределение.

7. Технологии творческой и опытнической деятельности.

– *Индустриальные технологии.*

Разделы (направления):

1. Технологии обработки конструкционных и поделочных материалов.

2. Технологии ручной обработки древесины и древесных материалов.

3. Технологии машинной обработки древесины и древесных материалов.

4. Технологии ручной обработки металлов и искусственных материалов.

5. Технологии машинной обработки металлов и искусственных материалов.

6. Технологии художественно-прикладной обработки материалов.

– *Сельскохозяйственные технологии.*

Реализуются в сельских школах, учреждениях интернатного типа, а так же в городских школах, имеющих необходимую учебно-материальную базу.

Разделы (направления):

1. Технологии растениеводства.

2. Исследовательская и опытническая деятельность в растениеводстве.

3. Технологии животноводства.

4. Исследовательская и опытническая деятельность в животноводстве.

Так же, в «Технологии» присутствует раздел «Черчение и графика». Обязательный минимум его содержания по федеральному компоненту государственных образовательных стандартов:

1. Организация рабочего места для выполнения графических работ.

2. Использование условно-графических символов и обозначений для отображения формы, структуры объектов и процессов на рисунках, эскизах, чертежах, схемах.

3. Понятие о системах конструкторской, технологической документации и ГОСТах, видах документации.

4. Чтение чертежей, схем, технологических карт.

5. Выполнение чертежных и графических работ от руки, с использованием чертежных инструментов, приспособлений и средств компьютерной поддержки. Копирование и тиражирование графической документации.

6. Применение компьютерных технологий выполнения графических работ. Использование стандартных графических объектов и конструирование графических объектов: выделение, объединение, геометрические преобразования фрагментов. Построение чертежа и технического рисунка.

 $7.$ Профессии, связанные с выполнением чертежных и графических работ [34].

# <span id="page-28-0"></span>1.3. Психолого-педагогические аспекты формирования графической культуры в 7-ых классах

Для того чтобы говорить о формировании графической культуры у учащихся на уроке технологии, необходимо рассмотреть их психологопедагогические особенности. Эта необходимость обусловлена тем, чтобы разобраться, не будет ли слишком тяжелым, непонятным или же неинтересным «внедрение» графической культуры в технологию. А так же, чтобы понять и выявить интересы и познавательные способности учеников данного возраста.

Проведено и проводится огромное количество исследований касаемо подросткового возраста. Чем же примечательна и какие особенности таит этот жизненный этап каждого человека?

Подростковый возраст - это переходная стадия из детства к юности. Исходя из научной периодизации, 12-13 лет обучающихся соответствует, с точки зрения психологии - пубертатному периоду, педагогики - среднему школьному возрасту.

Я. С. Лейтес пишет о том, что школьников, вступивших в подростковый возраст, отличают подъем энергии и широта склонностей, потребность испытать, применить свои крепнущие силы, а так же стремление к самоутверждению. Такие возрастные черты с новой стороны открывают возможности для общего развития [13].

Детство подходит к концу. Завершение этого большого этапа жизненного пути характеризуется формированием первой цельной формы эгоидентичности. Три линии развития приводят к этому кризису: это бурный физический рост и половое созревание... озабоченность тем, «как я выгляжу в глазах других», «что я собой представляю»; необходимость найти свое профессиональное призвание, отвечающее приобретенным умениям, индивидуальным способностям и требованиям общества…» [16].

Душевный мир подростка Н.К. Крупская характеризовала психологией полуребенка – полувзрослого: в своем развитии он уже «ушел» от детей, но еще не «пристал» к взрослым… [17]. Все предшествующие интроецирующие смыслы, когда-то заложенные семьей или же другими малыми коллективами в ребенке, претерпевают в сознании подростка переоценку ценностей, рождая тем самым начальное личностное самоопределение в противовес конформизму.

Один из факторов, способствующих переоценке ценностей – интимноличностное общение со сверстниками, благодаря которому подросток в практическом смысле осваивает моральные нормы и ценности, а также происходит формирование самосознания, как основное новообразование психики.

Так же, в 12-13 лет у подростка наблюдается начальное соотнесение себя с обществом, стремление найти и играть свою роль в обществе, коллективе, при этом не быть заурядным, а выделяться какими-либо качествами. Развивается потребность в общественном признании, происходит осознание себя в системе общественных отношений, как общественно значимый субъект. Подросток осознает свои права в обществе, проявляется необходимость уважения, доверия, признания подростка самостоятельной личностью. Формируются и развиваются потенции общественно полезной деятельности. Тяга показать свои возможности в обществе ведет к развитию социальной ответственности, что обусловлено стремлением отвечать за себя на уровне взрослого. Находит место и развитие сознательного отношения подростка к другим людям и к окружающей действительности в целом. «Период от 7 до 12-14 лет ведет личность к еще большей самостоятельности. С этого времени дети, наряду с взрослыми, стремятся к созданию своеобразного равноправного общества. «Теперь ребенок не оценивается по какому-либо одному признаку, который дает ему постоянное место в определенной группе людей. Напротив, ребенок постоянно перемещается из одной категории в другую. И это не просто фактическое положение, как было раньше, но положение, фиксируемое в понятии и осознаваемое…». Осознание ребенком своей личности, по словам А. Валлона, находится в «Категориальной фазе». В подростковом возрасте личность как бы выходит за пределы самой себя… пытается найти свое значение и оправдание в различных общественных отношениях, которые она должна принять и в которых она кажется незначительной. Она сравнивает значимость этих отношений и измеряет себя ими…» [16].

К.Н. Поливанова в своей статье «Психологическое содержание подросткового возраста» обратилась к работам Т.В. Драгуновой, для того, чтобы определить портрет подростка. И портрет оказался таков:

1. Подростку важно, чтобы его взрослость была замечена окружающими;

2. Для подростка важно, чтобы форма его поведения была не детской;

3. Ценность для подростка некоторой работы определяется ее «взрослостью» (т.е. соответствием некоторому представлению о взрослости);

4. «Любимый герой подростка — человек активный, стремящийся к цели, преодолевающий серьезные, почти непреодолимые препятствия и выходящий из них победителем». В любом начинании он предпочитает быть деятелем, а не наблюдателем;

5. Склонность к мечтанию и фантазированию в сочетании со склонностью рассказывать о своих реальных (или выдуманных) качествах. «Ребята больше хотят что-то делать, чем реально делают»;

6. Возникновение разнообразных «кодексов» (например, товарищества);

7. Возникающие представления о нормах поведения провоцируют на обсуждение поведения взрослых [32].

Одной из главных черт у подростка является ассоциация и принятия себя как взрослого человека. Он не представляет себя ребенком, отвергая свою принадлежность к детям, но с другой стороны у него еще нет ощущения подлинной, полноценной взрослости, но зато есть огромная потребность в признании его взрослости окружающими [16].

Следует сказать и о когнитивных особенностях подростка, точнее об их развитии. В интеллектуальной сфере происходит количественные и качественные изменения, что отличается от детского познания мира [8]. Переход у подростка наглядности и знаний к пониманию и дедукции (другими словами переход на новую ступень интеллектуального развития) вызывает снижение продуктивности к учебной деятельности. Примечательно и то, что снижение способностей может коснуться даже тех областей, в которой подросток одарен. Ж.Пиаже выделил стадии когнитивного развития, где подростки 12-13 лет находятся на четвертой стадии – формальных операций. Характерное поведение при этой стадии заключается в том, что подросток способен проводить анализ решения логических задач как конкретного, так и абстрактного содержания: они могут систематически обдумывать все возможности, строить планы на будущее или вспоминать прошлое, а также рассуждать по аналогии и метафорически.

Л. С. Выготский отмечал, что существенные изменения происходят и в развитии воображения. Под влиянием абстрактного мышления воображение «уходит в сферу фантазии». Говоря о фантазии подростка, Л. С. Выготский отмечал, что «…Она обращается у него в интимную сферу, которая скрывается обычно от людей, которая становится исключительно субъективной формой мышления, мышления исключительно для себя». Подросток прячет свои фантазии «как сокровеннейшую тайну и охотнее признается в своих проступках, чем обнаруживает свои фантазии» [16].

Следует сказать и о внимании учащихся подросткового возраста – оно очень специфично, выражаемое в избирательности: интересные уроки,

интересные дела могут заинтересовать и увлечь подростка, благодаря чему, они могут долго сосредоточиваться на одном материале или явлении [17].

В подростковом возрасте развивается и мышление. Формируются элементы теоретического мышления, рассуждения идут от общего к частному. Идет развитие таких важных операций, как классификация, анализ и обобщение. Логика мышления перерастает во взрослую. Что касается памяти, она развивается в направлении интеллектуализации [8]. «Мышление становится более систематизированным, последовательным, зрелым… Мышление подростка приобретает новую черту – критичность. Подросток не опирается слепо на авторитет учителя или учебника, он стремится иметь свое мнение, склонен к спорам и возражениям. Средний школьный возраст наиболее благоприятный для развития творческого мышления….» [17]. Благодаря развитию мышления, перестраиваются и заложенные ранее функции, такие как внимание, память, действенный интеллект. «Понимание действительности, понимание других и понимание себя – вот что приносит с собой мышление в понятиях» – писал Л.С. Выготский [16]. Развитие мышления способствует изменению речи. Подросток подсознательно приходит к пониманию того, что язык, как знаковая система, дает возможность отражать окружающую действительность, а так же позволяет фиксировать определенный взгляд на мир. Как отмечает Дарвиш О.Б., для подростка важен авторитет культурного носителя языка. Постижение языка, а так же его значений и смыслов позволяет индивидуализировать самосознание подростка. В этом и состоит высший смысл развития [8].

Подросток – всегда учащийся, то есть внушительное количество времени в жизни подростка отводится учебе. Но она не может полностью удовлетворить их личные притязания, растущее самосознание, жажду активной общественно значимой деятельности. Наряду с учебой в мире интересов подростка очень важное место занимают спорт, техническое и художественное творчество и многое другое [11].

Д.И. Фельдштейн пишет, что у подростков значительно расширяется сфера деятельности, вместе с тем, качественно изменяется характер этой деятельности и усложняется ее формы и виды. Подростки участвуют в различных видах деятельности: в учебно-образовательном труде, в общественно-политической, культурно-массовой работе, в физкультурноспортивной деятельности, в организаторском труде, в хозяйственно-бытовом труде школы, во внешкольной индивидуально-предпринимательской работе, в творческом труде [19].

В среднем школьном возрасте умственная активность сочетается с возрастающей настойчивостью, обнаруживается в широте и переменчивости увлечений (у подростков общая активность заметно опережает развитие более специальных интересов и склонностей) [13].

Казанская В.Г. в книге «Подросток. Трудности взросления» пишет о том, что познавательные интересы у подростка более содержательные, широкие, глубокие и безграничные. Так же, идет развитие учебных интересов по конкретным предметам. Сначала, интересы подростков носят обобщенный характер, но с течением времени дифференцируются [10].

У подростка начинают вызывать интерес философские вопросы, он начинает задумываться о проблемах происхождения мира, людей, человека.

У подростков также можно наблюдать большой интерес к наукам, в том числе и желание постигать сложные области знаний. Возрастает интерес и к технике, политике, искусству и к прочим сферам деятельности общества и науки. В основу таких интересов может быть заложено как неподдельное любопытство, так и видение дальнейших профессиональных перспектив будущего.

Л.С. Выготский перечислил несколько основных групп наиболее ярких интересов подростков, которые вслед за А.Б. Залкиндом он назвал доминантами, а именно:

– «Эгоцентрическая доминанта» – интерес подростка к собственной личности;

– «Доминанта дали» – установка подростка на обширные, большие масштабы, которые для него гораздо более субъективно приемлемы, чем ближние, текущие, сегодняшние;

– «Доминанта усилия» – тяга подростка к сопротивлению, преодолению, к волевым напряжениям, которые иногда проявляются в упрямстве, хулиганстве, борьбе против воспитательского авторитета, протесте и других негативных проявлениях;

– «Доминанта романтики» – стремление подростка к неизвестному, рискованному, к приключениям, к героизму [16].

Необходимо сказать и о профессионализации трудовых умений и навыков. Немов Р.С. говорит, что в подростковом возрасте учащиеся овладевают трудовыми умениями и навыками, так как именно от них зависит профессиональная работа в будущем. Автор отмечает, что несформированность умений делать что-либо серьезное руками и головой, вряд ли посодействует выработке хороших профессиональных умений. Можно привести следующий пример: подростки, которые в детстве не умели пользоваться слесарными инструментами, обращаться с техникой или же делать что-либо своими руками, редко становятся способными и талантливыми инженерами-конструкторами.

Развитие профессиональных умений и навыков напрямую зависит от общего уровня сформированности интеллекта, и исходя из этого, важно позаботиться о нем в начале жизненного пути. Значительные успехи в любой сфере и в любом виде деятельности невозможны без достаточно высокого уровня общего интеллектуального развития. Поэтому необходимо в первую очередь обратить внимание на развитие умственных способностей.

Так же, Немов Р.С. подчеркивает, что важны и специальные способности, проявляющиеся в трудовых умениях и навыках, которые являются базой для многих разных видов профессиональной деятельности. Так, огромное количество видов инженерного труда включает в себя такие элементарные специальные умения и навыки, как способность составлять и

читать чертежи, работать с техникой и инструментами. Этому необходимо обучать подростков как в школе, так и в домашних условиях, тем самым удовлетворяя их интерес к соответствующим видам профессионального труда.

Итак, можно отметить, что в подростковом возрасте идет бурное развитие как в физическом, так и в психологическом планах. Развиваются и основные виды деятельности:

– Учение. Здесь идет формирование общих интеллектуальных способностей.

– Общение. Идет формирование и развитие коммуникативных способностей учащихся.

– Труд. Здесь идет активный процесс становления тех практических умений и навыков, которые в дальнейшем могут пригодиться для совершенствования профессиональных способностей [15].
#### **Выводы по первой главе**

Графическая культура – неотъемлемая часть нашего общества. Она играет огромную роль в жизни человечества. Именно графическая культура, в далекие времена, послужила отправной точкой создания письменности.

Так как любая культура – необъятна, так и графическая культура очень многообразна и широка. Поэтому, в работе рассматривается графика в области инженерии.

История графической культуры очень интересна и обширна. Только вдумайтесь, когда зарождалось человечество – не было ничего, кроме окружающей человека флоры, фауны, в целом природы. А сейчас? Сейчас везде идет компьютеризация, информационно-коммуникационные технологии (ИКТ) проникли в жизнь почти каждого человека. Так же стоит отметить величайшую архитектуру, всевозможные механизмы, автоматизацию производства. Этот список можно продолжать бесконечно. И один из «участников» создания нашей окружающей действительности – графическая культура.

В работе приведены исторические факты, которые доказывают, что история совершенствования графических изображений неразрывно связана с развитием техники. Даны основные определения графических изображений, таких как: технический рисунок, схемы, эскизы и т.д.

Так же, установлена связь между «Графической культурой» и «Графической грамотностью». Так, например, И.В. Шалашова пишет, что графическая грамотность – первоначальная ступень формирования графической культуры.

Исходя из стремительного развития окружающей действительности, формировать графическую культуру необходимо с раннего школьного возраста.

Элементы черчения есть в учебной дисциплине «Технология». На что направлена, какие цели и какие особенности несет в себе данная дисциплина – все это рассмотрено в первой главе работы.

Так же, были изучены психолого-педагогические особенности учащихся 7-х классов на формирование графической культуры.

# **Глава 2. Формирование графической культуры учащихся на примере использования графического пакета КОМПАС-3D**

## **2.1. Содержание разделов технического труда с элементами графики в предметной области «Технология»**

Разделы дисциплины «Технология» взяты из учебника «Технология. Технический труд. 7 класс» под редакцией В.М. Казакевича и Г.А. Молевой [9]. В таблице 2.1 рассмотрены разделы данного учебника, предложено изучение соответствующих стандартовм по каждому из разделов.

Таблица 2.1.

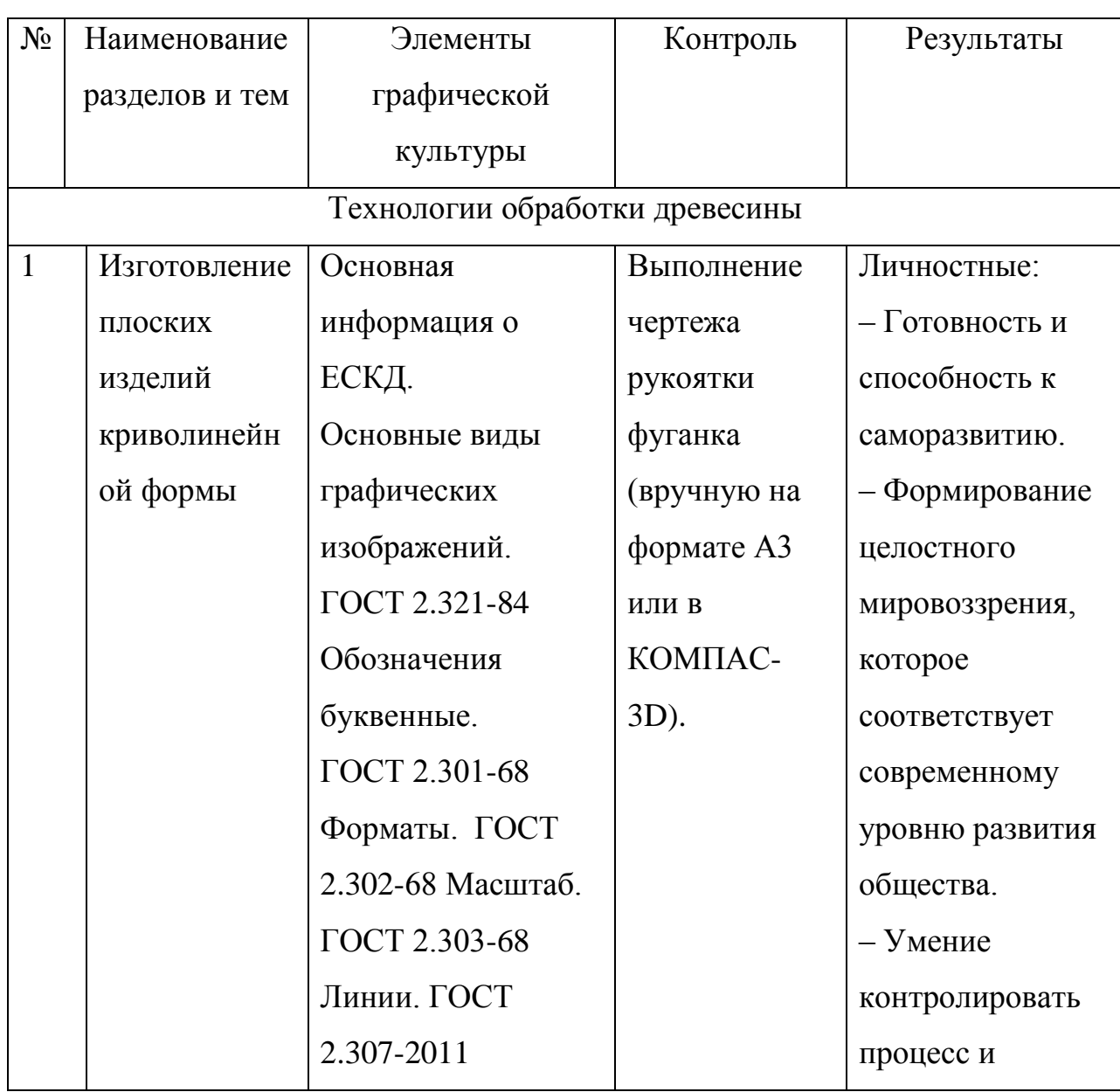

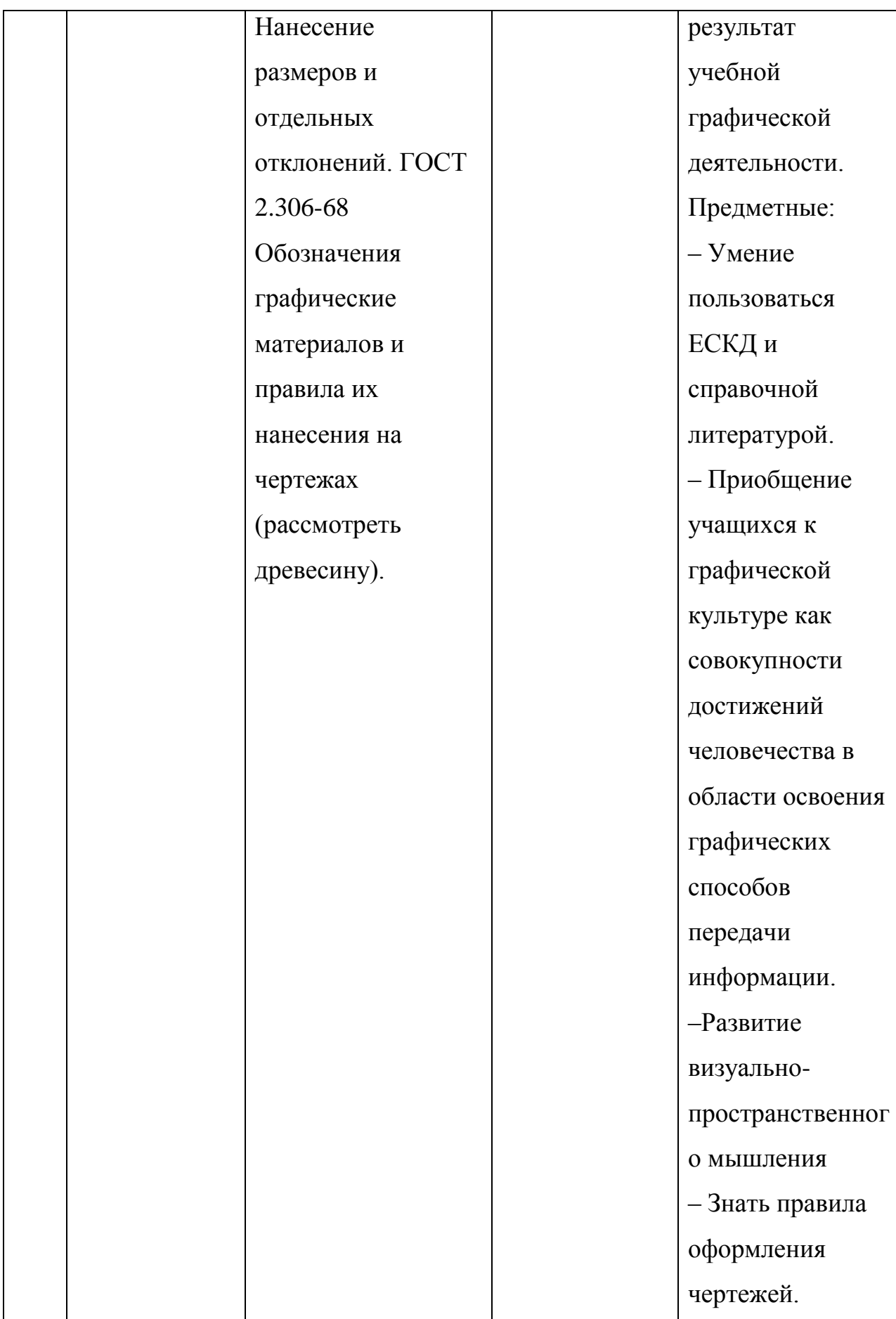

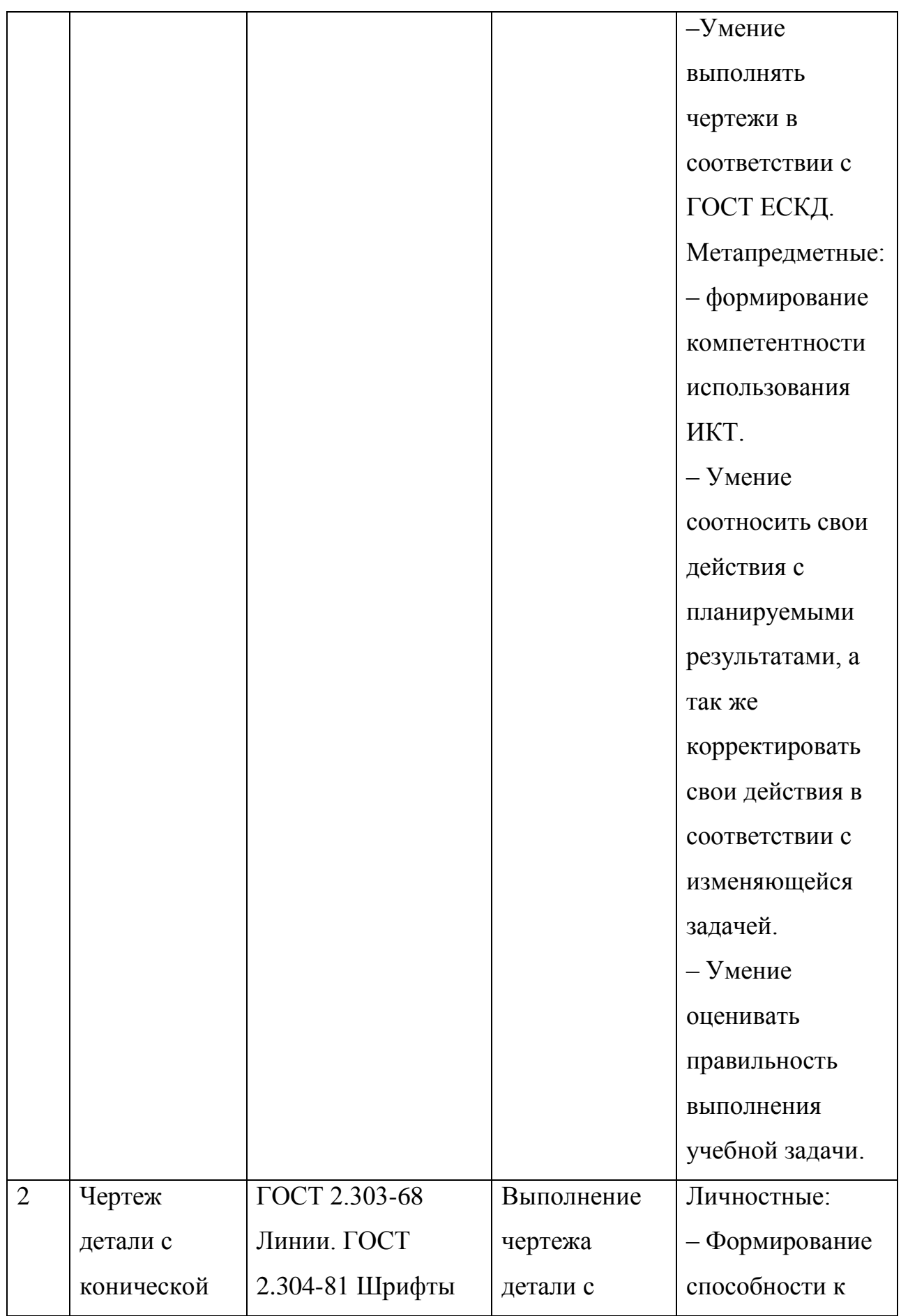

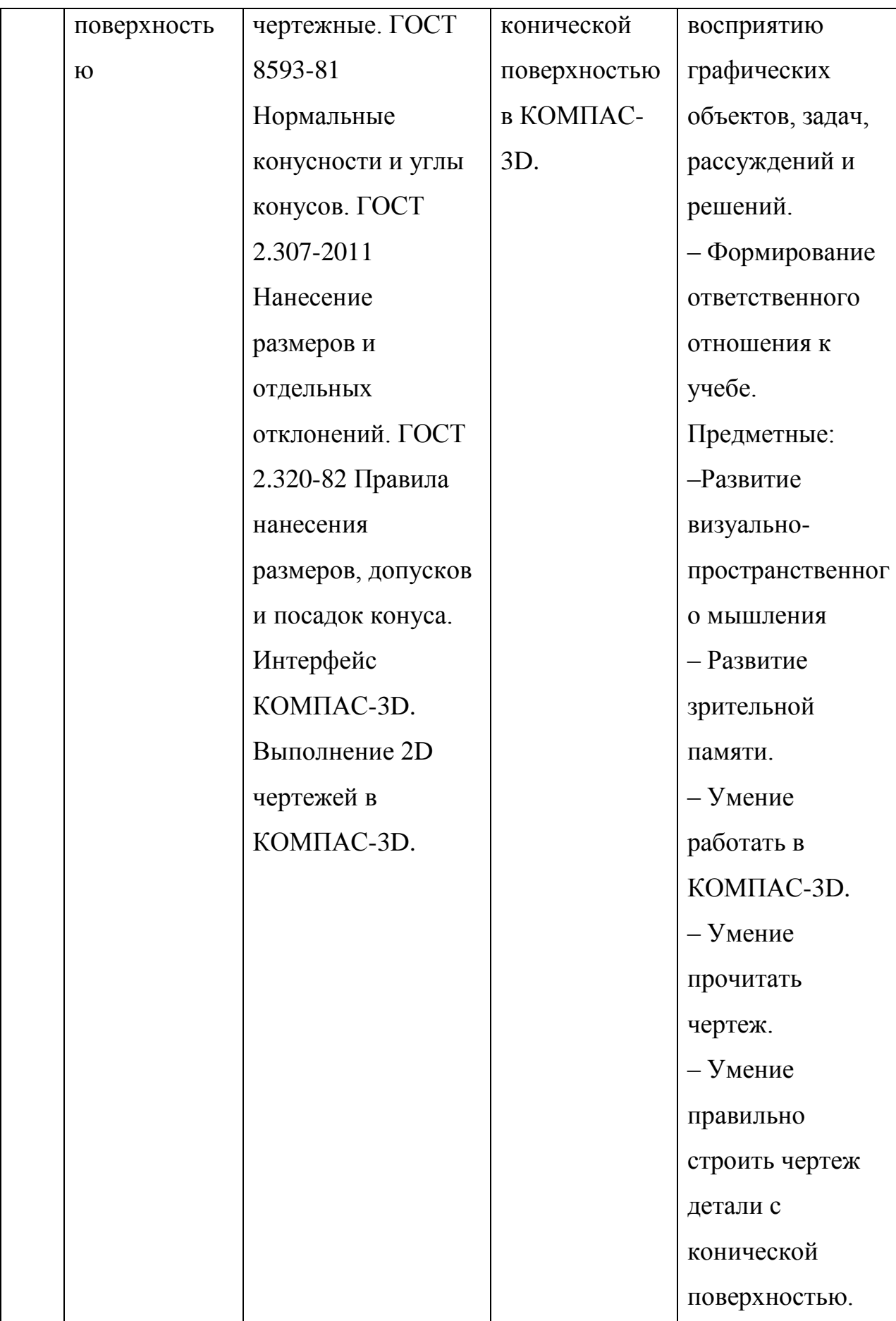

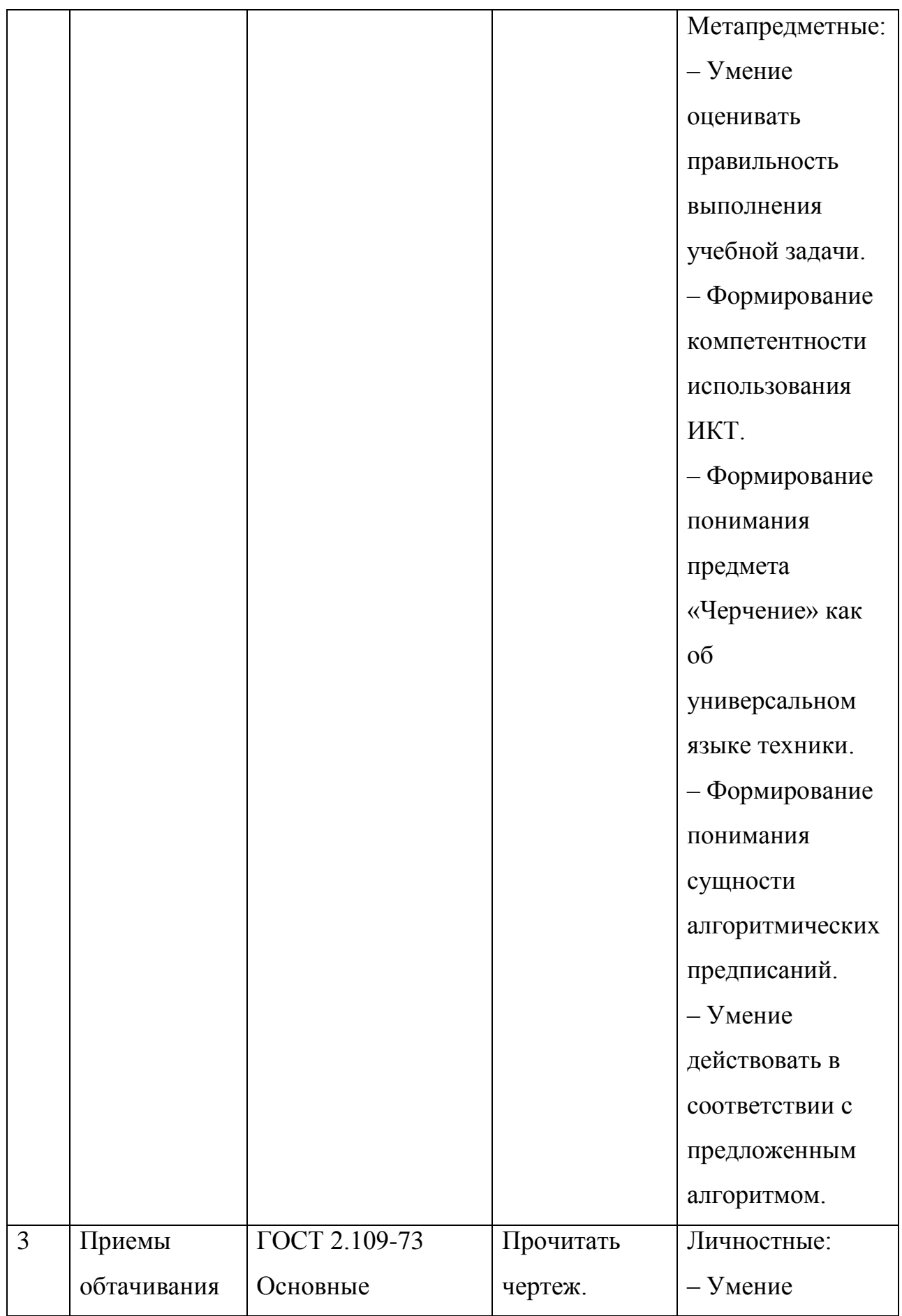

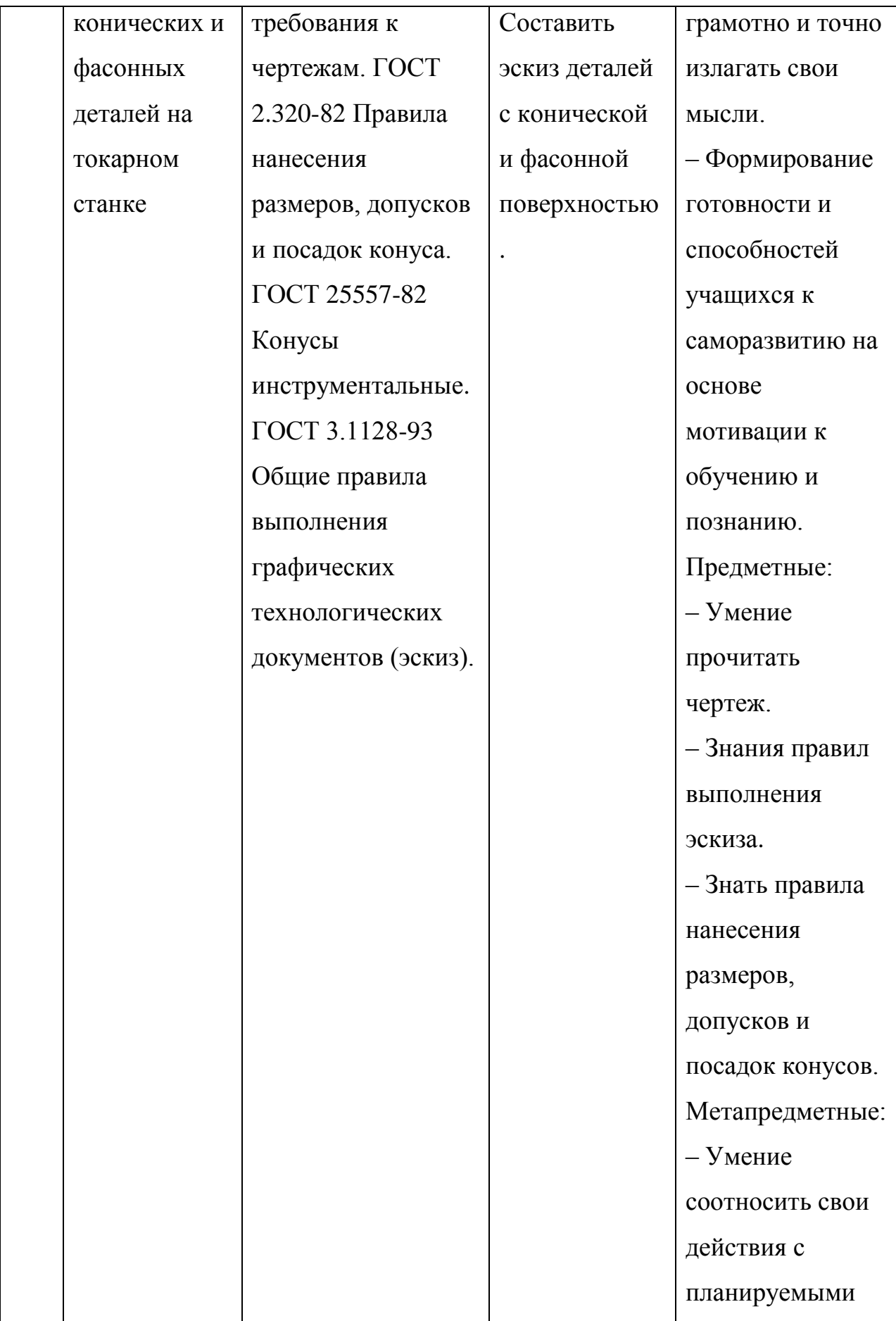

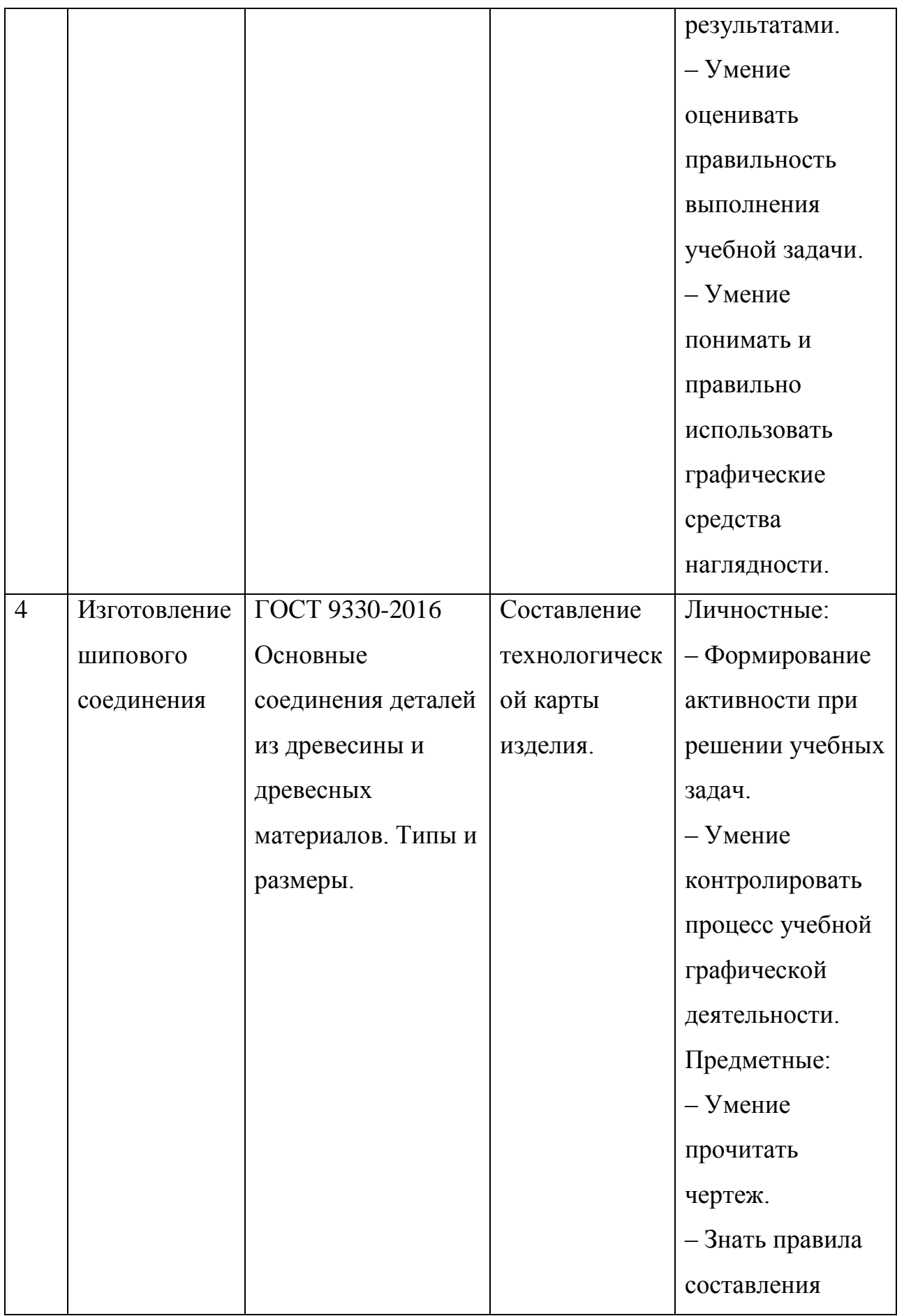

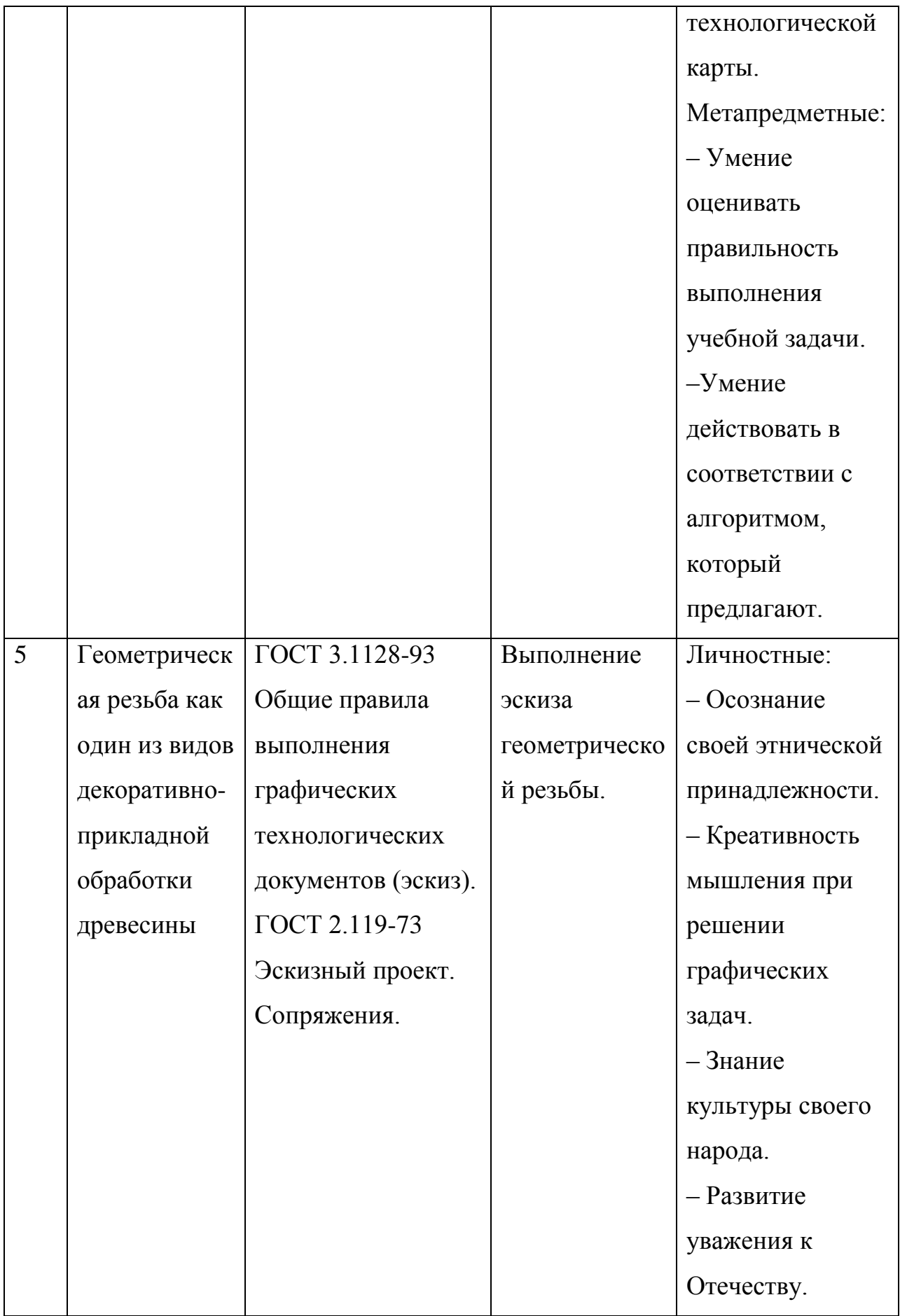

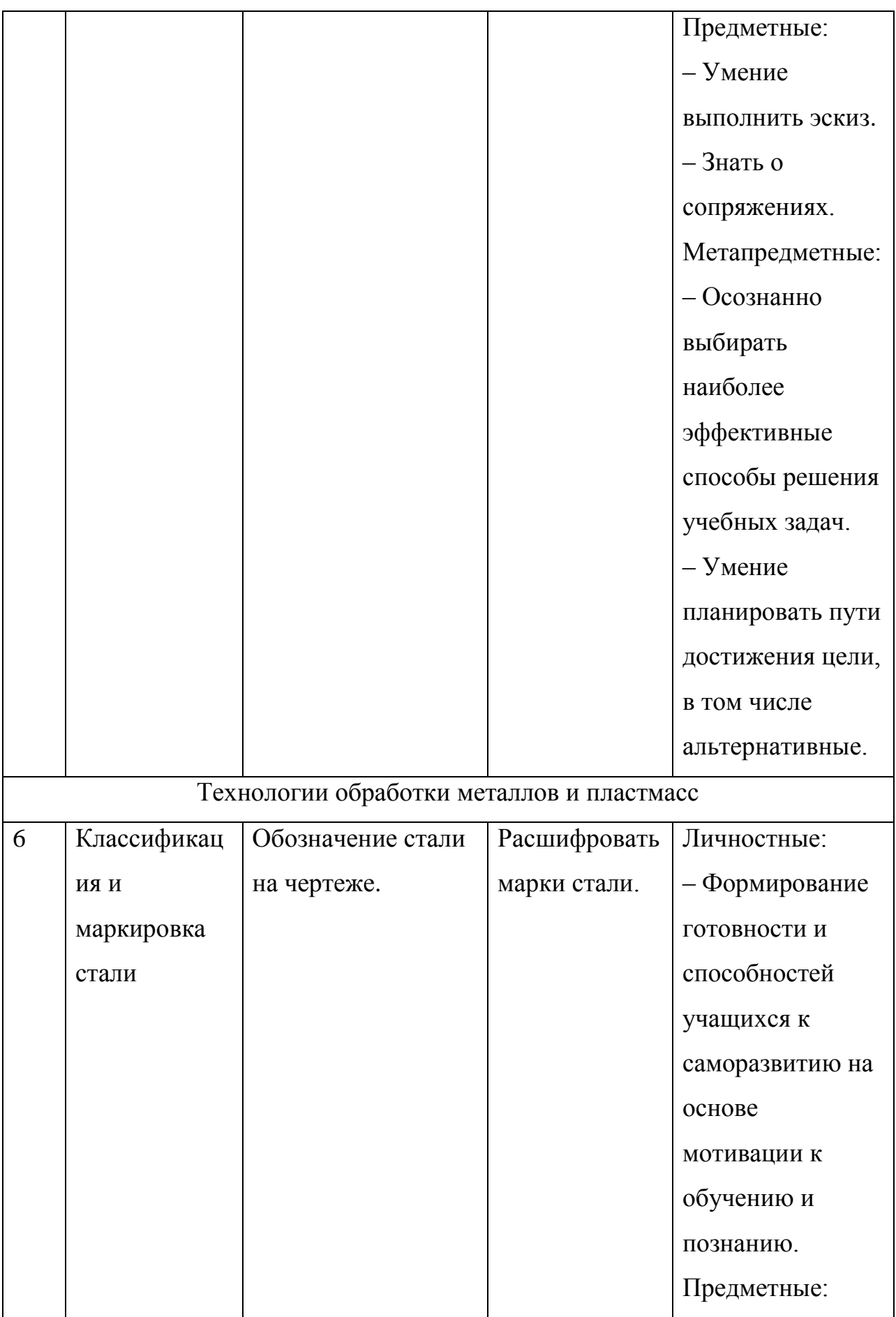

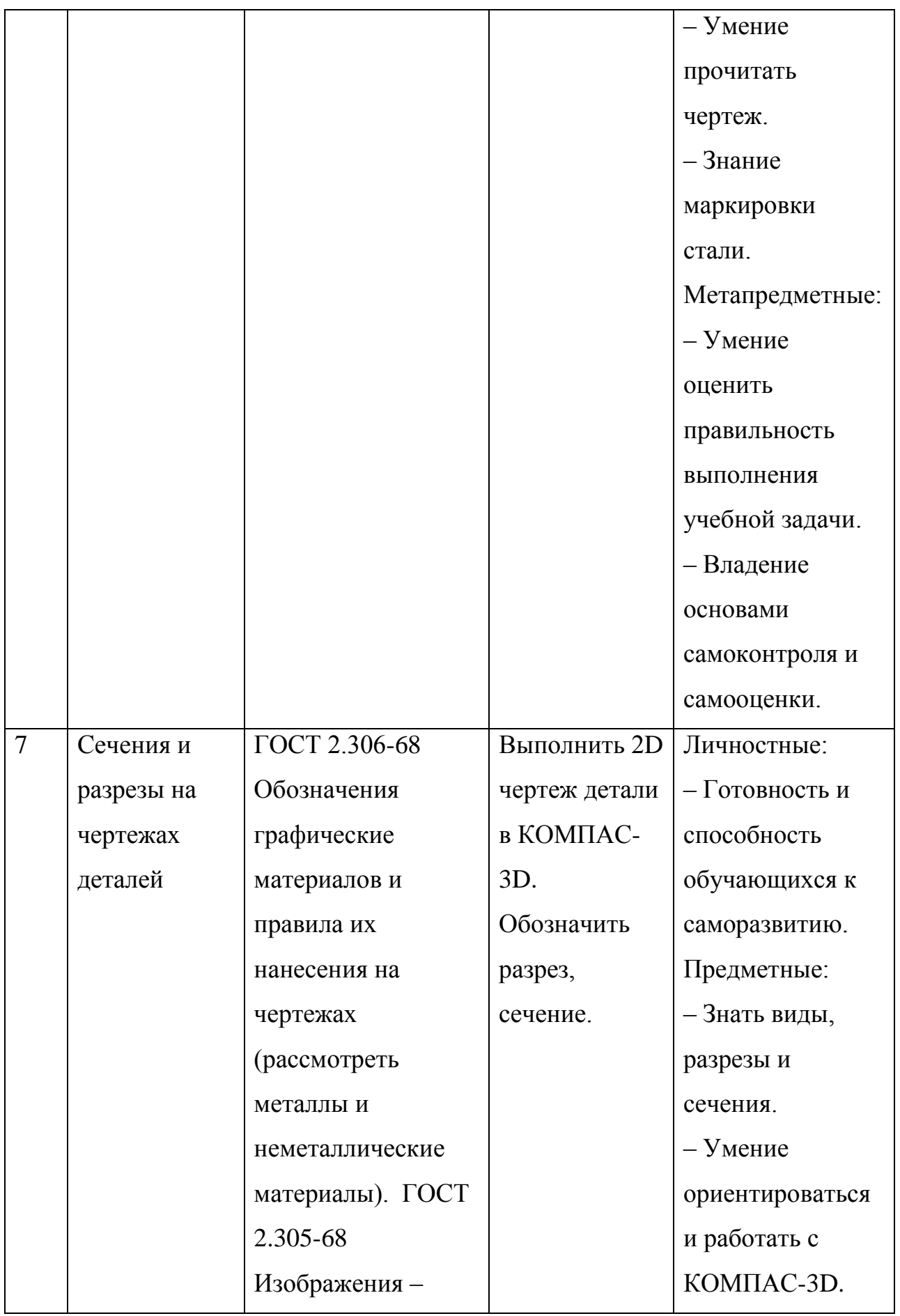

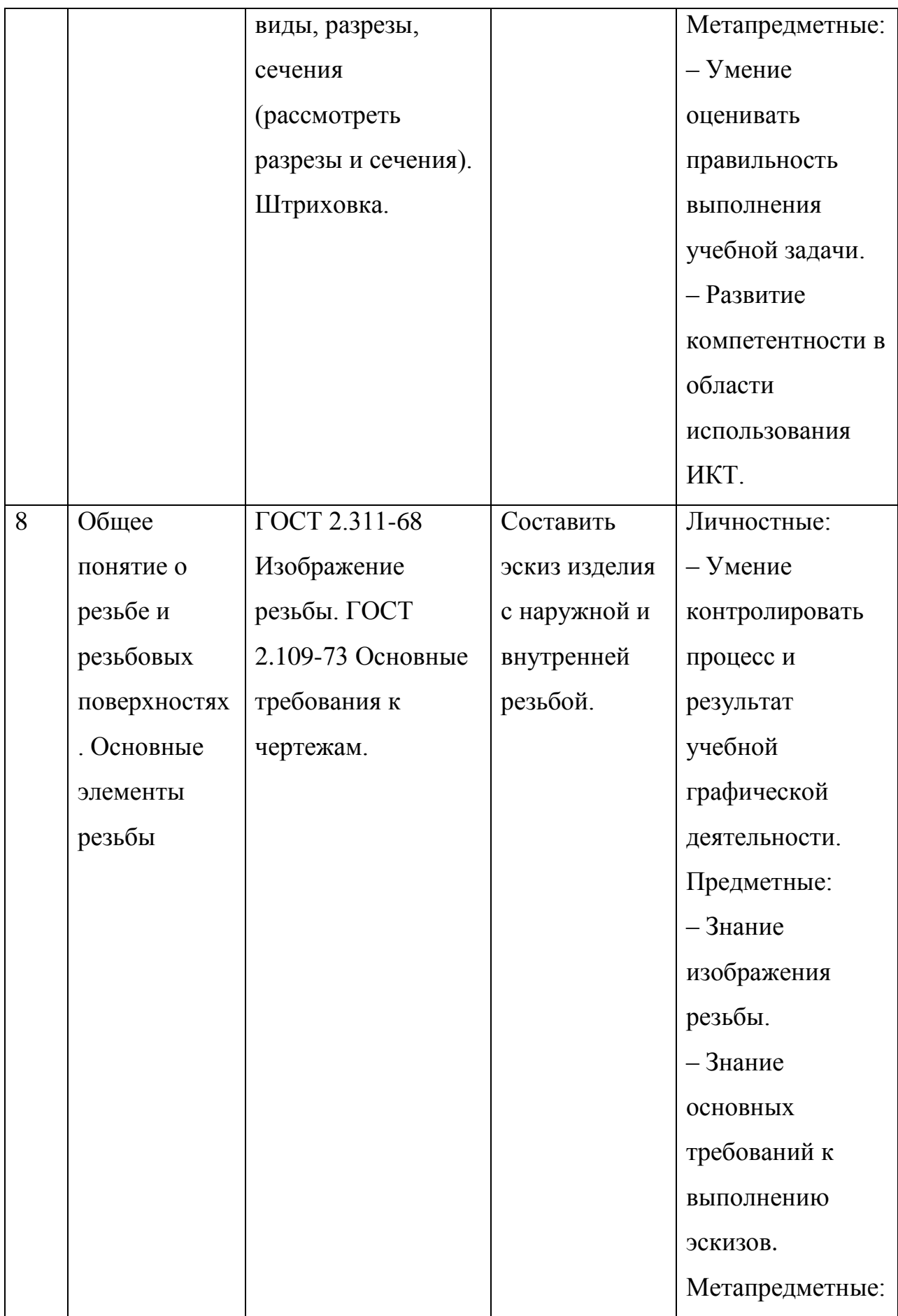

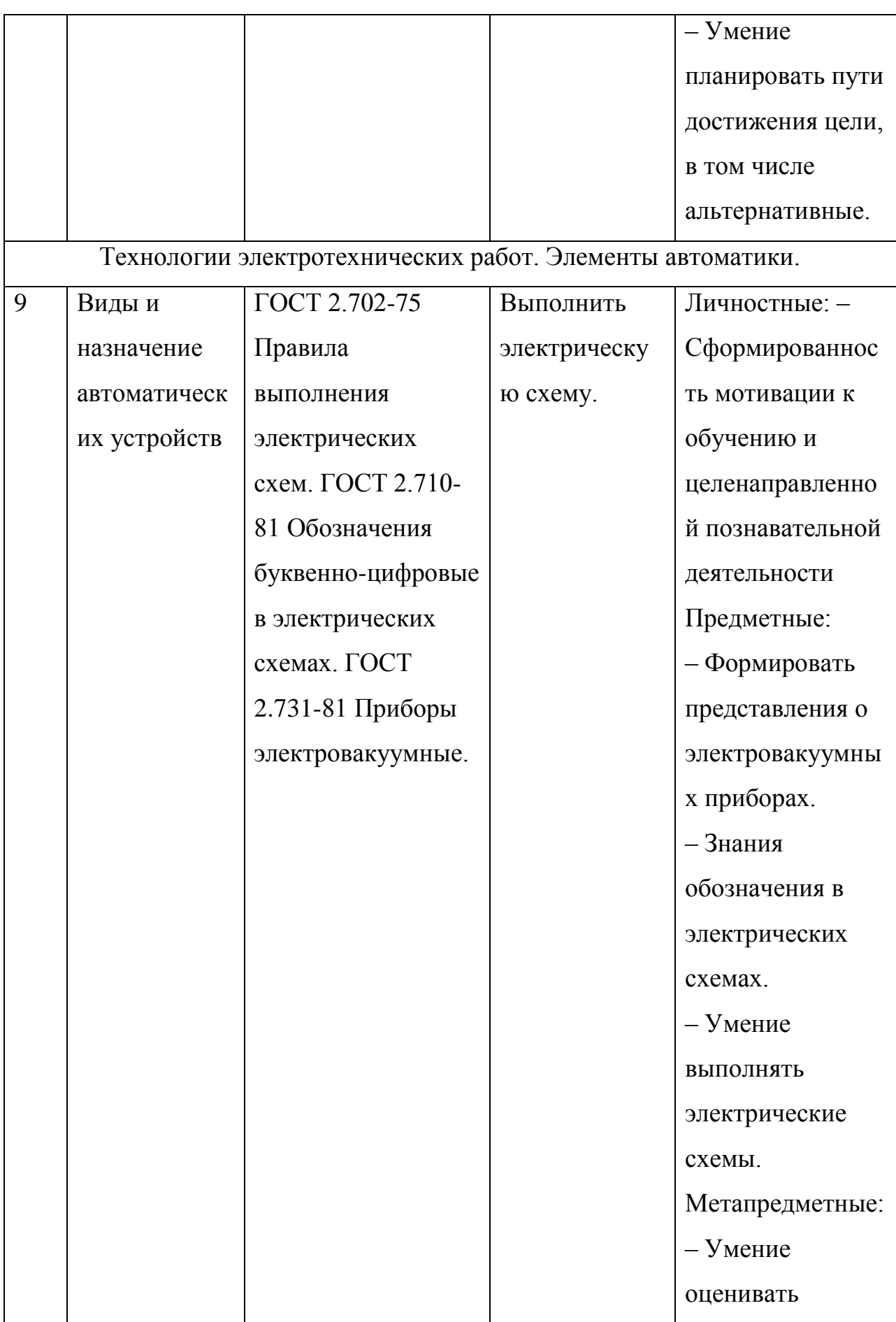

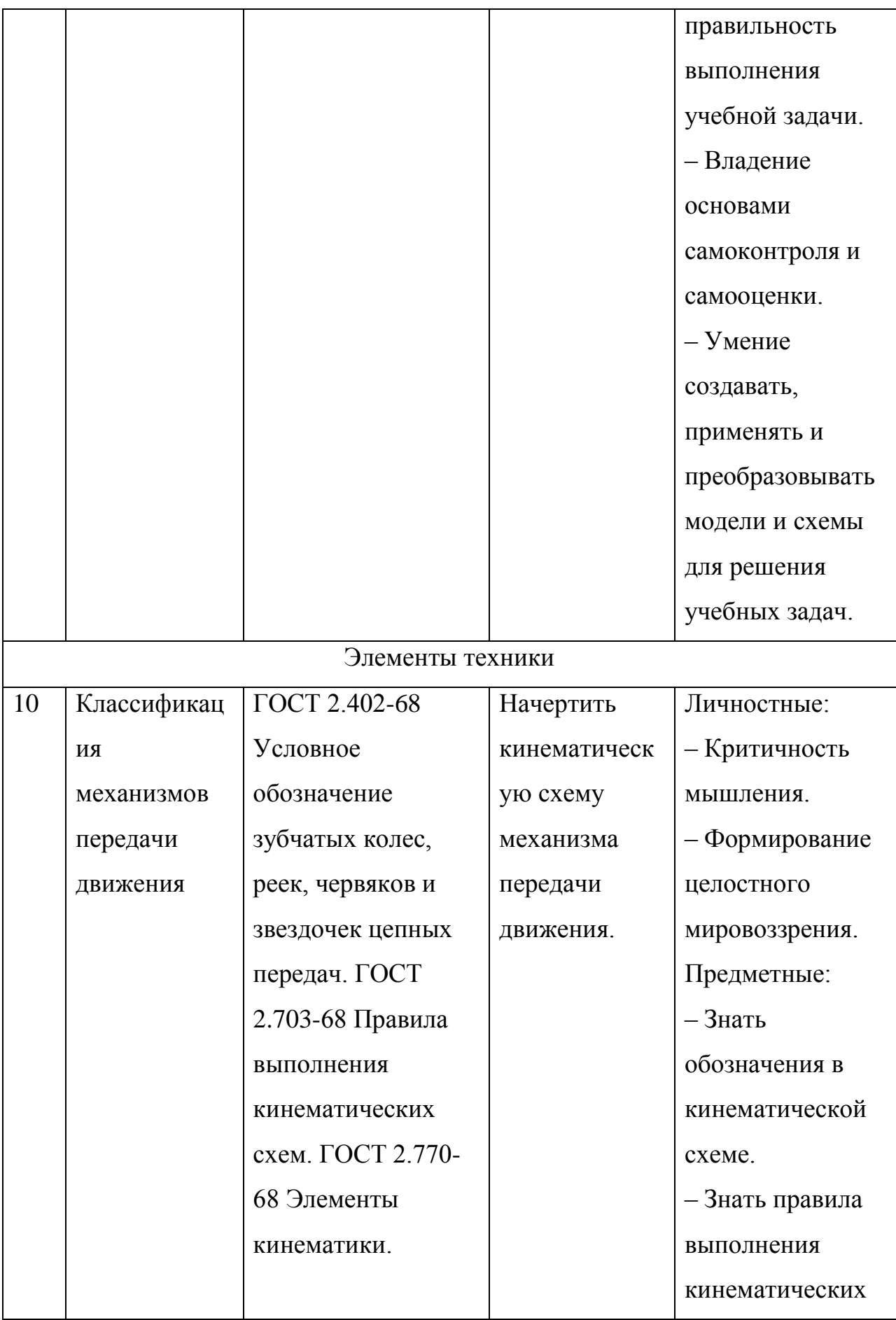

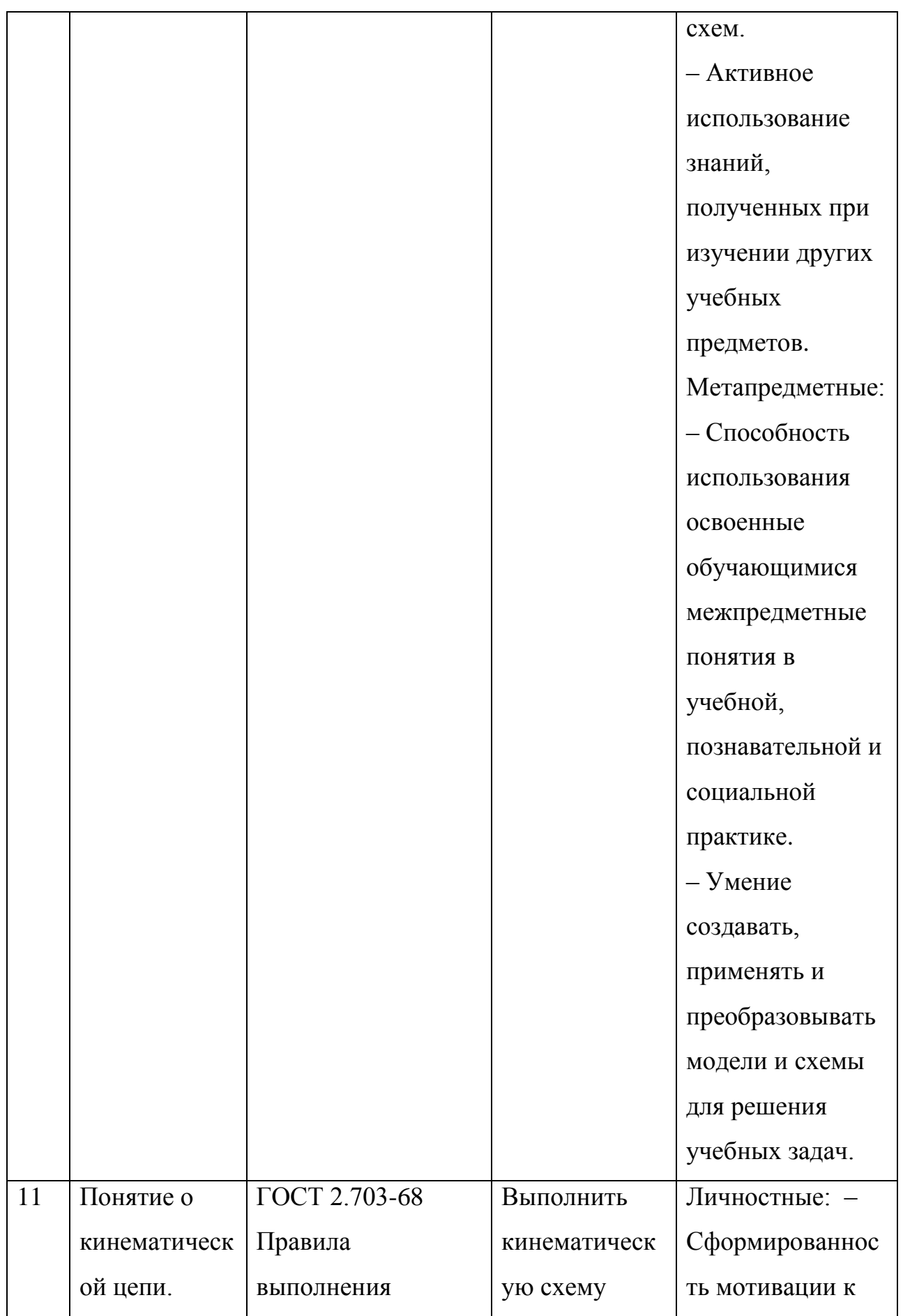

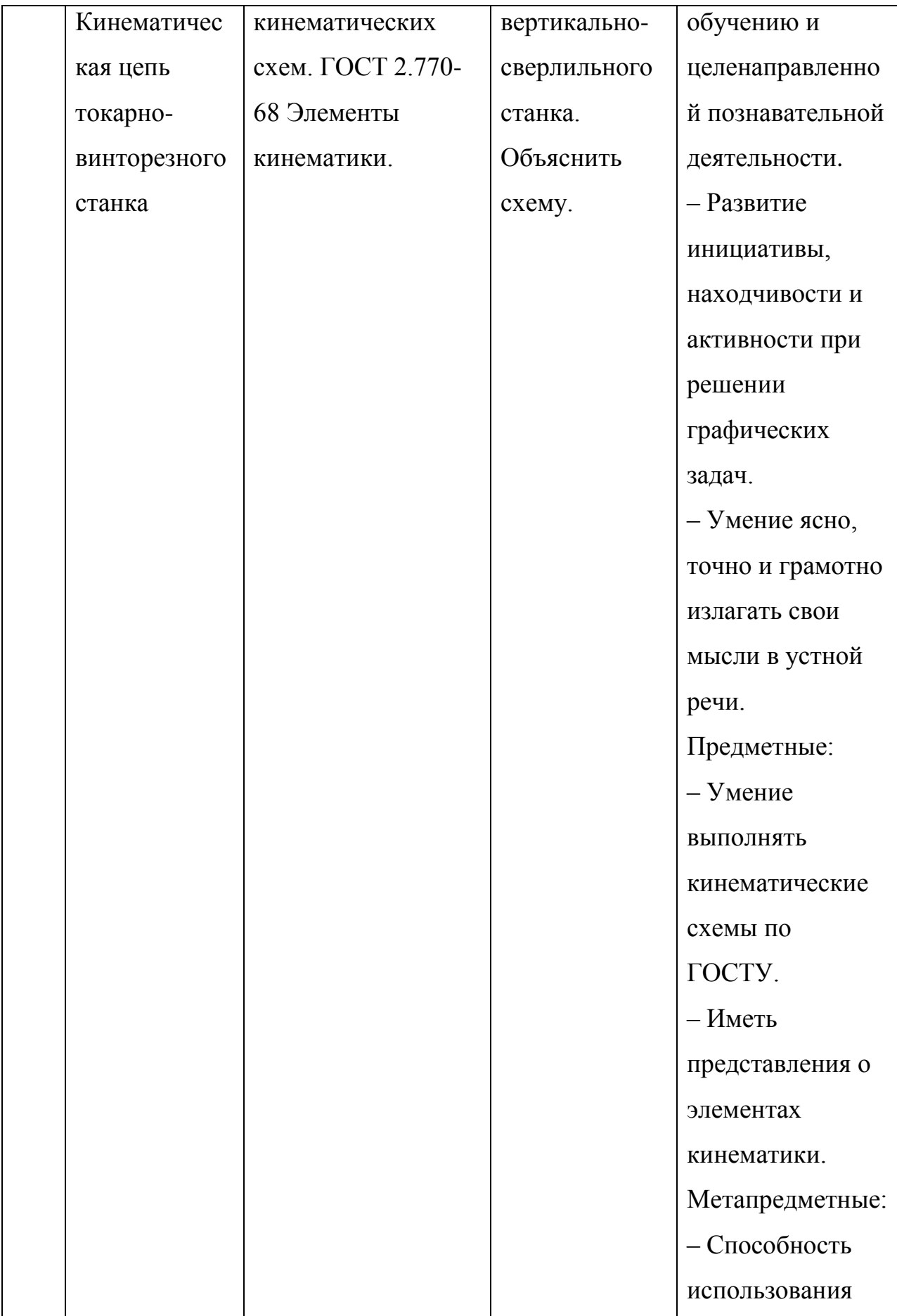

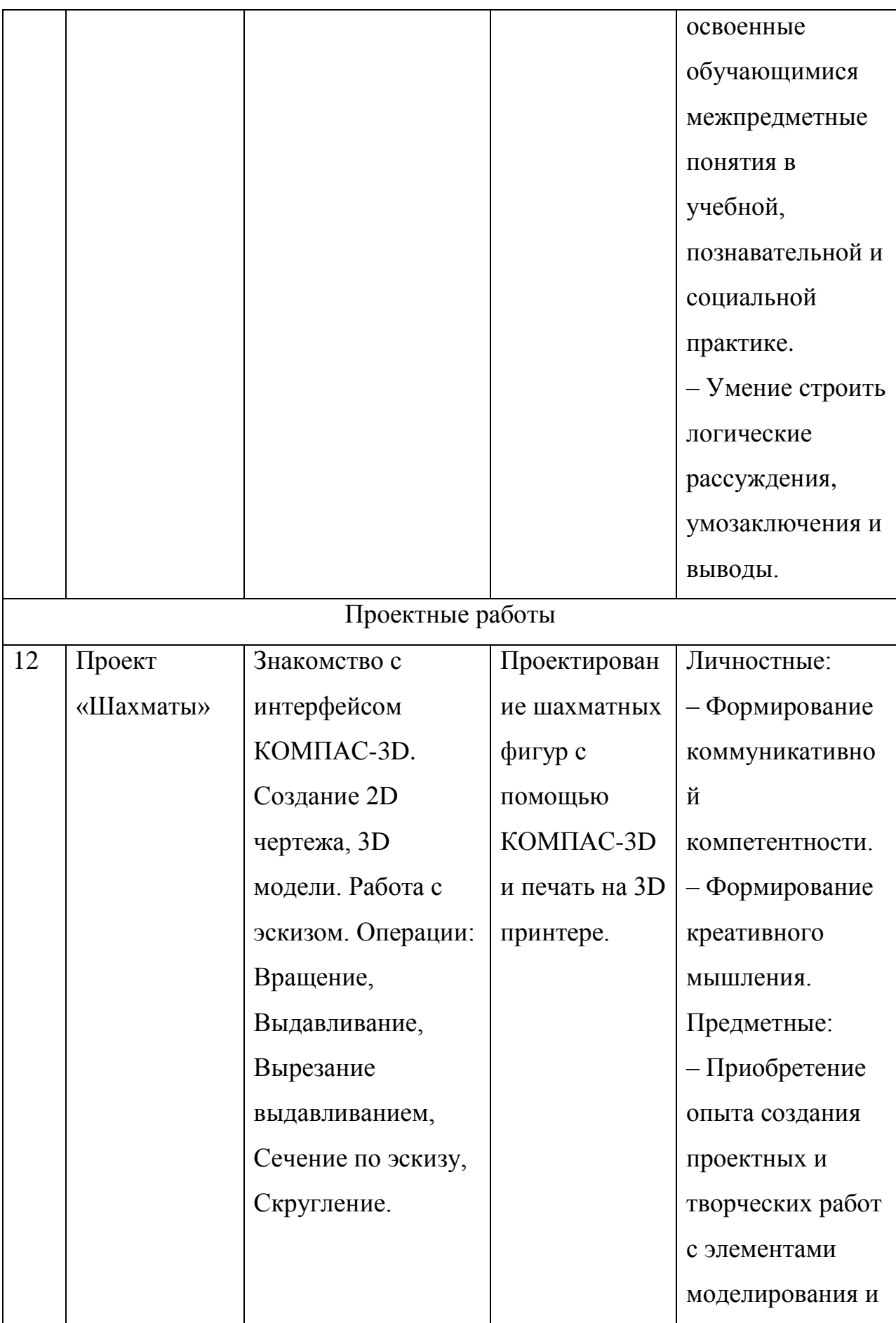

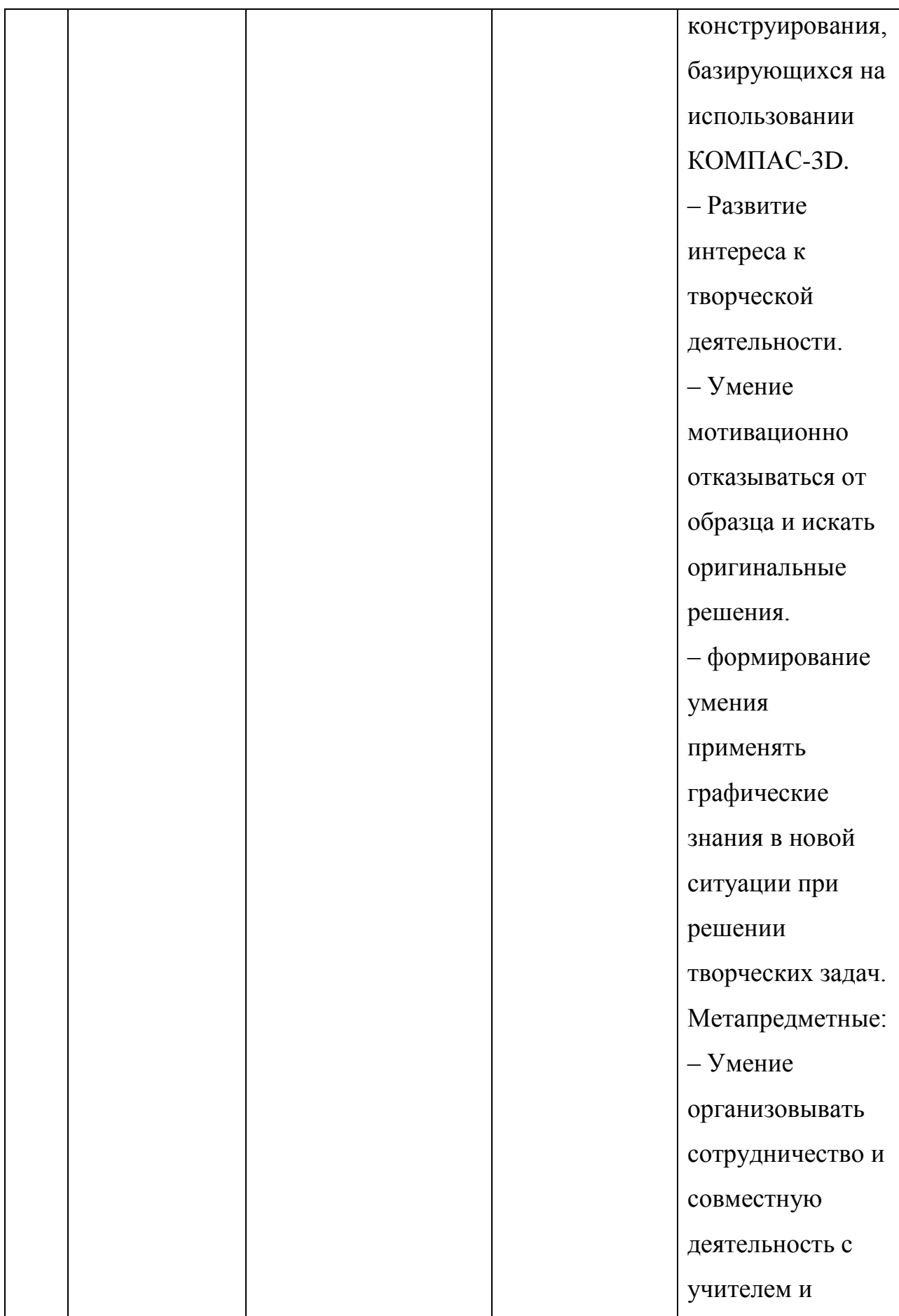

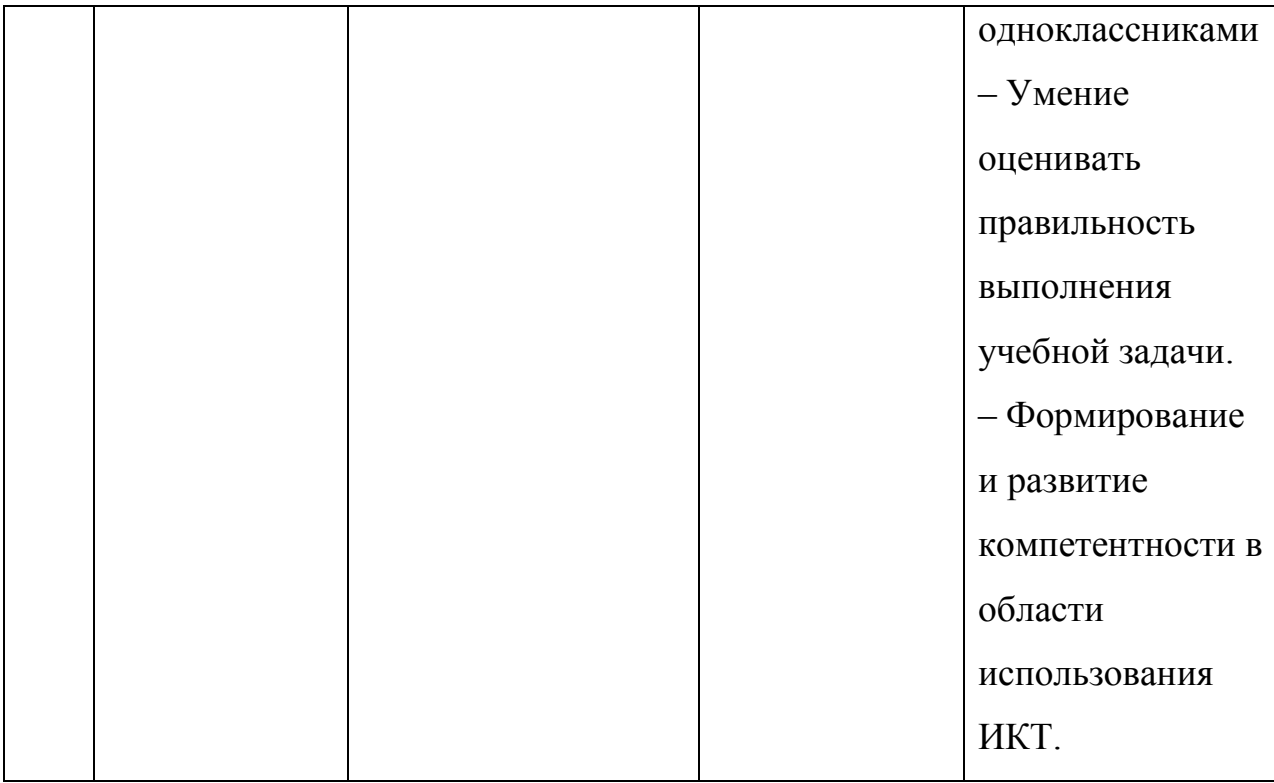

### **2.2. Формирование графической культуры на примере графического пакета КОМПАС-3D**

Компас -3D – это система трехмерного проектирования. Он помогает в создании как чертежей в 2D так и в проектировании и моделировании в 3D системе. Можно создавать, редактировать, выдавать на принтер или плоттер чертежи, графики, изображения. Его используют при проектировании и моделировании машиностроительных и приборостроительных изделий, строительных сооружений и т.д.

Преимущества выполнения чертежей на компьютере очевидны – высокая точность, аккуратность в исполнении, меньше затрат по временным показателям, возможность многократного воспроизведения изображений, получение твердой копии чертежа.

К тому же, графической пакет КОМПАС-3D является доступным всем флагманским продуктом. Доказательством тому служит один из программных продуктов компании АСКОН – КОМПАС- 3D LT. В рамках национального проекта «Образование» КОМПАС- 3D LT может скачать любой пользователь, любое образовательное учреждение, при этом все на бесплатной основе. На уроках технологии он поможет учащимся познакомиться с 3D-моделированием и черчением, создавать несложные трехмерные модели деталей, а так же чертить выкройки различной одежды. Тем самым, с одной стороны, ученики упростят себе работу, с другой – повысят свой уровень знаний и умений в области инженерной графики. Данный графический пакет легок в освоении и использовании, он полностью русскоязычный и поддерживает отечественные стандарты. Благодаря данной программе можно моделировать и вычерчивать абсолютно любые изделия и формы [26]. Кроме КОМПАС-3D LT, каждый может скачать КОМПАС с расширением home. Немаловажный плюс, это то, что КОМПАС затрачивает на порядок меньше ресурсов, чем положим широко используемый «AutoCAD», а это очень актуально, ведь не секрет, что не каждая школа может похвастаться хорошим компьютерным оснащением.

Для знакомства с КОМПАС-3D на уроках технологии, в первую очередь, необходимо показать учащимся интерфейс данной графической программы, а далее уже изучать с учениками основы построения чертежа.

В начале работы, необходимо нажать *ФАЙЛ*, далее *СОЗДАТЬ*. Откроется окно (рис. 2.1), в котором надо выбрать *ЧЕРТЕЖ*.

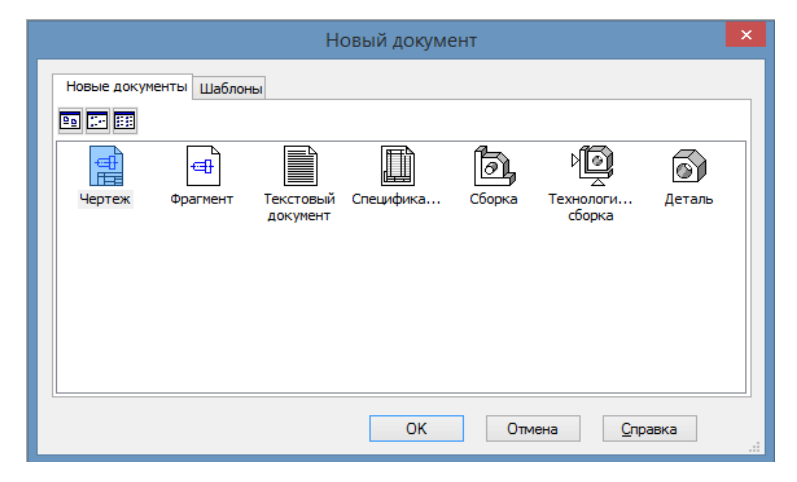

Рис. 2.1

Откроется окно, в котором происходит создание чертежей (рис. 2.2).

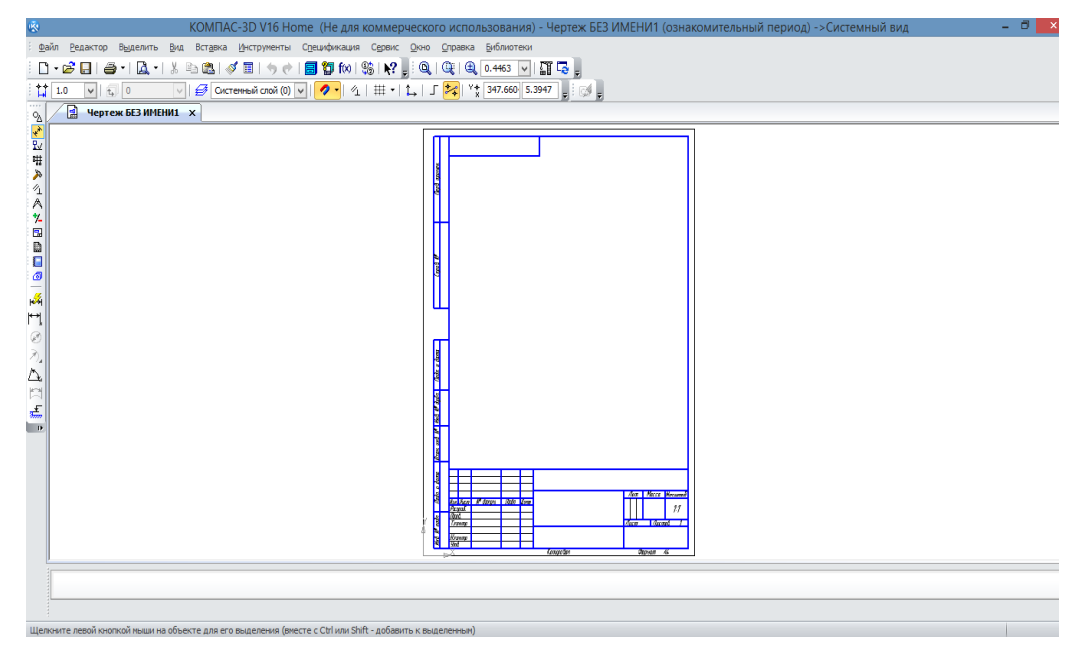

Рис.2.2

Главное окно программы имеет следующие элементы:

1. **Главное меню** (рис. 2.3). Это основное меню программы. Необходим для того, чтобы создавать новые документы (можно увидеть на рис.2.1), редактировать чертежи, сохранять, настраивать панели и общий интерфейс и т.д.

```
Файл Редактор Выделить
            Вид
                 Вставка
                         Инструменты
                                     Спецификация
                                                 Сервис
                                                         Окно
                                                               Справка
                                                                       Библиотеки
                              Рис.2.3
```
Рассмотрим главное меню. Оно состоит из нескольких элементов (рис. 2.3), которые в свою очередь, открывают множество функций для работы в КОМПАС. Элементы следующие:

1.1. Файл. Нажимая на «Файл», видно окно с множеством функций (рис. 2.4). Здесь можно создавать, открывать, сохранять, отправлять на печать созданные чертежи. Можно провести параллель с интерфейсом Word, Excel и других программ. Везде есть эти функции. Но помимо всего того, что перечислено, есть команда «Свойства чертежа». Данная команда призвана изменять свойства графических документов (редактировать список системных и дополнительных свойств).

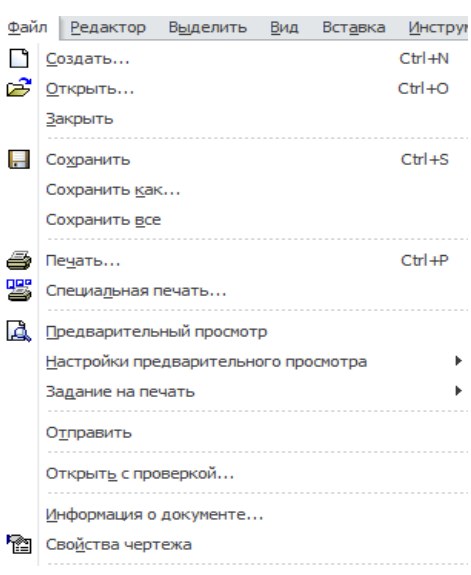

Рис. 2.4

1.2. Редактор (рис.2.5). Позволяет редактировать чертежи. Рассмотрим несколько команд.

– *Отменить* – отменяет предыдущее действие, если это возможно. Команда *Повторить* – напротив, повторяет отмененное действие.

– *Удалить* – помогает удалить различные объекты.

– *Разбить* – разбивает кривую от 2х до N количества равных частей.

– *Выровнять по границе* – помогает продлевать (усечь) объекты до (по) указанной границы.

– *Удлинить до ближайшего объекта* помогает продлить объект до близлежащей точки пересечения с другим объектом (данная возможность для отрезков, дуг окружностей и эллипсов).

–*Сдвиг, Поворот, Масштабирование, Симметрия, Копия; Деформация* – данные команды можно наблюдать и на компактной панели. Они необходимы для редактирования геометрических тел.

–*Разрушить* – данная команда дает возможность разрушения выделенных составных объектов на отдельные примитивы или объекты. Так же, данная команда доступна в режиме редактирования макроэлементов. Здесь разрушается входящие в редактируемый макроэлемент составные объекты.

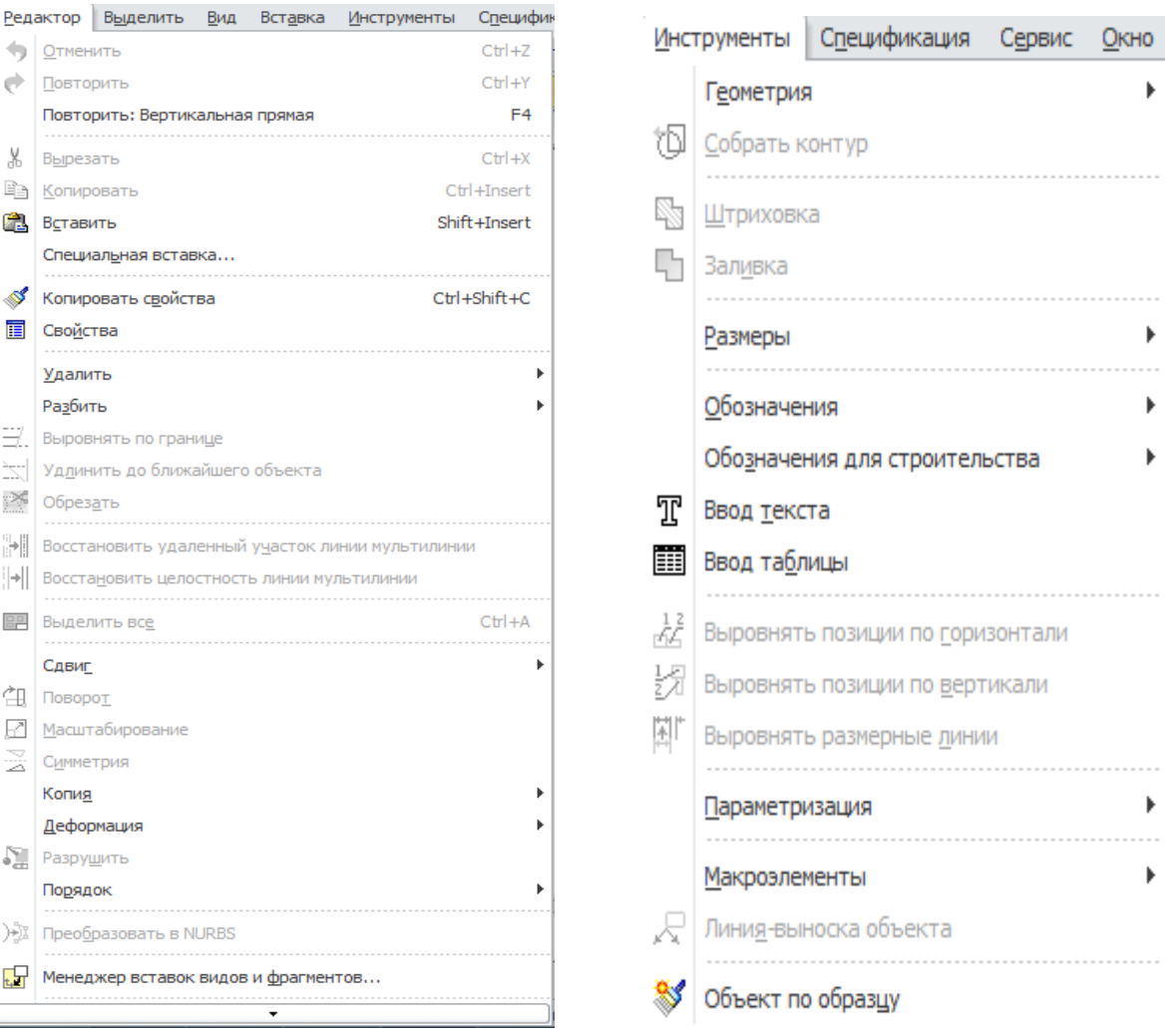

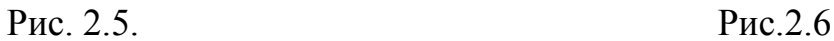

 $\sqrt{2\pi}$  Менеджер вставок видов и фрагментов...

• Отменить (→ Повторить

% Вырезать **Вар** Копировать

**В** Вставить

**E** Свойства Удалить Разбить <u>- )</u> Выровнять по границе

≫<sup>€</sup> Обрез<u>а</u>ть

**EP** Выделить все Сдвиг 白 Поворот <u>7</u> Масштабирование  $\mathbb{E}$  С<u>и</u>мметрия Колия Деформация **SH** Разрушить Порядок

》 Преобразовать в NURBS

Повторить: Вертикальная прямая

Специальная вставка... **У** Копировать свойства

xx | Удлинить до ближайшего объекта

||+|| Восстановить целостность линии мультилинии

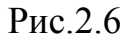

1.3. Инструменты (рис. 2.6).

– *Геометрия* – данная функция содержит в себе команды для того, чтобы чертить.

– *Собрать контур* – формирует контур, последовательно обходя пересекающиеся между собой геометрические объекты.

– *Штриховка* – необходима для того, чтобы заштриховать одну и более областей чертежа или фрагмента.

– Заливка – необходима для того, чтобы залить однотонным или меняющимся цветом одну и более областей чертежа или фрагмента.

– *Размеры* – позволяет задавать различные размеры.

– *Обозначения* – позволяет проставить такие команды, как: шероховатость, база, линия-выноска и др.

– *Параметризация* – работа со связями между элементами чертежа.

2. **Компактная панель** (рис.2.7). Расположена слева от зоны для черчения. При необходимости местоположение можно менять. В данной панели есть все необходимое для создания чертежа. Нажимая на одну из иконок, мы активизируем инструментальную панель, которая содержит в себе множество различных функций. На рисунке 2.7 с лева на право можно увидеть: *Геометрия* (на данном рисунке она активизирована, содержит в себе точку, вертикальную прямую, отрезок, окружность, дуга по 2-ум точкам и др.); *Размеры; Обозначения; Обозначения для строительства; Редактирование; Параметризация; Измерения* (2D); *Выделение; Виды; Спецификация; Отчеты; Вставки и макроэлементы*. Огромный плюс КОМПАСА в том, что подводя курсор мыши на любую иконку мы можем увидеть ее название.

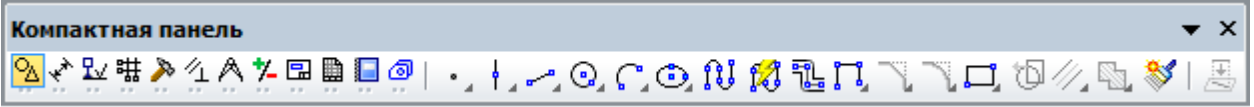

#### Рис. 2.7

### 3. **Панель инструментов.**

– *Стандартная панель* (рис.2.8). Расположена в верхней строке экрана под главным меню. Предусмотрена для удобства, в ней содержаться самые нужные команды, которые есть в главном меню. А именно: *Создать, Открыть, Сохранить* и т.д. Так же, есть очень важная команда *Справка*. На рисунке 2.8 она изображена как стрелочка с вопросом. Благодаря данной команде, можно получить справку по любым командам и элементам, входящий в интерфейс КОМПАС-3D.

> ┆凸・2 日 | 各 - | 及 - | ふ 4 8 8 | ダ 目 | う (> | <mark>目 御</mark> fx | % | k? <sub>=</sub>| Рис. 2.8

– *Панель Вид* (рис.2.9). Позволяет управлять изображением. Изменить масштаб, просмотреть текущий масштаб, перестроить виды чертежа.

 $\mathbb{Q} \left[ \mathbb{Q} \right] \left[ \mathbb{Q} \right] \left[ \mathbb{Q}, \left[ 0.2583 \right] \vee \right] \left[ \mathbb{Q} \right] \left[ \mathbb{Z} \right]$ 

– *Панель Текущее состояние* (рис.2.10). Отображает параметры текущего состояния активного документа.

$$
\frac{1}{2}\left| \frac{1}{4}\right| \left| \frac{1}{4}\right| \left| \frac{1}{4}\right| \left| \frac{1}{4}\right| \left| \frac{1}{4}\right| \left| \frac{1}{4}\right| \left| \frac{1}{4}\right| \left| \frac{1}{4}\right| \left| \frac{1}{4}\right| \left| \frac{1}{4}\right| \left| \frac{1}{4}\right| \left| \frac{1}{4}\right| \left| \frac{1}{4}\right| \left| \frac{1}{4}\right| \left| \frac{1}{4}\right| \left| \frac{1}{4}\right| \left| \frac{1}{4}\right| \left| \frac{1}{4}\right| \left| \frac{1}{4}\right| \left| \frac{1}{4}\right| \left| \frac{1}{4}\right| \left| \frac{1}{4}\right| \left| \frac{1}{4}\right| \left| \frac{1}{4}\right| \left| \frac{1}{4}\right| \left| \frac{1}{4}\right| \left| \frac{1}{4}\right| \left| \frac{1}{4}\right| \left| \frac{1}{4}\right| \left| \frac{1}{4}\right| \left| \frac{1}{4}\right| \left| \frac{1}{4}\right| \left| \frac{1}{4}\right| \left| \frac{1}{4}\right| \left| \frac{1}{4}\right| \left| \frac{1}{4}\right| \left| \frac{1}{4}\right| \left| \frac{1}{4}\right| \left| \frac{1}{4}\right| \left| \frac{1}{4}\right| \left| \frac{1}{4}\right| \left| \frac{1}{4}\right| \left| \frac{1}{4}\right| \left| \frac{1}{4}\right| \left| \frac{1}{4}\right| \left| \frac{1}{4}\right| \left| \frac{1}{4}\right| \left| \frac{1}{4}\right| \left| \frac{1}{4}\right| \left| \frac{1}{4}\right| \left| \frac{1}{4}\right| \left| \frac{1}{4}\right| \left| \frac{1}{4}\right| \left| \frac{1}{4}\right| \left| \frac{1}{4}\right| \left| \frac{1}{4}\right| \left| \frac{1}{4}\right| \left| \frac{1}{4}\right| \left| \frac{1}{4}\right| \left| \frac{1}{4}\right| \left| \frac{1}{4}\right| \left| \frac{1}{4}\right| \left| \frac{1}{4}\
$$

### Рис. 2.10

– *Панель Свойств* (рис. 2.11). В отличие от панелей, перечисленных выше, данная панель находиться внизу экрана. Так же, она появляется тогда, когда мы создаем какой-либо элемент чертежа. Здесь можно выбрать тип линии, задать длину и угол (в случае, если мы строим отрезок). Так же, можно прервать команду. Эта панель создана для управления создания различных элементов.

Рис. 2.11

В КОМПАС-3D можно также моделировать различные детали, фигуры в 3D изображении. Как показала практика, учащимся было интересней работать именно с 3D изображениями. И это не случайно, ведь такие изображения объемны, их можно вращать и разглядывать со всех сторон. Учащиеся могут увидеть будущий результат своей работы на экране компьютера.

Для 3D моделирования учащимся были предложены различные проекты из учебника «Технология. Технический труд. 7 класс». Совместно с учителем и учащимися решение было в пользу проекта «Шахматы». С одной стороны, для знакомства и работы с 3D-моделированием шахматы не сложны, с другой стороны, была возможность их распечатать на 3Dпринтере. Так же, плюсом создания проекта было и то, что ученики окунулись в историю шахмат, а именно когда и где они появились. Данную информацию находили сами ученики. Тем самым, они расширили свой кругозор.

Для создания 3D модели, в начале работы, необходимо нажать *ФАЙЛ*, далее *СОЗДАТЬ*. Откроется окно (рис. 2.12), в котором надо выбрать *ДЕТАЛЬ*.

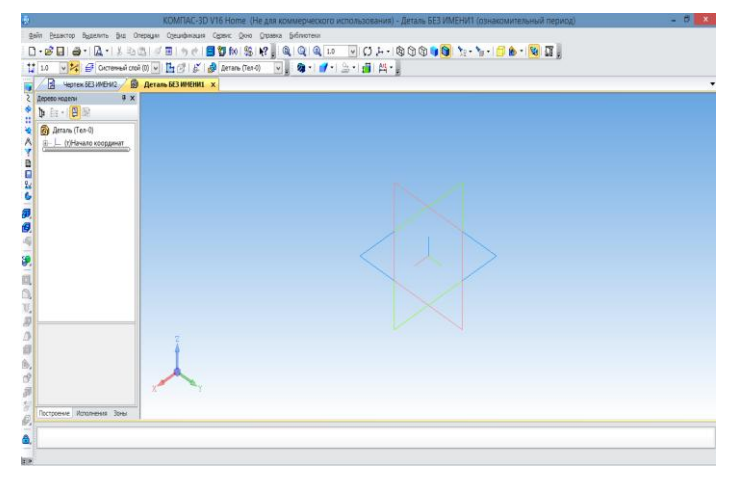

Рис. 2.12

После этого, откроется окно для работы (рис. 2.12). Далее, выбираем любую плоскость, для того, чтобы начать чертить. Например, выбираем плоскость Z (рис. 2.13). Нажимаем на *Эскиз*.

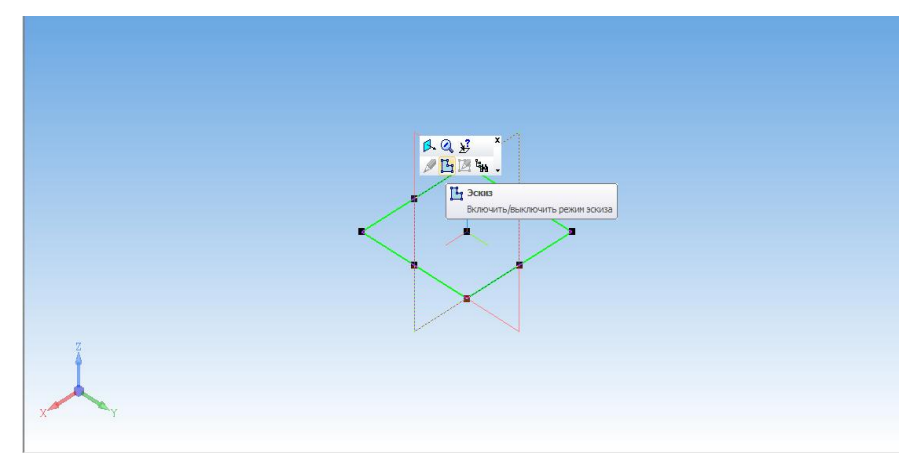

Рис. 2.13

Когда мы перешли в режим *Эскиза*, нас встречает знакомая Компактная модель, такая же, как и при построении 2D чертежа. Единственное отличие в том, что в ней содержаться команды, необходимые для 3D моделирования, а именно: *Редактирование детали, Поверхности* (вращения, выдавливания и др.); *Фильтры* (рис. 2.14). Компактная панель  $\bullet$  x ❣ఆనననకకకకు ⊦ా⊦ా⊙ంల0013017778@≪అఇంక

Рис. 2.14

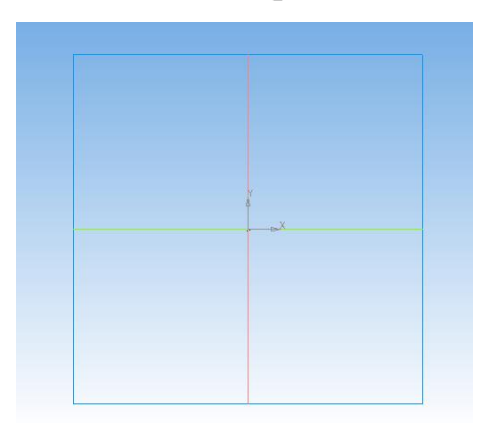

Рис. 2.15

Чертим пешку. Откладываем осевые. Необходимо начертить половину пешки (рис.2.16).

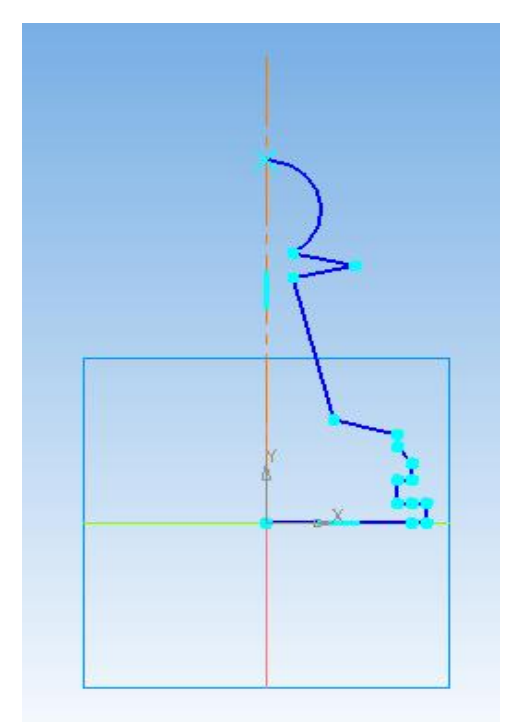

Рис. 2.16

Далее, в *Главном меню*, выбираем *Операции*. В всплывающем окне выбираем *Операция* и нажимаем на *Вращение* .

Благодаря данной команде, наша пешка обретет вид 3D-модели (рис. 2.17). Чтобы окончательно придать объемность фигуре, в панели *Свойств* нажимаем на *Создать объект* .

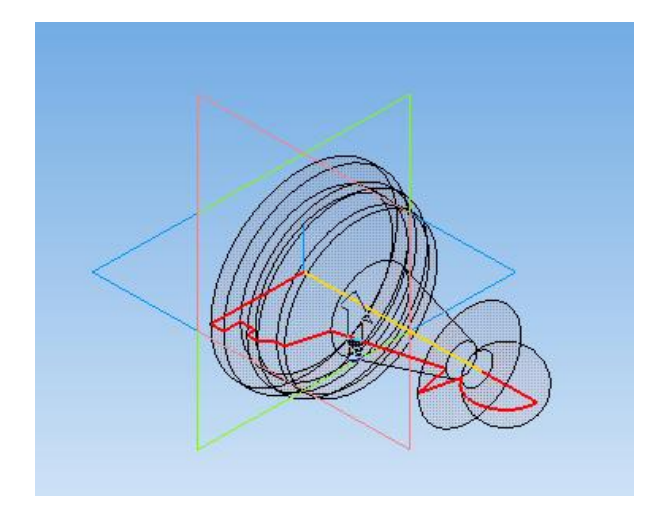

Рис. 2.17

Получилась объемная пешка (рис. 2.18). Для того, чтобы вращать ее, достаточно в панели *Вид* нажать на *Повернуть* .

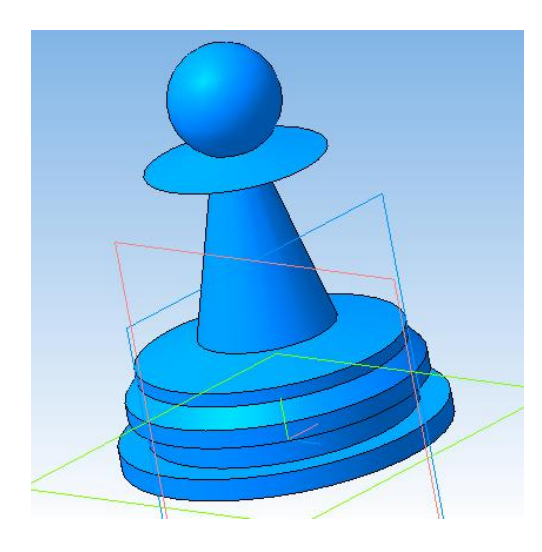

Рис. 2.18

Для того чтобы придать плавности нашей фигуре, необходимо в *Компактной панели* выбрать *Редактирование детали* . Активизируя данную инструментальную панель, нажимаем на *Скругление* . Выбираем те области, которые хотим сделать более округлыми, нажимаем на выбранную область. В панели *Свойств* настраиваем необходимые параметры скругления. В конце *Создаем объект* . Получается аккуратная пешка. Для того, чтобы придать цвет нашей пешке, необходимо воспользоваться панелью *Свойств* (рис. 2.19). Выбираем любую область фигуры, нажимаем

два раза левой кнопкой мыши на указанную область. В панели *Свойств* нажимаем на *Свойства*, далее *Назначить цвет* и *Создать* . Результаты на рисунке 2.20 и рисунке 2.21.

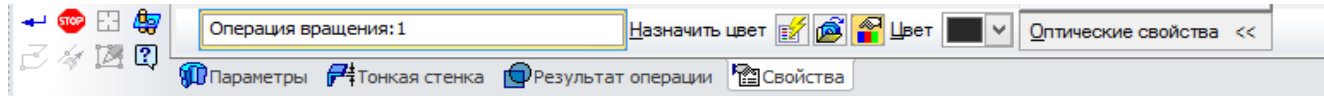

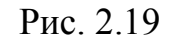

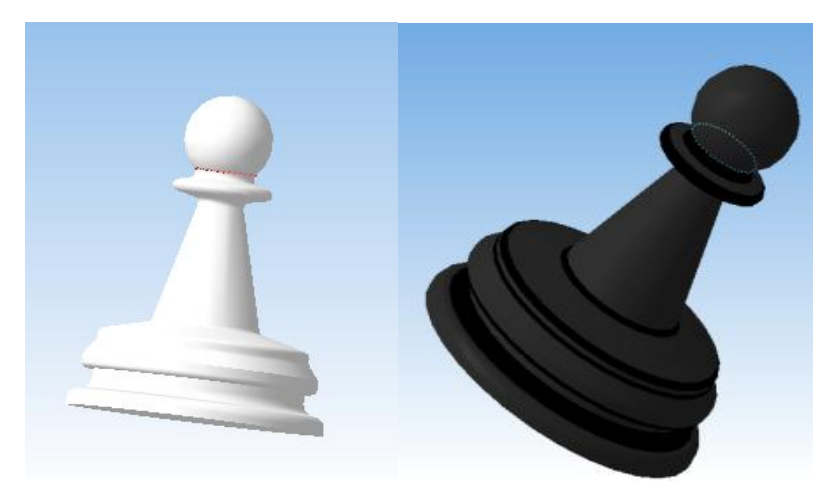

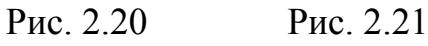

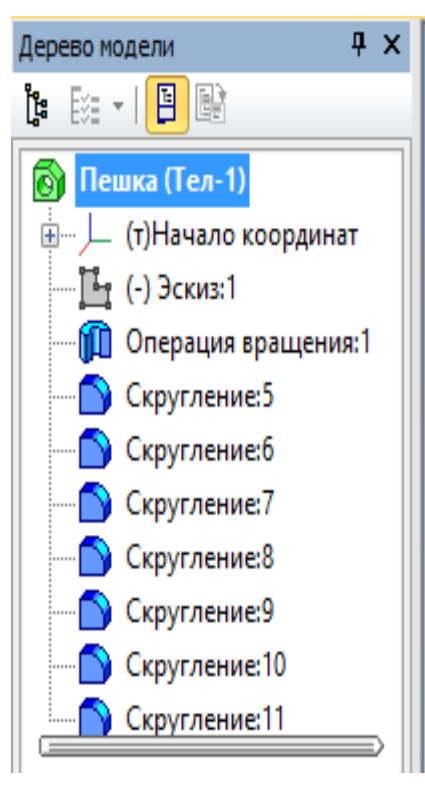

Пешки готовы. Так же, стоит упомянуть и окно *Древо модели*, которое располагается слева от «Рабочего места» (рис. 2.22). Оно необходимо для того, чтобы увидеть свои действия, а так же, при необходимости, исправить то, что не получилось.

Дама и Слон строятся по тому же алгоритму, что и пешки. Получившиеся чертежи, модели, а так же древо, можно увидеть в таблице 2.2.

Рис. 2.22

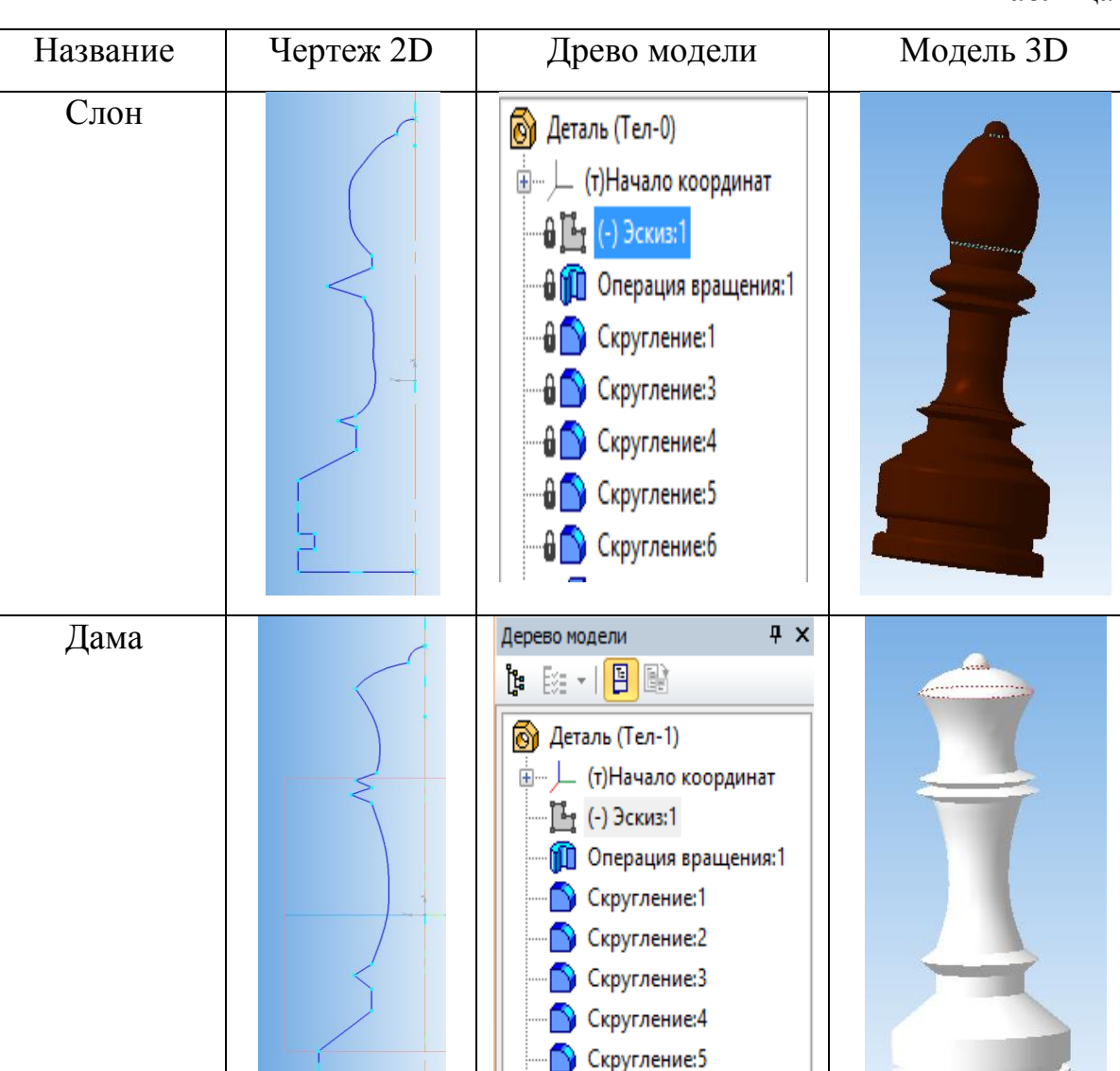

Что касается фигуры «Король». Здесь, помимо операции *Вращения* необходимо сделать операцию *Выдавливание*. Он образуется путем перемещения сечения по прямолинейной направляющей в одну или в обе стороны на заданное расстояние.

D

D

Скругление:6

Рассмотрим, как это выполняется. Сначала мы сделаем основную фигуру. Выбираем ось, например Х. Чертим эскиз (рис. 2.23). Далее, так же, как и с фигурами представленных выше, путем операции *Вращение* придаем фигуре 3D объем и создаем объект  $\rightarrow$  (рис. 2.24).

Таблица 2.2.

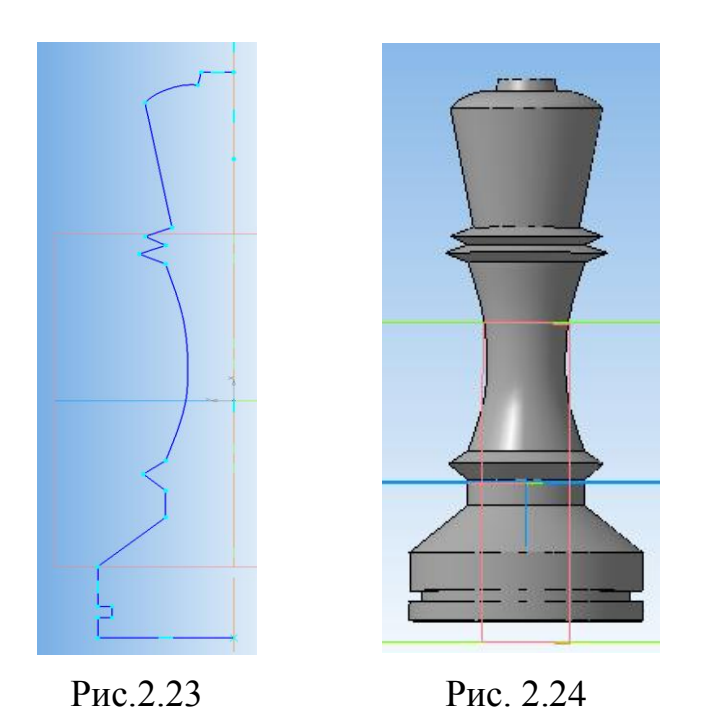

Выбираем ось Y, откладываем осевые линии, и чертим крестик, как показано на рисунке 2.25.

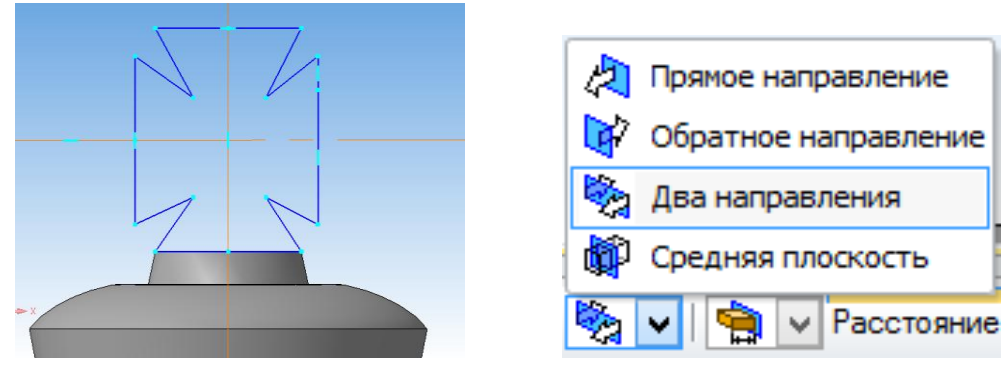

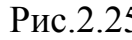

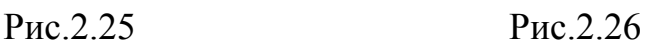

Далее, выбираем операцию *Выдавливание* **П**, и в панели *Свойств* задаем направление выдавливания: *Два направления* (рис.2.26), так же, настраиваем расстояние от центра в одну и другую сторону, например, ставим значение = 1.0 (рис.2.27) и создаем объект  $\ddot{\bullet}$ .

$$
\boxed{\text{PaccronHWE} \ \underline{1} \ \ 1.0 \ \ \underline{\div} \ \underline{\pm} \ \text{E}} \ \ \text{where} \ \ 1 \ \ \text{O.0} \ \ \text{LHS} \ \ \text{LHS} \ \ \text{V}} \ \ \text{PacctoHWE} \ \ \underline{2} \ \ \text{I.0} \ \ \text{LHS} \ \ \text{LHS} \ \ \text{V}} \ \ \text{V}} \ \ \text{PacctoHWE} \ \ \text{LHS} \ \ \text{LHS
$$

Рис.2.27

Далее мы придаем цвет фигуре, и скругляем некоторые из ее частей, точно так же, как делали это и с пешками (рис.2.28, рис.2.29). На рисунке 2.30 можно наблюдать Древо модели «Король».

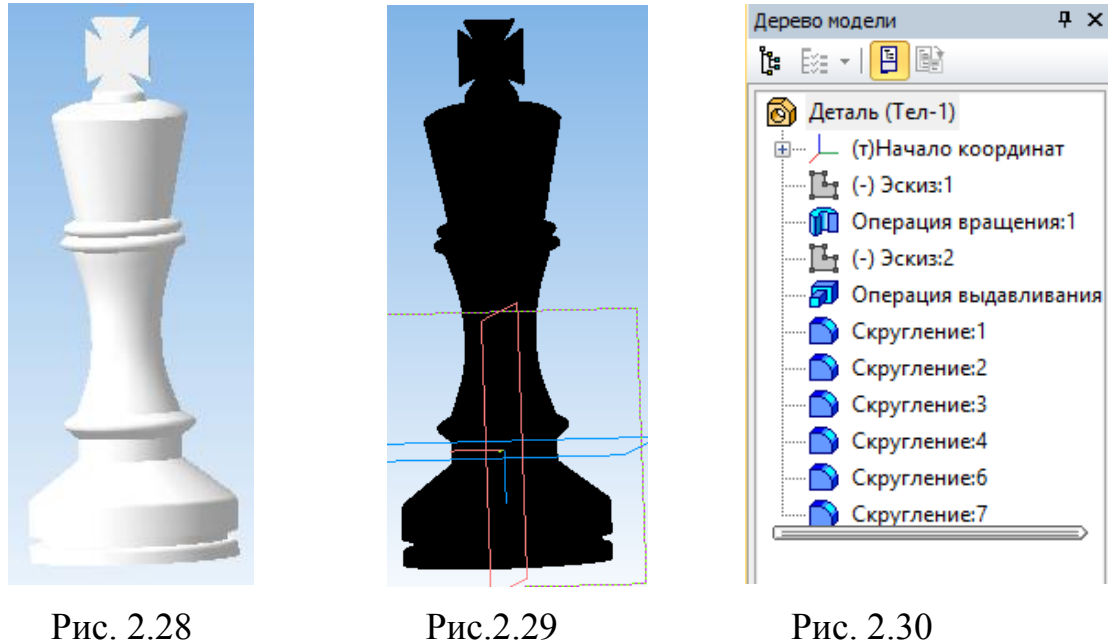

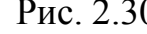

Что касается шахматной фигуры «Ладья», то для ее создания необходимо пользоваться такой операцией, как *Вырезать выдавливанием*. Для начала, как и со всеми предыдущими фигурами, необходимо сделать заготовку, путем *Вращения*. Чертим, например, на оси X (рис. 2.31, рис. 2.32).

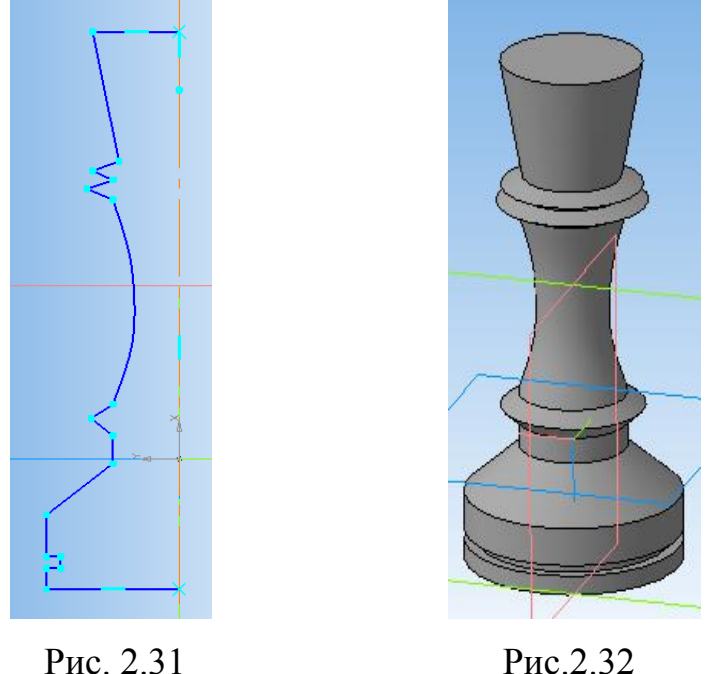

Затем, выбираем ось Y и чертим зону, которую хотим вырезать (рис. 2.33). Далее кликаем на операцию *Вырезать выдавливанием*, и настраиваем в панели *Свойств* способы определения глубины выдавливания: *Через все*  (рис. 2.34, рис. 2.35) и *Создаем объект .* Точно так же делаем и с осью X.

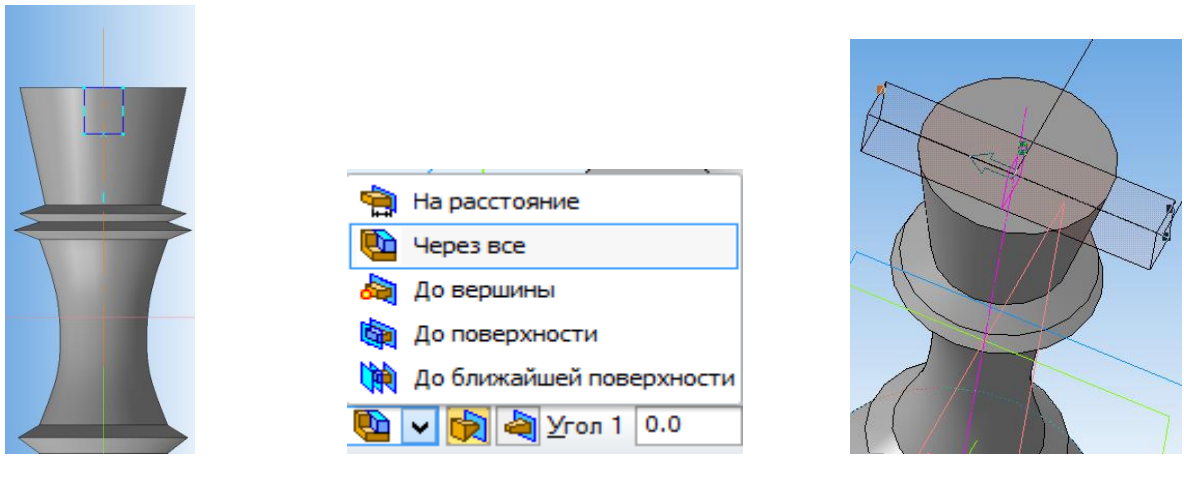

- Рис. 2.33 Рис. 2.34 Рис. 2.35
	-

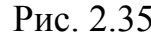

Получилась шахматная фигура «Ладья» (рис.2.36). Осталось скруглить некоторые части и залить цветом (рис.2.37, 2.38). На рисунке 2.39 можно увидеть *Древо модели*.

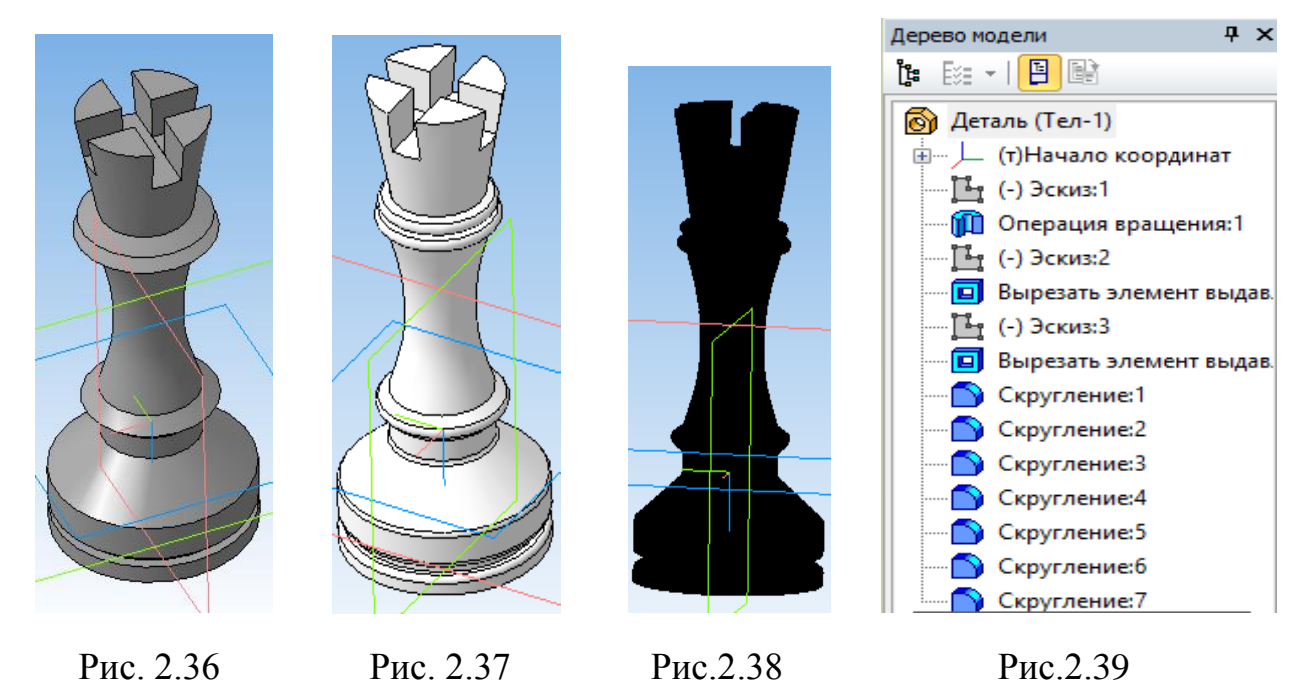

Фигуру «Конь» можно сделать с помощью операции *Сечение по эскизу.* Данная операция помогает удалять часть модели, находящуюся по одну сторону пересекающей эту модель поверхности, образованной перемещением указанного эскиза в направлении, перпендикулярном его плоскости. Находиться она в *Главном меню* в разделе *Операции*. Выбираем *Сечение* и нажимаем *По эскизу*.

Для начала, мы строим фигуру, путем *Вращения* (рис.2.40). Далее, с помощью операции *Сечение по эскизу* начинаем придавать фигуре форму коня. Древо модели и готовую фигуру можно увидеть на рисунках 2.41 и 2.42.

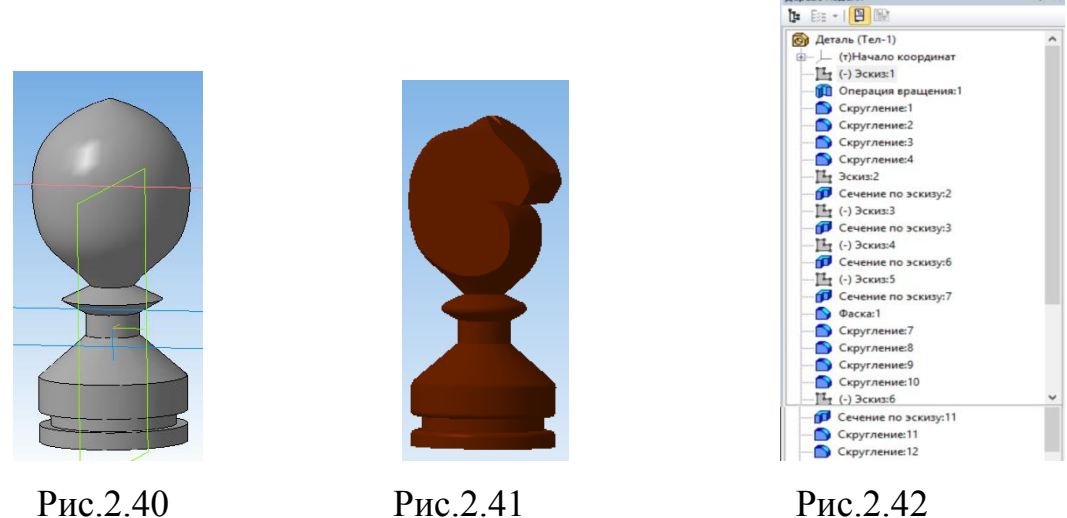

После того, как мы начертили шахматы в КОМПАС-3D, мы отправляем файлы на печать. Для этого, мы сохраняем модели шахмат в расширении STL, так как именно этот формат поддерживается 3D принтером. Далее, загружаем шахматы (по одной) в такую программу, как Cura. Cura – это программное обеспечение, позволяющее настраивать 3D печать. Кроме настройки непосредственно печати, можно изменить и размеры самого объекта, который мы хотим распечатать.

На рисунке 2.43 мы можем наблюдать, как выглядит «Рабочее место», где и настраиваются необходимые параметры.

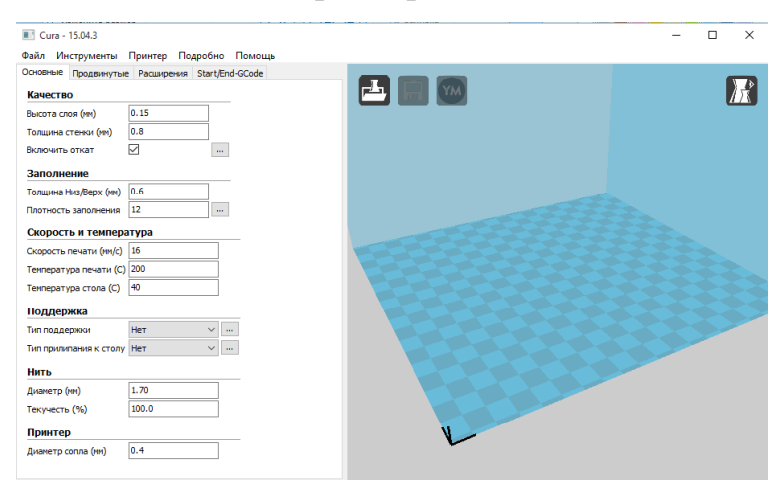

Рис. 2.43

Нажимаем на *Загрузку файла*, и загружаем необходимую модель (рис.2.44).

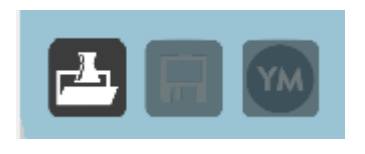

Рис.2.44

Далее, настраиваем необходимые нам параметры в окне, который находиться слева от зоны, где располагается модель (рис.2.43). Параметры, которые задали, можем увидеть в таблице 2.3.

Таблица 2.3.

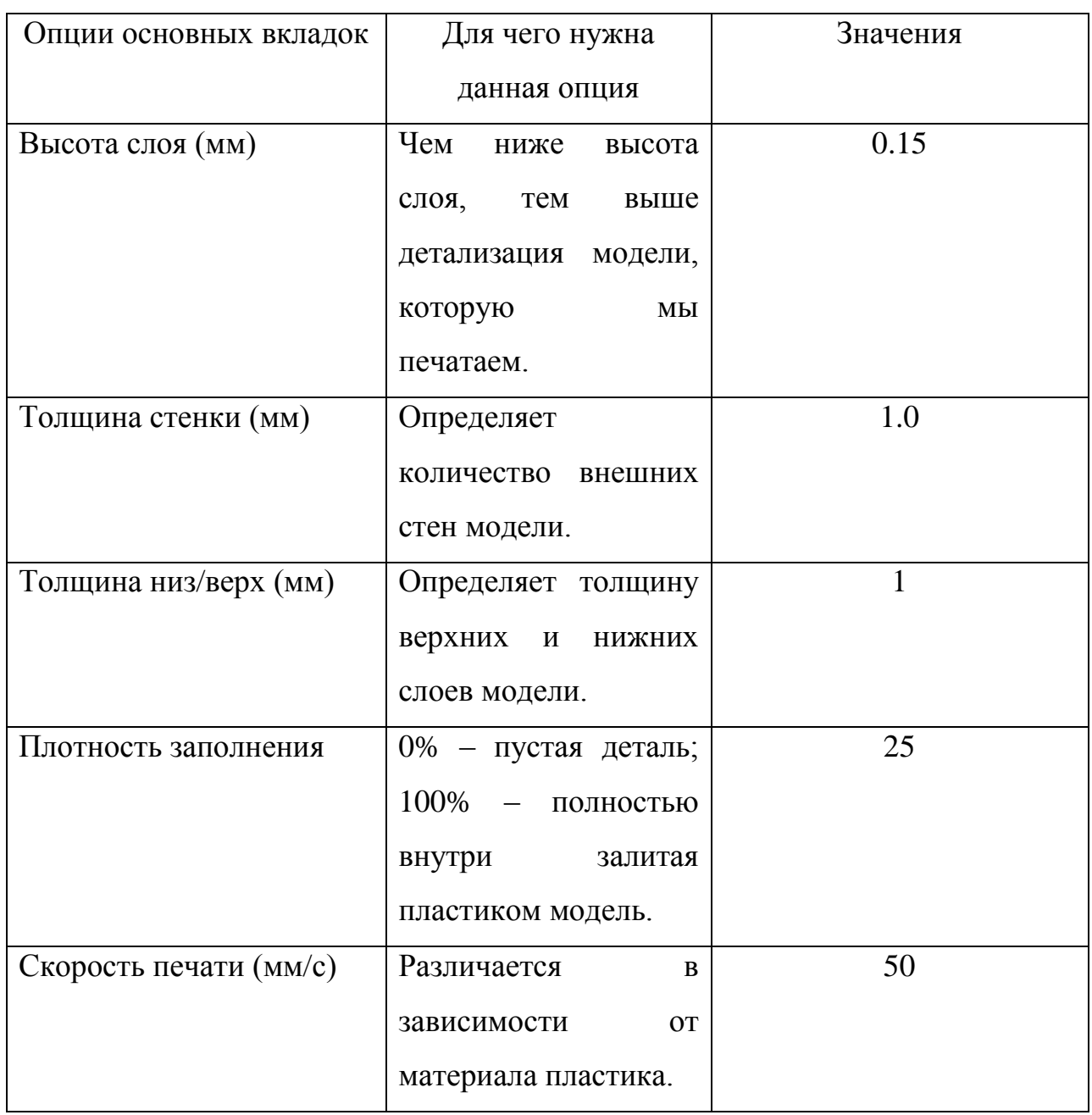
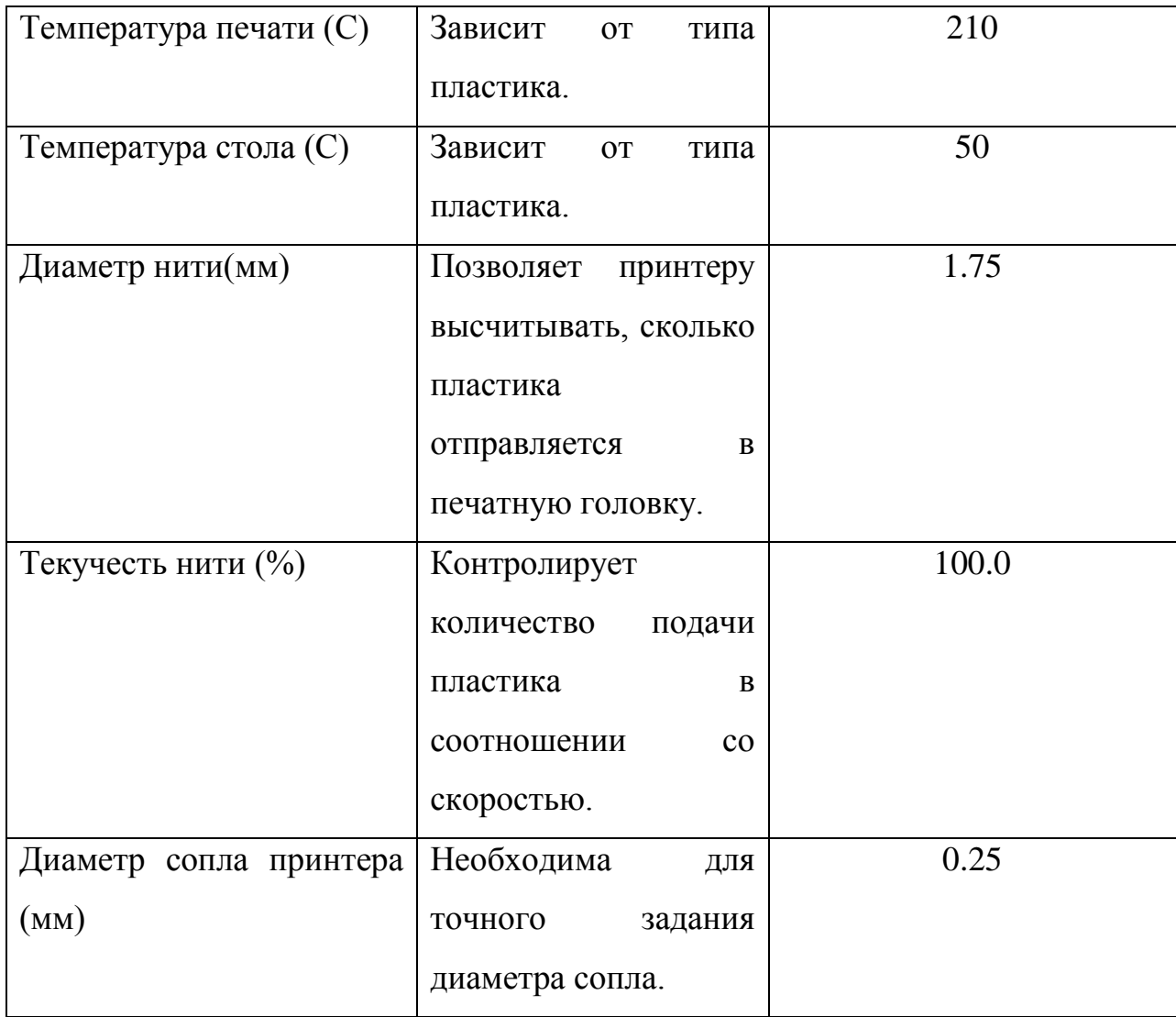

После того, как мы настроили необходимые параметры для печати, необходимо загрузить модель (параметры тоже сохраняются) на SD карту и перенести все на принтер (поместить в разъем карту).

Рассмотрим 3 D принтер. Фирменное название 3D принтера, благодаря которому проект «Шахматы» воплотился в жизнь: HICTOP; наименование: 3DP – KONG Kim. Печать можно реализовывать, либо USB подключением с компьютером, или же с помощью SD карты (как в нашем случае). Сам принтер имеет следующие размеры: 450х470х400 мм. Вес: 27 кг. Размер печати составляет 230х205х205 мм. Скорость печати можно регулировать на самом принтере, даже во время его работы. Диаметр нити составляет 1.75 мм. Температура печати варьируется от 210 до 220 °С.

Движение 3D принтера схоже с картезианским роботом. Машина движется линейно в трех направлениях по осям координат X, Y и Z.

На рис. 2.45 изображен сам принтер, а на рисунке 2.46 экструдер, через сопло которого и выдается нить расплавленного пластика.

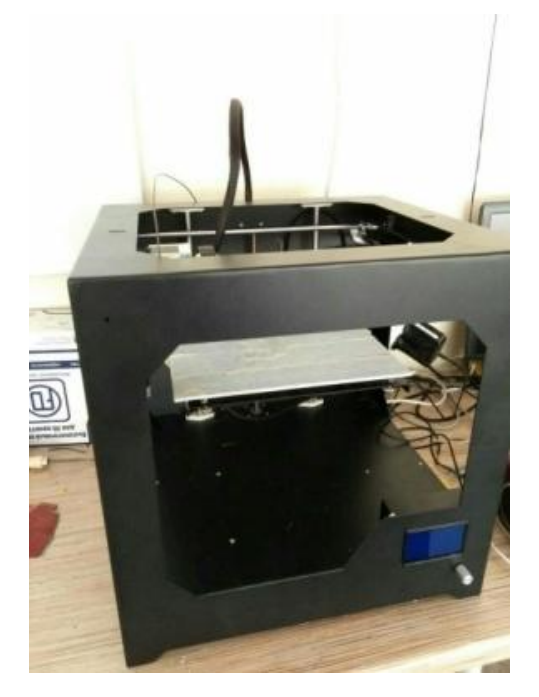

Рис. 2.45 Рис.2.46

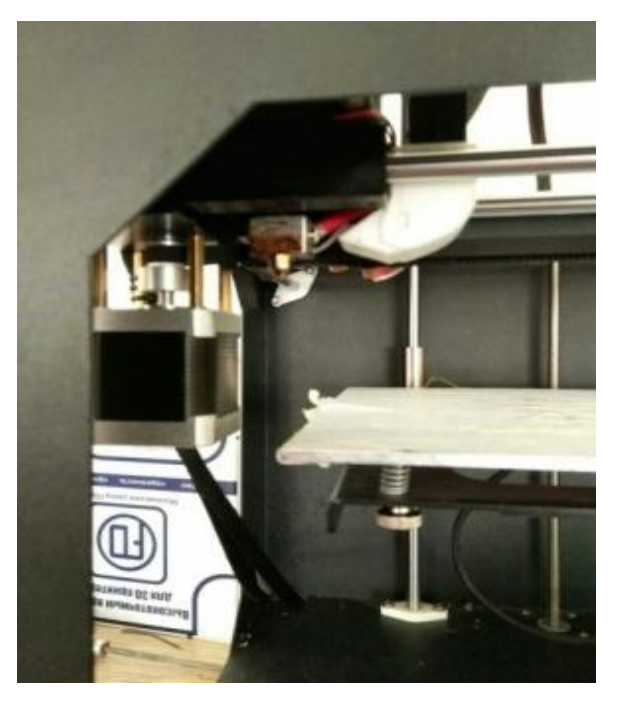

3D принтер состоит из:

– Экструдер – разогревает и выдавливает полужидкий пластик.

– Рабочая поверхность – это платформа, на которой выполняется печать. У принтера, на котором распечатывали мы, она подогревается. Благодаря этому, осуществляется сцепление между рабочей поверхностью и первыми слоями печатаемого объекта.

– Линейный мотор – приводит в движение подвижные части принтера.

– Фиксаторы – благодаря данным датчикам, движение подвижных частей ограничивается в нужный момент, например, когда приближаются близко к краю рабочей поверхности.

– Рама.

Так же, есть дисплей и джойстик, который позволяет настраивать 3D принтер (рис.2.47).

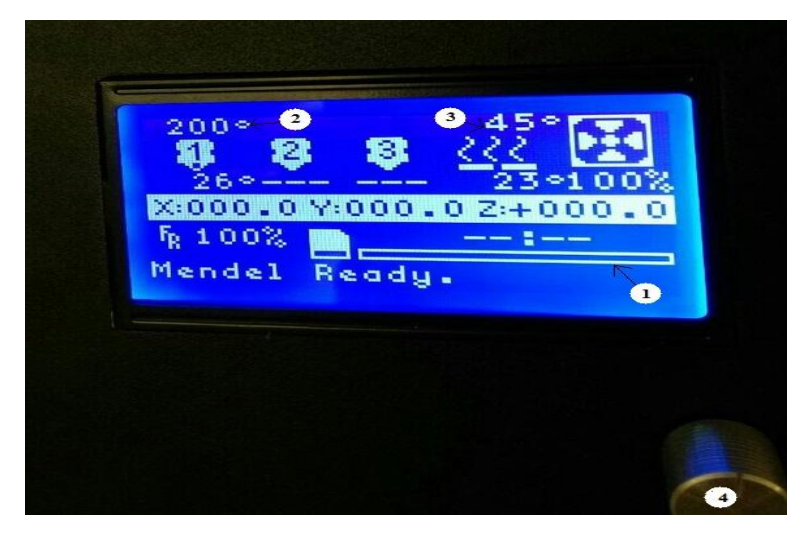

Рис. 2.47

На рисунке 2.47 можно увидеть:

1. Шкала, на которой отображается процесс готовности будущего изделия. Когда шкала полностью приобретет белый цвет – изделие готово. Выше шкалы отображается время, сколько прошло с начала запуска 3D принтера. Слева от шкалы находится числовой процент, который означает скорость печати.

2. Температура нагревания сопла. Верхнее значение задаем мы. Нижнее значение показывает температуру на данный момент времени. 3D принтер не начнет работу, пока не нагреется до верхнего (заданного) значения температуры.

3. Температура рабочей поверхности (стола). Точно так же, как и с нагреванием сопла, только тут идет нагрев рабочей поверхности.

4. Джойстик – настраиваем и задаем различные значения. Можно менять скорость, поворачивая его влево (уменьшаем скорость) или же вправо (ускоряем процесс).

Итак, настроя необходимые параметры, запускаем принтер. Какие шахматы получились, можем увидеть в приложении 5.

Так же, с помощью лазерного гравировального станка Triumph TR-1390 (рис. 2.48) изготовили шахматную доску 25х25 см. на фанере 3 мм (приложение 6). Шахматную доску чертили в графическом редакторе CorelDRAW.

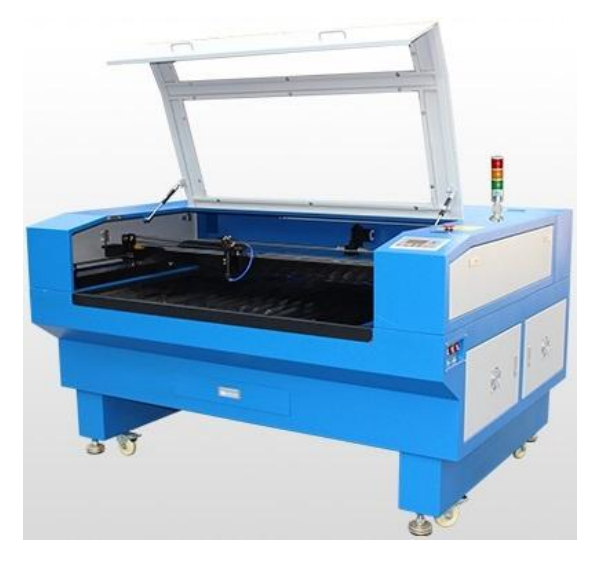

Рис. 2.48

## **2.3. Диагностика исследования уровня сформированности графической грамотности у школьников 7-х классов**

Чтобы увидеть уровень сформированности графической культуры, а так же графической грамотности у учащихся 7-х классов был проведен эксперимент.

Он был реализован на основе анализа учебной дисциплины «Технология», который провел профессор и автор более 90-та печатных изданий Кругликов Григорий Исаакович. Он пришел к следующему выводу: курс «Технологии» предполагает наличие формирования графической грамотности учащихся на всех этапах трудового обучения [12].

В эксперименте приняли участие учащиеся 7-х классов, количество диагностируемых составило 20 человек.

Эксперимент проходил в три этапа, а именно:

I этап – Констатирующий. Проведение первичной диагностики уровня сформированности графической грамотности у учащихся 7-х классов на уроке технологии.

II этап – Формирующий. Реализация ознакомления и формирования учащихся с элементами графической грамотности.

III этап – Контрольный. Проведение повторной диагностики уровня сформированности графической грамотности у учащихся 7-х классов на уроке технологии и анализ результатов.

#### *1. Констатирующий этап.*

Цель данного этапа – выявление исходного уровня сформированности графической грамотности у школьников для дальнейшего определения методов и приемов, которые позволят формировать и развивать графическую культуру и графическую грамотность на уроке технологии.

Задачи этапа:

– Проведение диагностики уровня сформированности графической культуры у школьников на уроке технологии.

– Обобщение полученных результатов.

– Анализ результатов: установить ошибки и затруднения школьников при выполнении заданий содержащих знания графической грамотности.

– Наметить путь формирования графической культуры и графической грамотности у школьников на уроках технологии, учитывая выявленные затруднения при выполнении заданий, а так же возрастные особенности.

Методы исследования на данном этапе: метод наблюдения; метод индивидуального опроса; метод тестирования; метод анализа деятельности школьников; метод математической обработки полученных данных.

Содержание этапа:

Учащимся был предложен ряд заданий, содержащий в себе графическую грамотность. Задания были подобраны, исходя из анализа Кругликова Г.И. дисциплины «Технология» и содержали в себе некоторые технические сведения графической культуры, которые ученики проходили в V, VI и VII классах.

Задания были следующими (курсивом выделены правильные ответы):

1) Отметьте, что походит к такому виду изделия, как сборочная единица?

а. *Телефонный аппарат;*

- б. Трубка, спаянная из одного куска листового материала;
- в. Комплект запасных частей;
- г. Корабль.
- 2) Какое отношение у масштаба увеличения?
	- а. *5:1;*
	- б. 1:1;
	- в. 1:15.
- 3) К какому материалу соответствует данное обозначение:  $\sqrt{222}$ ?
- а. Древесина;
- б. Стекло и другие светопрозрачные материалы;
- в. Металлы и твердые сплавы*;*
- г. *Бетон*.

4) Как обозначают знак шероховатости поверхности, способ обработки которой конструктором не устанавливается?

- a  $\forall$
- $6. \sqrt(+)}$
- в.  $\mathbf{\nabla}$

5) Какую линию используют для изображения осевых и центровых линий?

- а. Сплошная тонкая;
- б. Сплошная толстая основная;
- в. *Штрихпунктирная тонкая;*
- г. Штрихпунктирная с двумя точками.
- 6) Прочитайте, что написано на рисунке? *(Чертеж – язык техники).*

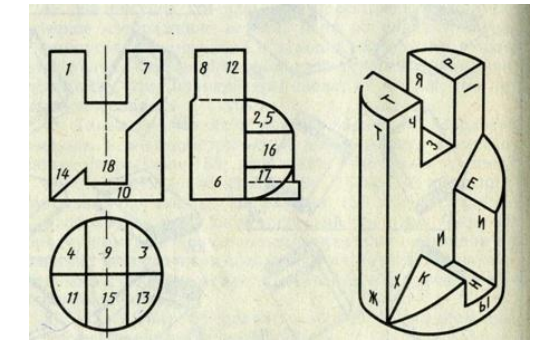

7) Условное изображение, выполненное от руки с соблюдением пропорций, называется…

а. *Эскиз;*

б. Технический рисунок;

в. Чертеж.

После выполнения заданий, был проведен анализ. Его результаты можно наблюдать на рисунке 2.1.

#### *2. Формирующий этап.*

Цель данного этапа – на основе результатов констатирующего этапа и выделенных условий к организации процесса спроектировать и провести уроки, направленные на формирование графической грамотности у учащихся 7-х классов в процессе.

Задачи этапа:

– Дать учащимся основную информацию построения чертежей;

– На практике изучить с учащимися основы создания чертежа в графическом редакторе КОМПАС-3D.

Методы, которые использовались на данном этапе: метод беседы; метод объяснения; метод иллюстрации и демонстрации; метод практический.

На формирующем этапе, совместно с учителем и учащимися, было принято решение: проектирование и моделирование проекта «Шахматы» в КОМПАС-3D. Параллельно со знакомством с редактором, была дана основная информация о разновидностях графических изображений, а так же необходимые знания при работе с чертежами. А именно:

– информация о единой системе конструкторской документации (ЕСКД);

– форматы;

– типы линий;

– масштаб;

– нанесение размеров;

– обозначения шероховатостей поверхности;

– обозначения графических материалов и правила их нанесения на чертежах;

– виды, разрезы и сечения.

#### *3. Контрольный этап.*

Цель данного этапа: определение уровня сформированности графической грамотности у школьников после проведение эксперимента.

Задачи этапа:

– Проведение повторной диагностики уровня сформированности графической культуры у школьников на уроке технологии.

– Обобщение полученных результатов.

– Анализ полученных результатов. Сравнение с результатами, полученными на констатирующем этапе эксперимента.

Методы исследования на данном этапе: метод индивидуального опроса; метод тестирования; метод анализа деятельности школьников; метод математической обработки полученных данных.

После того, как учащиеся познакомились с информацией о видах графических изображений, о правильном построении чертежей, а так же попрактиковавшись в КОМПАС-3D при создании проекта «Шахматы», была реализована повторная проверка сформированности графической культуры, задания были точно такие же, как и на констатирующем этапе. Результаты можно наблюдать на рисунке 2.1.

Из гистограммы (рис. 2.1) можно увидеть, что показатели правильных ответов в самом начале проводимой диагностики явно количественно уступают показателям контрольной проверки. Ученики узнали, а самое главное применили на практике знания о правилах построения чертежа, а так же познакомились с интерфейсом и с работой в таком графическом редакторе, как КОМПАС-3D.

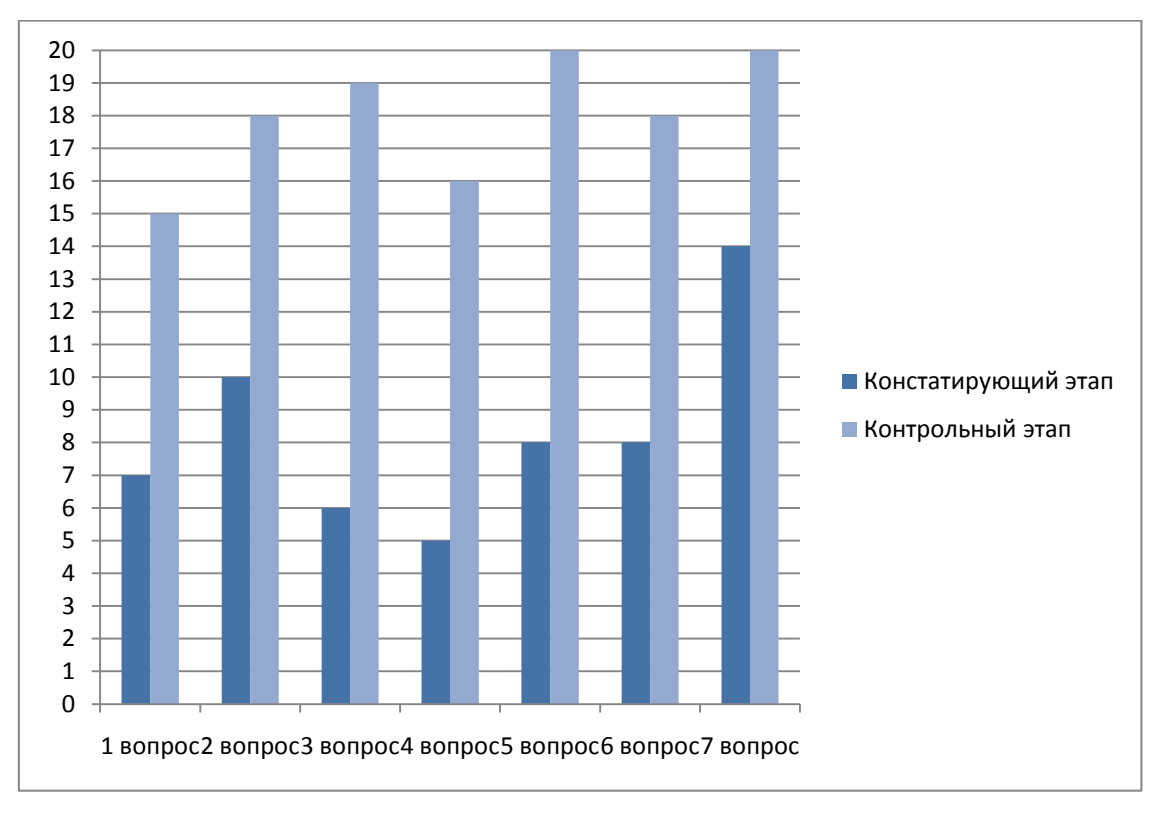

Рис. 2.49

#### **Выводы по второй главе**

Во второй главе было разработано содержание разделов дисциплины «Технология» по направлению «Технологический труд». По каждой из тем, рассматриваемого учебника, предложены элементы графики, которые без затруднений синтезировались бы параллельно с изучением технологии. Так же, в разработке предложены различные варианты контроля, для того, чтобы можно было судить о том, идет продвижение в формировании графической грамотности у учащегося или же нет. Любая деятельность человека приносит ему какие-либо результаты, и в разработке они тоже отображены. В работе приведены результаты, соответствующие требованиям федерального государственного образовательного стандарта (ФГОС).

Для того чтобы увидеть уровень сформированности у учащихся графической грамотности, был проведен эксперимент, состоявшего из нескольких этапов, а именно:

I этап – Констатирующий.

II этап – Формирующий.

III этап – Контрольный.

В эксперименте приняло участие 20 учащихся 7-х классов. Констатирующий этап эксперимента показал, что основы графической грамотности у учащихся есть, но ее уровень мал. На формирующем этапе, из собственной разработки и с согласия учителя, было принято решение о том, что за короткий промежуток времени, который выделили для данного эксперимента, будет целесообразней провести какую-нибудь проектную работу, задействовав ИКТ. Было проведено несколько занятий, где учащиеся познакомились, а в дальнейшем и плодотворно работали с графическим редактором КОМПАС-3D. Совместно с учащимися и учителем был выбран объект проекта. Выбор пал на «Шахматы». Более того, была возможность их распечатать на 3D принтере, а это большая дополнительная мотивация для учащихся к обучению.

Проект выполняли в графическом редакторе КОМПАС-3D, и параллельно с этим, ученикам была дана основная информация по черчению. Учащиеся были заинтересованы. Помимо работы «по шаблону» учащиеся реализовывали свои собственные идеи.

После того, как шахматы были смоделированы, мы их распечатали. Во второй главе подробно расписаны этапы моделирования и реализации проекта.

На последнем, контрольном этапе эксперимента, была проведена повторная диагностика. Были предложены точно такие же задания, что были и на констатирующем этапе. Результат оказался таков: уровень графической грамотности после проведенного эксперимента оказался выше, нежели был в самом начале, перед проведением эксперимента.

#### **Заключение**

Постоянное развитие общества, стремительная информатизация и появление новых технологий – все это дает предпосылки считать необходимым формирование графической грамотности у учащихся.

Говоря о графической культуре, нельзя забывать и о графической грамотности. Ведь эти два понятия «Графическая культура» и «Графическая грамотность» связаны между собой. Графическая грамотность – первоначальная ступень формирования графической культуры.

В работе были изучены и проанализированы виды графических изображений, возможность пользоваться ими на уроках технологии. Рассмотрена история «эволюции» пещерного рисунка в профессиональные чертежи и их значение для жизни общества. Выявлены влияния психологопедагогических особенностей учащихся 7-х классов на формирование графической культуры.

В основных положениях федерального государственного образовательного стандарта второго поколения прописано, что необходимо введение информационных технологий в образовательный процесс современной школы, как одним из важнейших направлений повышения эффективности образования. Поэтому, для лучшего понимания тем по технологии, а так же для повышения инженерных знаний у учащихся можно применять графический редактор КОМПАС-3D.

С помощью КОМПАС-3D можно создавать несложные модели деталей, что очень пригодится на уроках технологии у мальчиков, а так же с помощью графического редактора можно сделать выкройки одежды, что пригодится девочкам.

Проводя исследование, стали очевидны недостатки образования в формировании графической культуры у учащихся:

– черчение не предусмотрено в учебном плане как обязательная предметная дисциплина;

84

– не достаточное количество методических материалов и методических разработок по формированию графической грамотности;

– не предусмотрено специального выделенного времени на уроках технологии для изучения графики.

Формировать графическую культуру у учащихся очень важно. Ведь она способствует развитию творческих способностей учащихся, зрительной памяти, становлению пространственного воображения, логического мышления и эстетического вкуса. Графическая культура является необходимым элементом общей культуры современного человека, и целесообразней, правильней и продуктивней будет формировать ее на уроках технологии.

Результатом исследования стали разработка содержания направления «Технический труд» дисциплины «Технологии» с элементами графической культуры, а так же проект «Шахматы», реализованный совместно с учащимися при проведении эксперимента.

#### **Список использованных источников**

- 1. Асмолов А.Г., Бурменская Г. В., Володарская И. А., Карабанова О. А., Салмина Н. Г., Молчанов С. В. Формирование универсальных учебных действий в основной школе: от действия к мысли. Система заданий: пособие для учителя / [А. Г. Асмолов, Г. В. Бурменская, И. А. Володарская и др.] ;под ред. А. Г. Асмолова. – М. : Просвещение, 2010. – 159 с.
- 2. Боголюбов С.К. Инженерная графика: Учебник для средних специальных учебных заведений. – 3-е изд., испр. и дополн. – М.: Машиностроение, 2000.  $-352c$ .
- 3. Ботвинников А. Д. Черчение: учеб. для общеобразоват. учреждений / А.Д. Ботвинников, В.Н. Виноградов, И.С. Вышнепольский. — 4-е изд., дораб. – М.: ACT: Астрель, 2008. – 221с.
- 4. Будасов Б.В., Каминский В.П. Строительное черчение: Учеб. для вузов. 4-е изд., перераб. и доп. – М.: Стройиздат, 1990. – 464 с.
- 5. Виноградов В.Н. Начертательная геометрия: Учеб. для студентов худож. граф.фак.пед.ин-тов. –2-е изд., перераб. – М.:Просвещение, 1989. –239 с.
- 6. Волков Ю.Г., Добреньков В.И., Нечипуренко В.Н., Попов А.В. Социология: Учебник/Под ред. проф. Ю.Г. Волкова.– Изд. 2-е, испр. и доп.– М.: Гардарики, 2003.– 512 с.
- 7. Габибов Ибрагим Абульфас оглы. История Науки: Инженерная графика. Баку: изд. АГНА, 2010. – 167с.
- 8. Дарвиш О.Б. Возрастная психология: Учеб. пособие для студ. высш. учеб. заведений/ Под ред. В.Е. Клочко. –М.: Изд-во ВЛАДОС-ПРЕСС, 2003.–264 с.
- 9. Казакевич В.М., Молева Г.А. Технология. Технический труд. 7 класс: учебник для общеобразоват. учреждений / И.В. Афонин, В.А. Блинов, А.А. Володин и др.; под ред. В.М. Казакевича, Г.А. Молевой. – 4-е изд., стереотип. – М. : Дрофа, 2013. – 185 с.
- 10. Казанская В.Г. Подросток. Трудности взросления: книга для психологов, педагогов, родителей. – СПб.:Питер, 2006. – 240 с.
- 11. Кон И.С., Фельдштейн Д.И. отрочество как этап жизни и некоторые психолого-педагогические характеристики переходного возраста. В мире подростка / Под ред. А. А. Бодалева. М., 1980, С. 16–28.
- 12. Кругликов Г. И. Методика преподавания технологии с практикумом: Учеб. пособие для студ. высш. пед. учеб. заведений. – М.: Издательский центр «Академия», 2002. – 480 с.
- 13. Лейтес Я.С. Возрастные предпосылки умственных способностей. Советская педагогика,1974. №1, С. 97-107.
- 14. Матвеева М.В. Основы формирования графической культуры студентов инженерных специальностей вузов: Вестник Томского государственного педагогического университета. Выпуск №2/ 2011
- 15. Немов Р.С. Психология: Учеб. для студ. высш. пед. учеб. заведений: В 3 кн. – 4-е изд. – М.: Гуманит. изд. центр ВЛАДОС, 2003. – Кн. 2: Психология образования. – 608 с.
- 16. Обухова Л.Ф. Детская (возрастная) психология. Учебник. М., Российское педагогическое агентство. 1996,-374с.
- 17. Подласый И.П. Педагогика: 100 вопросов 100 ответов: учеб. пособие для вузов / И.П. Подласый. – М.: ВЛАДОС-пресс, 2004. -365 с.
- 18. Тайлор Э.Б. «Первобытная культура» Москва: Издательства политической культуры, 1989 – 573 с.
- 19. Фельдштейн Д.И. Возрастная и педагогическая психология. Избранные психологические труды. – М.: Издательство Московского психологосоциального института; Воронеж: Издательство НПО «МОДЭК», 2002. – 432 с. (Серия «Библиотека психолога»)
- 20. Хакимов Г.Ф., Поликарпов Ю.В., Акмаева И.И. и др. Черчение. Практическая графика. Учебник для учащихся IX кл. сред. общеобразовательной школы/ Под общей редакцией Г.Ф. Хакимова. – Уфа: Китап, 2001. – 232с.
- 21. Четверухин Н.Ф. Вопросы современной начертательной геометрии. Сборник статей под редакцией Н.Ф. Четверухина. ОГИЗ Государственное издательство технико-теоретической литературы. Москва 1947 Ленинград
- 22. Эйдельс Л.Э. От пещерного рисунка до кинопанорамы. Занимательные проекции. / Государственное учебно-педагогическое издательство Министерства просвещения РСФСР. – Москва: Учпедгиз,1963. – 207 с.
- 23. Даль В.И. Словарь В.И. Даля. [электронный ресурс] URL: [http://dal.sci](http://dal.sci-lib.com/word014293.html)[lib.com/word014293.html](http://dal.sci-lib.com/word014293.html)
- 24. Ермолаева М. В.. Психология развития: [Методическое](http://медпортал.com/psihologiya-vozrastnaya/psihologiya-razvitiya-metodicheskoe-posobie.html) пособие для студентов заочной и [дистанционной](http://медпортал.com/psihologiya-vozrastnaya/psihologiya-razvitiya-metodicheskoe-posobie.html) форм обучения. 2003 [электронный ресурс] URL: [http://xn--80ahc0abogjs.com/psihologiya-vozrastnaya/psihologiya](http://медпортал.com/psihologiya-vozrastnaya/psihologiya-razvitiya-metodicheskoe-posobie.html)[razvitiya-metodicheskoe-posobie.html](http://медпортал.com/psihologiya-vozrastnaya/psihologiya-razvitiya-metodicheskoe-posobie.html)
- 25. Ефремова Т. Ф. Новый словарь русского языка. Толковословообразовательный. – М.: Русский язык, 2000. [электронный ресурс] URL: <http://www.efremova.info/word/texnologija.html#.WTWkgfnyjIV>
- 26. КОМПАС-3D LT [электронный ресурс] URL: [http://kompas.ru/kompas-3d](http://kompas.ru/kompas-3d-lt/about/)[lt/about/](http://kompas.ru/kompas-3d-lt/about/)
- 27. Кушнер Ю.З. Методология и методы педагогического исследования (учебно- методическое пособие). – Могилев: МГУ им. А.А. Кулешова, 2001. – 66 с. [электронный ресурс] URL:

[http://pedlib.ru/Books/1/0473/index.shtml?from\\_page=52](http://pedlib.ru/Books/1/0473/index.shtml?from_page=52)

- 28. Министерство образования и науки Российской Федерации, приказ от 17 декабря 2010 г. № 1897 об утверждении Федерального Государственного Образовательного Стандарта Основного Общего Образования. [электронный ресурс] URL: [http://xn--80abucjiibhv9a.xn-](http://минобрнауки.рф/%D0%B4%D0%BE%D0%BA%D1%83%D0%BC%D0%B5%D0%BD%D1%82%D1%8B/938) [p1ai/%D0%B4%D0%BE%D0%BA%D1%83%D0%BC%D0%B5%D0%BD%D1](http://минобрнауки.рф/%D0%B4%D0%BE%D0%BA%D1%83%D0%BC%D0%B5%D0%BD%D1%82%D1%8B/938) [%82%D1%8B/938](http://минобрнауки.рф/%D0%B4%D0%BE%D0%BA%D1%83%D0%BC%D0%B5%D0%BD%D1%82%D1%8B/938)
- 29. Минченко О. Культорология. Теория школы история практика. «Культура: типология определений. [электронный ресурс] URL: <http://www.countries.ru/library/theory/definitions.htm>
- 30. Ожегов С.И. Толковый словарь Ожегова. Copyright(C) Ожегов Сергей Иванович 2008-2017. [электронный ресурс] URL: <http://slovarozhegova.ru/word.php?wordid=12652>
- 31. Пенькова М.Е. Развитие пространственных представлений на уроках черчения. [электронный ресурс] URL: [http://nsportal.ru/shkola/raznoe/library/2016/02/09/razvitie-prostranstvennyh](http://nsportal.ru/shkola/raznoe/library/2016/02/09/razvitie-prostranstvennyh-predstavleniy-na-urokah-chercheniya)[predstavleniy-na-urokah-chercheniya](http://nsportal.ru/shkola/raznoe/library/2016/02/09/razvitie-prostranstvennyh-predstavleniy-na-urokah-chercheniya)
- 32. Поливанова К.Н. Возрастная и педагогическая психология. Психологическое содержание подросткового возраста. [электронный ресурс] URL: <http://www.voppsy.ru/issues/1996/961/961020.htm>
- 33. Посещение Рима. [электронный ресурс] URL: <https://www.brunelleschi.ru/txt/9rim.shtml>
- 34. Приказ Минобразования России от 05.03.2004 N 1089 (ред. от 23.06.2015) "Об утверждении федерального компонента государственных образовательных стандартов начального общего, основного общего и среднего (полного) общего образования"
- 35. Программа по технологии 5-9 кл. [электронный ресурс] URL: <http://lib.znate.ru/docs/index-120977.html>
- 36. Ушаков Д.Н. Толковый словарь Ушакова. Copyright(C) Ушаков Дмитрий Николаевич 2008-2017. [электронный ресурс] URL: <http://ushakovdictionary.ru/word.php?wordid=26474>
- 37. Хамитов И.С., Гумерова Г.С. [электронный ресурс] URL: uchutrudu.ru/wp.../08/4.-Formirovanie-tehnologicheskoy-kulturyi-shkolnikov.pdf
- 38. Черчение. Развитие графического языка как средства человеческого общения. [электронный ресурс] URL: [http://cherch.ru/rol\\_graficheskogo\\_yazika/razvitie\\_graficheskogo\\_yazika\\_kak\\_sre](http://cherch.ru/rol_graficheskogo_yazika/razvitie_graficheskogo_yazika_kak_sredstva_obschechelovecheskogo_obscheniya.html) [dstva\\_obschechelovecheskogo\\_obscheniya.html](http://cherch.ru/rol_graficheskogo_yazika/razvitie_graficheskogo_yazika_kak_sredstva_obschechelovecheskogo_obscheniya.html)
- 39. И. В. Шалашова. Феномен и понятие графической грамотности будущих специалистов. Вестник ЮУрГУ. Серия «Образование. Педагогические науки». [электронный ресурс] URL:

[file:///C:/Users/%D0%BA%D0%BE%D0%BC%D0%BF/Downloads/870-2396-1-](file:///C:/Users/ÐºÐ¾Ð¼Ð¿/Downloads/870-2396-1-PB%20(1).pdf) [PB%20\(1\).pdf](file:///C:/Users/ÐºÐ¾Ð¼Ð¿/Downloads/870-2396-1-PB%20(1).pdf)

# **Приложения**

92

Схема 1. Развитие графики письма и практических изображений (из книги Хакимов Г.Ф., Поликарпов Ю.В., Акмаева И.И. и др. Черчение. Практическая графика. Учебник для учащихся IX кл. сред. общеобразовательной школы / Под общей редакцией Г.Ф. Хакимова. – Уфа: Китап, 2001. – 232с.)

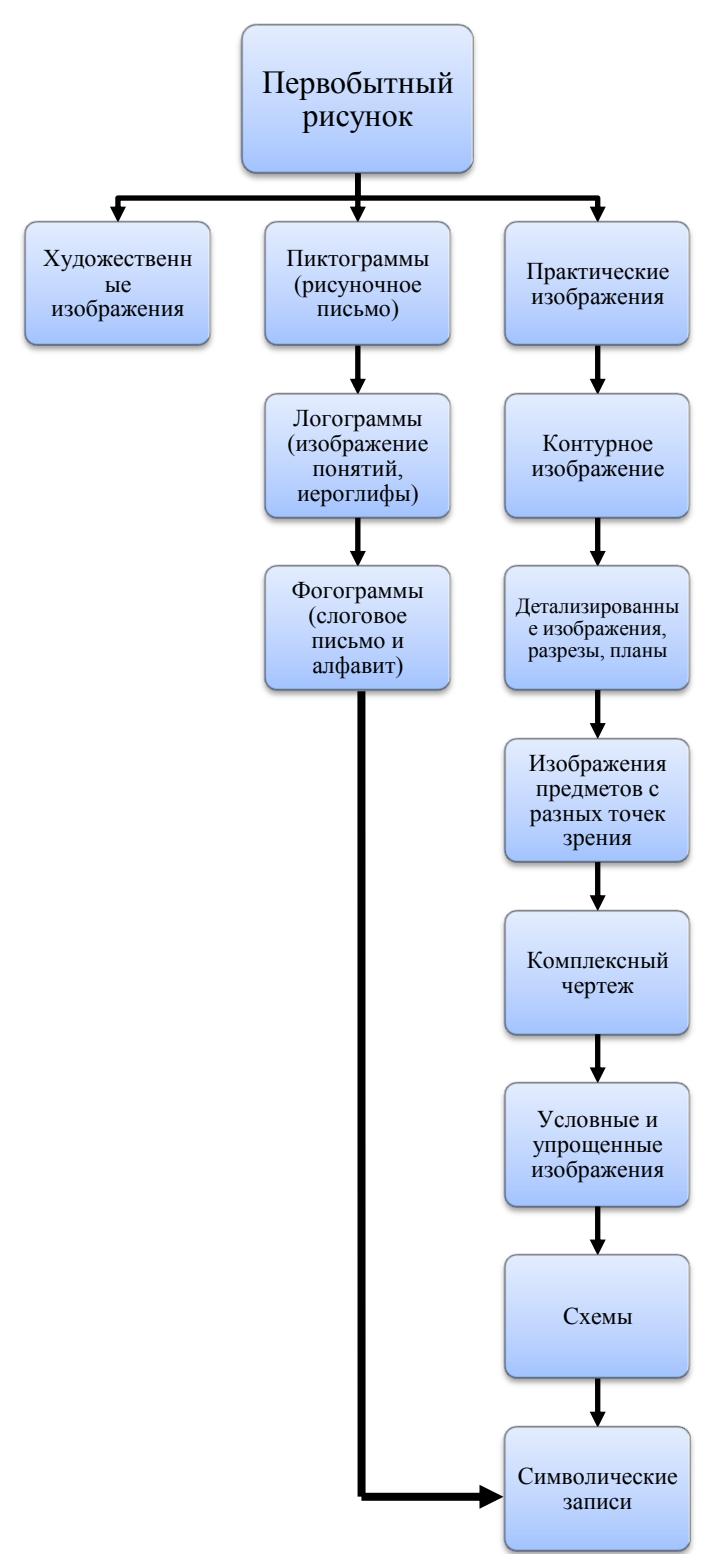

**Рис. а** – Намогильная плита с жизнеописанием индейца. **Рис. б** – Идеография. **Рис. в** – Перспективное изображение г. Пскова. **Рис. г** – Чертеж Петра I с поперечными сечениями (из учебника Будасов Б.В., Каминский В.П. Строительное черчение: Учеб. для вузов. – 4-е изд., перераб. и доп. – М.: Стройиздат, 1990. – 464 с.)

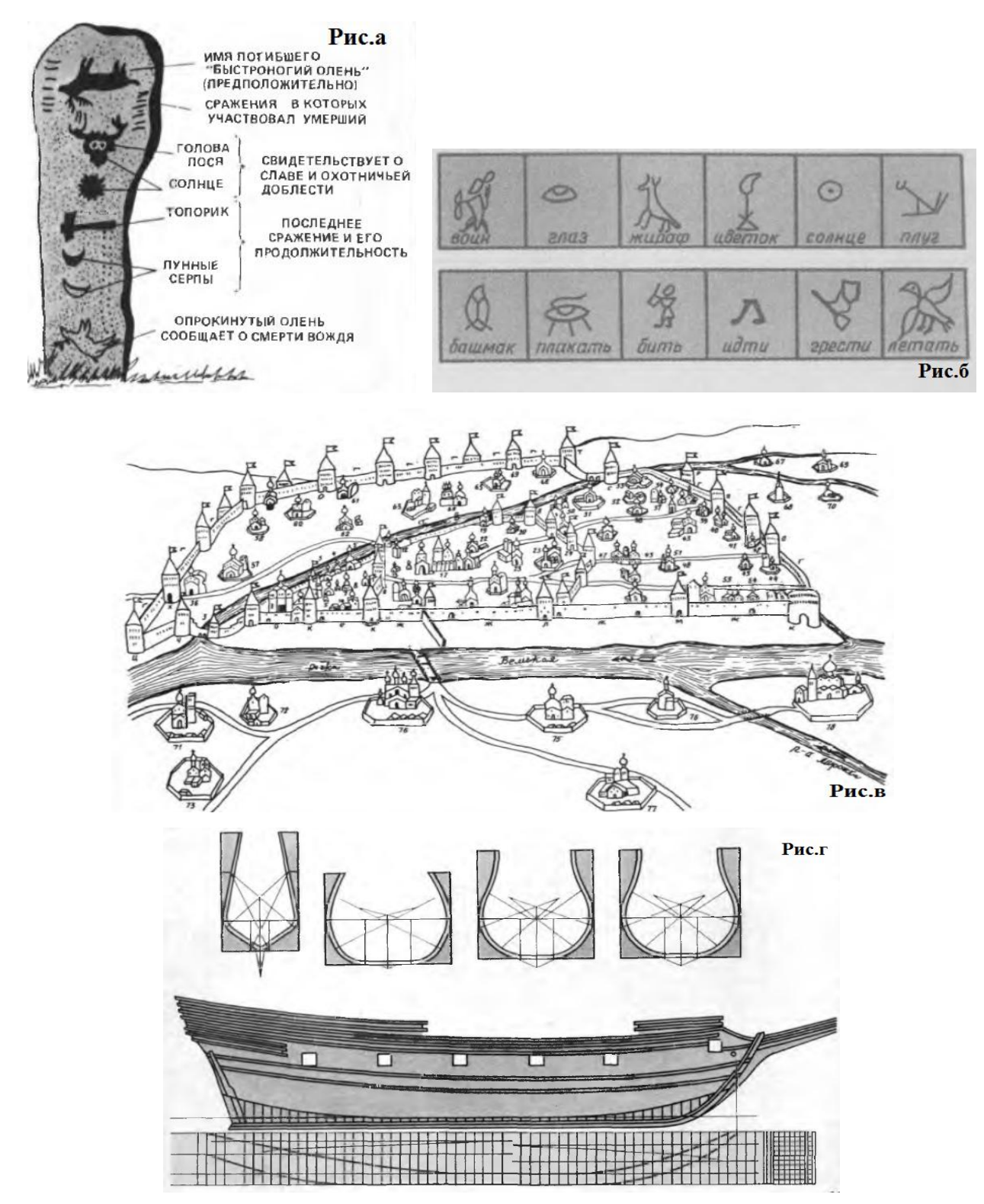

94

**Рис. а** – Кулибин И.П. Одноарочный мост через Неву с деревянными решетчатыми фермами (из книги Габибов Ибрагим Абульфас оглы. История Науки: Инженерная графика. Баку: изд. АГНА, 2010. – 167с). **Рис. б** – Чертеж паровоза Черепановых (из учебника Будасов Б.В., Каминский В.П. Строительное черчение: Учеб. для вузов. – 4-е изд., перераб. и доп. – М.: Стройиздат, 1990. – 464 с).

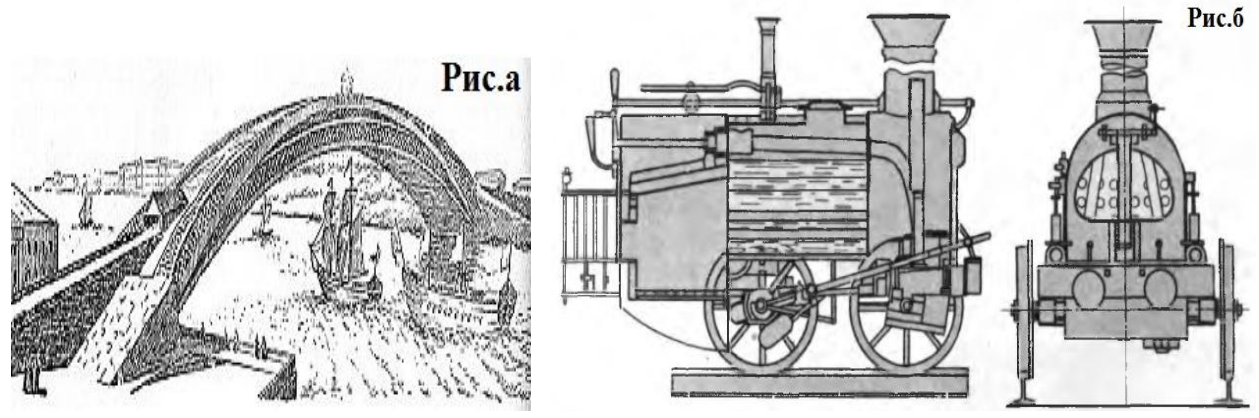

**Рис. в –** Можайский А.Ф. Чертеж первого в мире самолета. **Рис. г –** К.Э. Циалковский. Чертеж ракеты. **Рис. д** – Советский космический поезд (из учебника Будасов Б.В., Каминский В.П. Строительное черчение: Учеб. для вузов. – 4-е изд., перераб. и доп. – М.: Стройиздат, 1990. – 464 с).

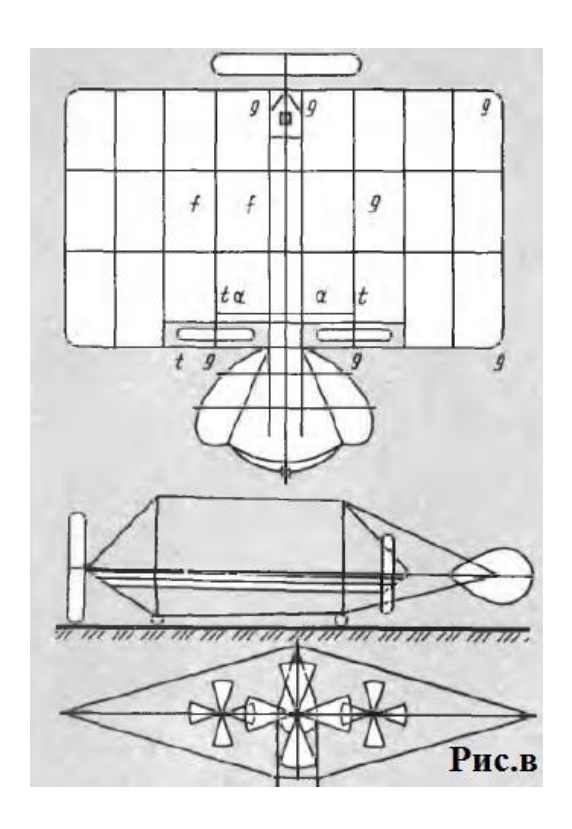

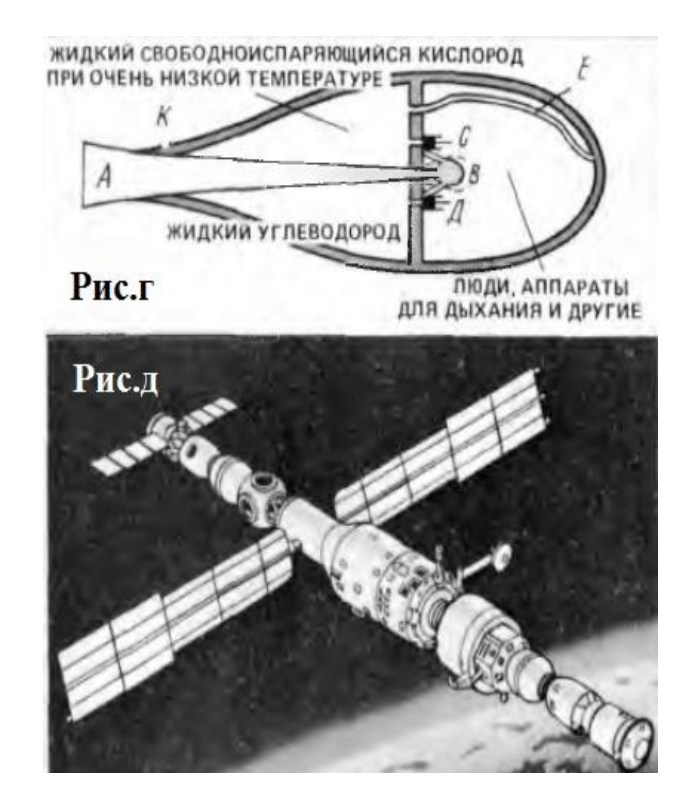

Приложение 4

Схема 2. Графические изображения, применяемые в практике (из книги Ботвинников, А. Д. Черчение: учеб. для общеобразоват. Учреждений / А.Д. Ботвинников, В.Н. Виноградов, И.С. Вышнепольский. — 4-е изд., дораб. — М.: ACT: Астрель, 2008. — 221с.)

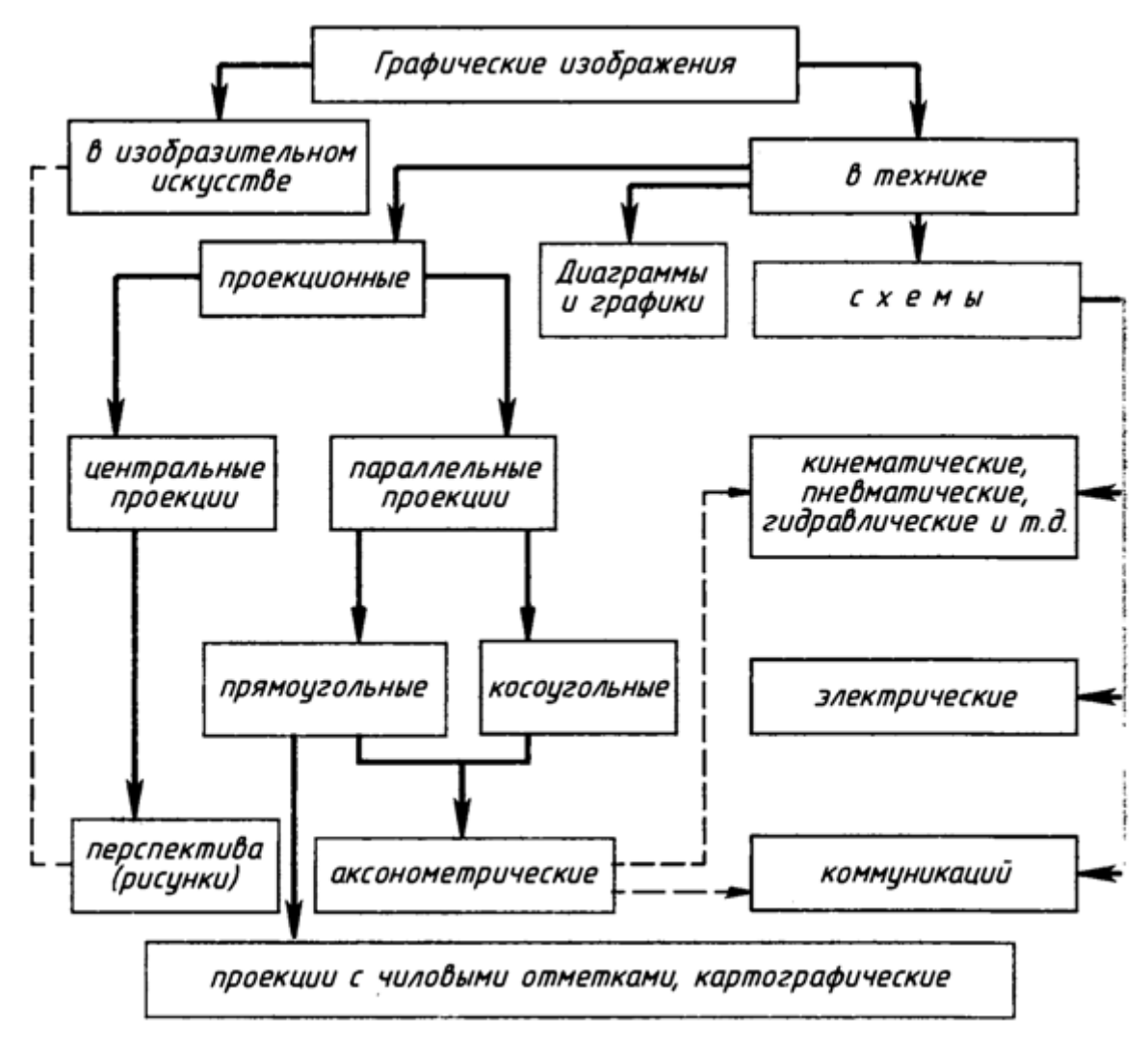

### Приложение 5

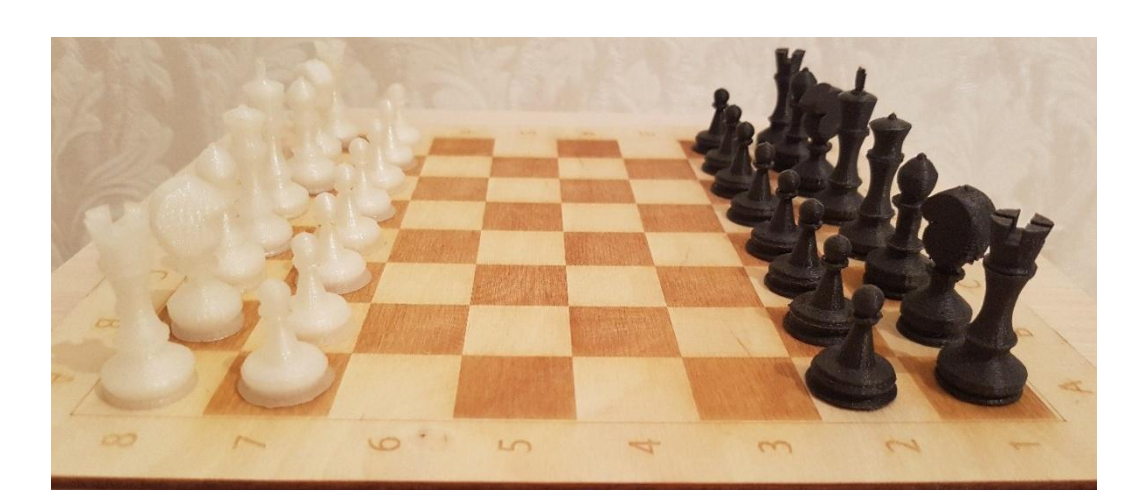

Шахматы (распечатаны на 3D принтере).

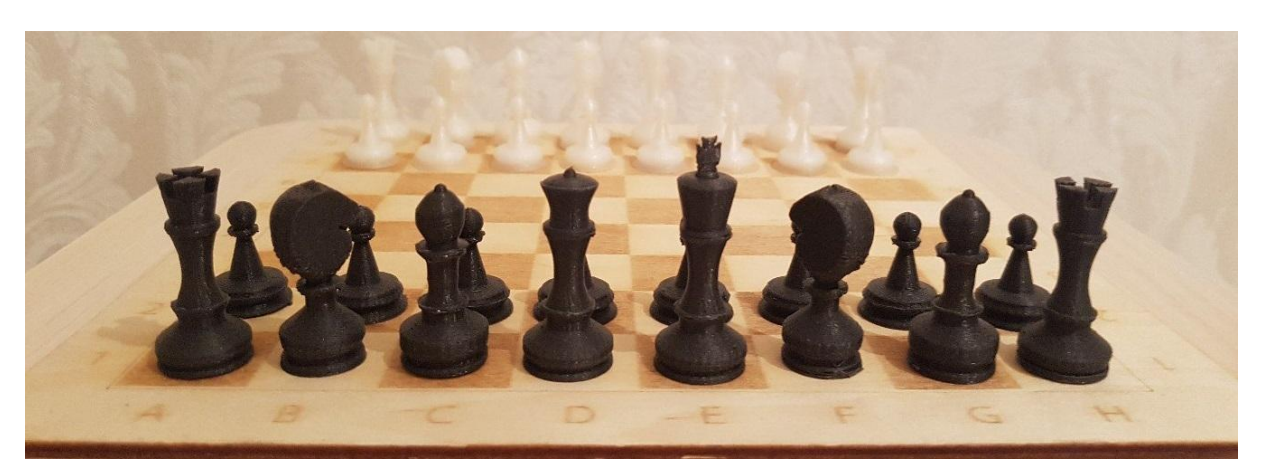

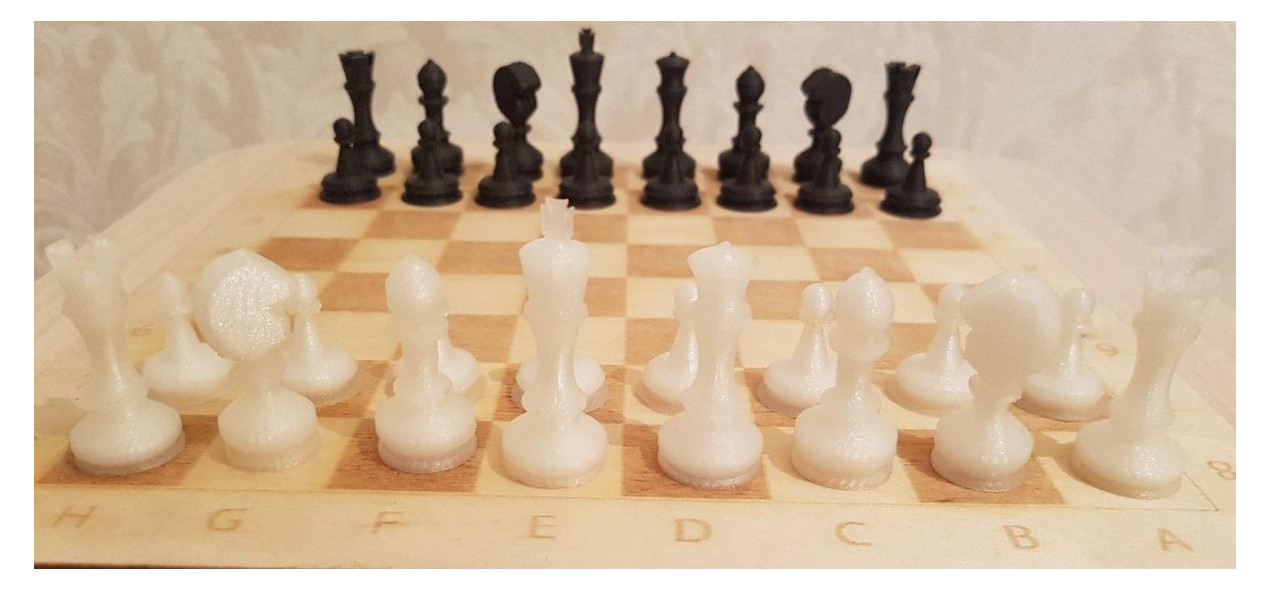

 $D$  $H$  $\overline{O}$  $\exists$  $\frac{1}{2}$  $\forall$  $\overline{\mathbf{g}}$  $\overline{D}$ 8 8  $\perp$ J 9 6  $\overline{S}$  $\overline{5}$  $\overline{v}$  $\overline{A}$ E 3  $\overline{2}$ F  $H$ D E G  $\overline{A}$ B  $\overline{C}$ 

Шахматная доска (изготовлена на лазерном гравировальном станке).

Изготовленно в ЦМИТ «Перспектива» На лазерном гравировальном станке Triumph TR-1390 (материал: фанера 3 мм.)

Andrew Lake Han

Выпускная квалификационная работа. Cmygenma 4 ozo nypca KITCY un. Ncmagoeba факультета технологии Сарафановой Литонины Сергеевны

> Научный руководитель: к.т.н., доцент Ратовская Ирина Ллександровна

**КРАСНОЯРСК 2017**